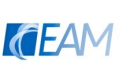

Institut für Elektrische Antriebstechnik und Maschinen Technische Universität Graz

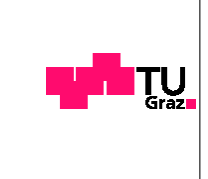

# MASTERARBEIT

Asynchroner Anlauf einer Synchronmaschine mit Trommelläufer am Netz

# Harald Kohl, BSc

Betreuung: Frau Univ.-Prof. Dr.-Ing. Annette Mütze

Graz, im Mai 2013

### **KURZFASSUNG**

Der asynchrone Anlauf von Synchronmaschinen der Megawatt-Klasse stellt hinsichtlich der mechanischen und thermischen Belastungen eine besondere Herausforderung dar. Der Hochlauf von Synchronmaschinen dieser Leistungsklasse erfolgt gegenwärtig fallweise mit Hilfe von Anfahr- bzw. Vollumrichtern, dennoch ist der asynchrone Selbstanlauf aus Kostengründen weiterhin attraktiv. Das Ziel dieser Arbeit ist es, Berechnungs-Formalismen und -Methoden zu erarbeiten, die in späterer Folge in einem praktischen Tool implementiert werden sollen. Neben einem analytischen Verfahren sind auch Simulationen auf der Basis des Raumzeigermodells in Frage kommende Methoden. Weiters werden ein 2D-FEM-Modell der Maschine erstellt und eine transiente Hochlaufberechnung durchgeführt. Um sämtliche Berechnungen und Simulationen einer Verifikation unterziehen zu können, wurden Hochlaufversuche mit einer Synchronmaschine des Industriepartners durchgeführt.

Die Vergleiche mit den Messungen zeigen, dass mit dem analytischen Verfahren gute Ergebnisse erzielt werden können. Die nichtlinearen Simulationen weisen aufgrund der diffizilen Parametrierung Ungenauigkeiten in der Berechnung bestimmter Kenngrößen auf. Die möglichst genaue Kenntnis der Streuinduktivitäten ist für die Lösung dieser Problemstellung von entscheidender Bedeutung. Selbst das 2D-FEM-Modell zeigt aufgrund der schwierigen Parametrierung der Stirnstreuungen Diskrepanzen bei der Drehmomentberechnung im Vergleich zu den Messungen. Die Bedeutung der Ringsegmentinduktivität des Kurzschlussringes als Anteil der Gesamtstreuung des Dämpferkäfigs wurde unterschätzt. Für eine bessere Übereinstimmung sind die Ringgrößen genauer zu berücksichtigen. Den Abschluss bildet eine Evaluierung, in welcher die Vor- und Nachteile der Verfahren aufgezeigt und mögliche Erweiterungen der Modelle diskutiert werden.

#### **ABSTRACT**

Starting of large synchronous machines is very challenging, because of the occurring mechanical and thermal stresses. At this stage synchronous machines are at times started by an frequency converter, but by reason of cost savings the asynchronous selfstart is still of interest.

This project aims to work out the mathematical models for a computational tool to calculate the start-up behavior of synchronous machines. This analysis includes analytic and numerical models. Furthermore, the problem is modeled using Finite-Elements for a detailed analysis. The startup tests with a synchronous machine of the industrial partner were used as a verification of the models. The comparison shows that the analytic model provides good results. The Simulink model shows lightly differing results due the difficult parametrization. The correct estimation of the leakage inductances is very important for solving this problem. In the two dimensional FEM model the not detailed enough description of the end winding inductances currently still leads to errors. This project report closes with an evaluation of the models, their advantages and disadvantages and discussion of further extensions.

## **DANKSAGUNG**

An dieser Stelle möchte ich mich bei Herrn Dipl.-Ing. Philipp Leopold seitens des Industriepartners bedanken, ohne dessen Bemühungen diese Arbeit in der vorliegenden Form nicht zustande gekommen wäre. Weiters würde ich gern dem Industriepartner und allen direkt oder indirekt am Projekt Mitwirkenden meinen Dank aussprechen.

Außerdem möchte ich mich bei Frau Univ.-Prof. Dr.-Ing. Annette Mütze vom Institut für elektrische Antriebstechnik und Maschinen der TU Graz für die sehr gute Unterstützung und die unkomplizierte Abwicklung der Arbeit bedanken.

## **EIDESSTATTLICHE ERKLÄRUNG**

Ich erkläre an Eides statt, dass ich die vorliegende Arbeit selbstständig verfasst, andere als die angegebenen Quellen/Hilfsmittel nicht benutzt und die den benutzten Quellen wörtlich und inhaltlich entnommenen Stellen als solche kenntlich gemacht habe.

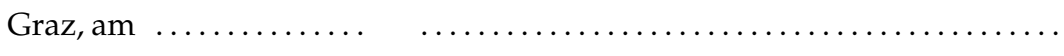

(Unterschrift)

# Inhaltsverzeichnis

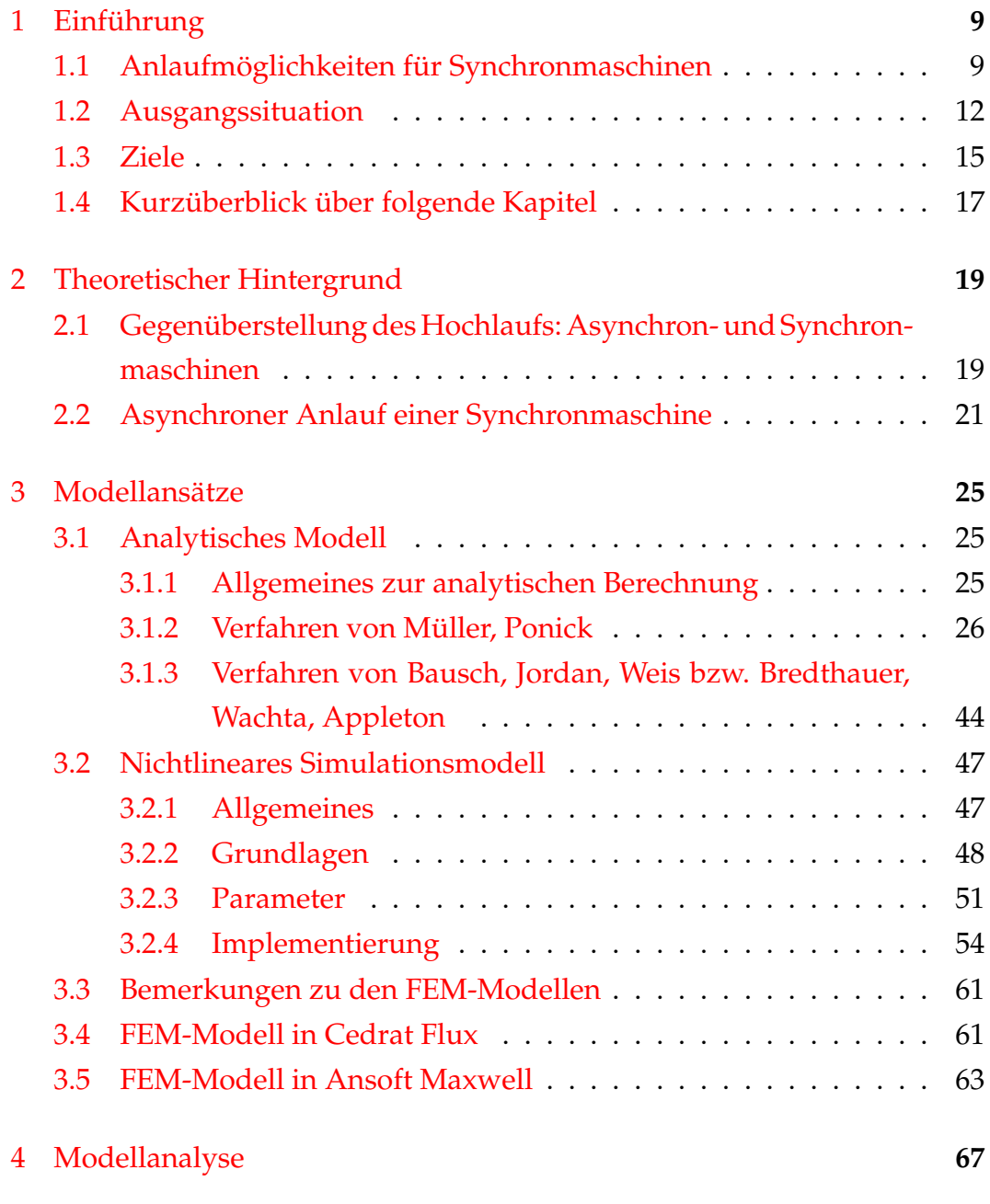

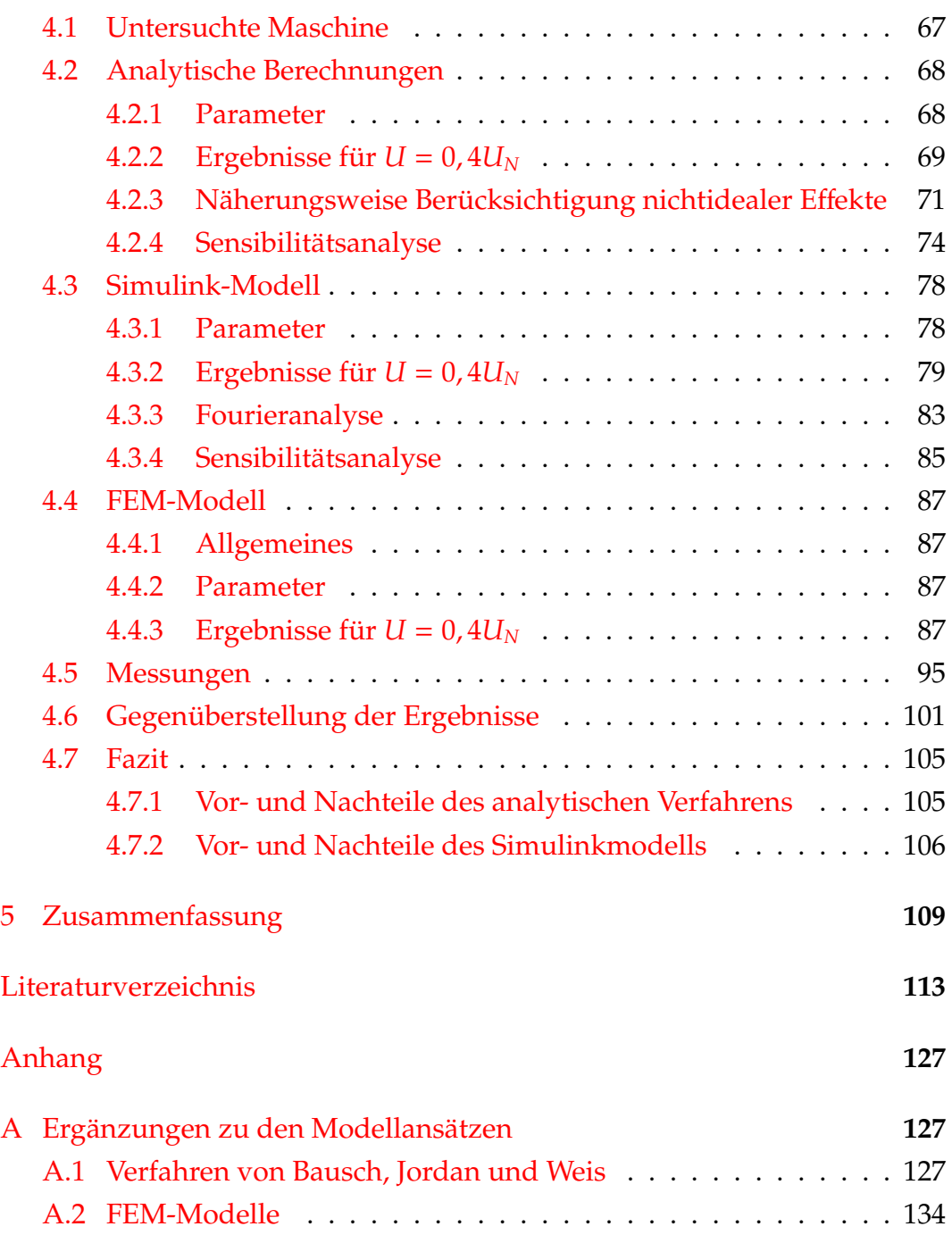

# <span id="page-8-0"></span>**1. Einführung**

# <span id="page-8-1"></span>**1.1. Anlaufmöglichkeiten für Synchronmaschinen**

Der Mechanismus der Entwicklung eines **synchronen** Drehmoments versagt, sobald der Läufer eine Drehzahl annimmt, die von der, durch die Netzfrequenz bestimmten, synchronen Drehzahl abweicht. Der Anlauf, d.h. der Übergang vom Stillstand zur synchronen Drehzahl, muss deshalb mit Hilfe anderer Drehmomente bewerkstelligt werden [\[18\]](#page-113-0).

In den vergangenen 100 Jahren sind unzählige Verfahren zum Hochlauf von Synchronmaschinen entwickelt worden. Die in Abbildung [1.1](#page-10-0) gezeigte Aufzählung lässt erahnen, wie viele Möglichkeiten es geben würde, eine Synchronmaschine anlaufen zu lassen.

Folgende Anlaufmöglichkeiten sind heutzutage für Synchronmaschinen hauptsächlich in Verwendung (firmeninterne Quelle):

- 1. Anlauf direkt am Netz (DOL: "direct on line") mittels eines Kurzschlusskäfigs im Rotor und unter Zuhilfenahme von Hilfseinrichtungen (Leistungsschalter, Hochlaufautomatik).
- 2. Verwendung eines Anlauftransformators zur Herabsetzung der an der Maschine angelegten Spannung.
- 3. Einsatz eines Softstarters zur stufenlosen Einstellung der angelegten Spannung.
- 4. Nutzung eines Anfahrumrichters für den Hochlauf der Synchronmaschine.
- 5. Wird die Maschine ohnehin drehzahlvariabel betrieben, kann auch der Anlauf über den Umrichter (Vollumrichter) erfolgen.
- 6. Anlauf mittels einer Hilfsmaschine.

In dieser Arbeit wird die Problematik des Hochlaufens direkt am Netz mit Hilfe eines Dämpferkäfigs behandelt. In diesem Zusammenhang spricht man auch vom sogenannten "Anlaufkäfig" (Engl. "starting winding"). Ziel ist es, die dabei auftretenden mechanischen und thermischen Belastungen zu untersuchen. Die aus dieser Arbeit gewonnenen Erkenntnisse sollen die Grundlage für ein Berechnungstool bilden, mit welchem Synchronmaschinen für den asynchronen Anlauf ausgelegt werden können. Grundsätzlich kann der asynchrone Hochlaufvorgang in zwei Abschnitte unterteilt werden [\[12\]](#page-113-1).

#### • **Asynchrones Hochfahren**

Ist der Abschnitt des asynchronen Hochfahrens, vom Stillstand bis zum asynchronen Punkt (Schnittpunkt zwischen elektrischem Drehmoment und Lastdrehmoment). Dieser Teil des Anlaufs ist als sehr kritisch zu beurteilen. Wenige Netzperioden nach Anlegen der Spannung, treten in der Maschine große Belastungen auf. Es kommt zu hohen Strömen in der Ständerwicklung, kritischen Drehmomenten am Wellenstrang und thermischen Belastungen im Rotor. Aus diesem Grund liegt der Fokus dieser Arbeit hauptsächlich auf diesem Teil des Hochlaufvorgangs.

### • **Intrittfallen**

Das Intrittfallen beschreibt den Vorgang vom "Fallen" des Rotors vom asynchronen Punkt in den Synchronismus. Dies geschieht durch Anlegen einer Erregerspannung. Das dadurch entstehende Drehmoment "zieht" den Rotor in Richtung des synchronen Punktes. Nach einem Einschwingvorgang rotiert der Rotor mit synchroner Drehzahl. Dieser Vorgang ist an sich auch sehr komplex, wird aber heutzutage mit einer Hochlaufautomatik durchgeführt. Daher steht diese Thematik in

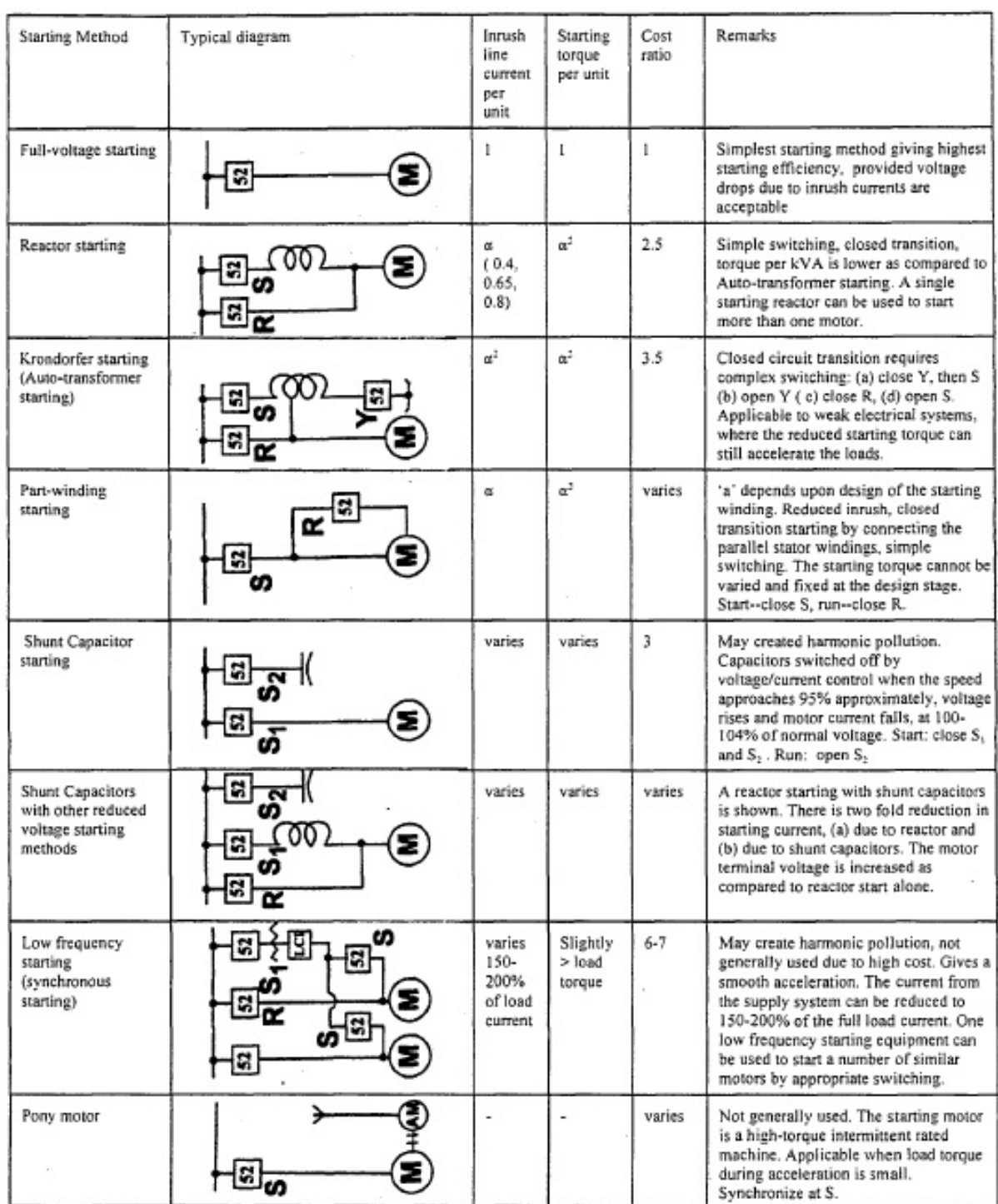

a is <1. Starting current and torque at full-voltage starting is taken as 1 per unit. a is reduction in current and torque obtained by other starting methods. 52: switching device, LCI: Load commutated inverter, AM: auxili

<span id="page-10-0"></span>Abbildung 1.1.: Liste von Startmethoden für Synchronmaschinen [\[10\]](#page-112-1).

dieser Arbeit im Hintergrund und wird nur theoretisch behandelt.

# <span id="page-11-0"></span>**1.2. Ausgangssituation**

Das Ziel des Industriepartners ist es, als Alternative zu Asynchronmotoren, auch Synchronmotoren für industrielle Anwendungen anzubieten, da diese meist deutlich bessere Wirkungsgrade aufweisen. Eine Branchenumfrage des Industrieparnters hat ein Potential für Synchronmotoren aufgezeigt. Besonders als Antrieb für Verdichter konnte eine Nachfrage für Synchronmotoren nachgewiesen werden. Die Vorteile von Synchron- gegenüber Asynchronmotoren sind nicht außer Acht zu lassen.

- Mit Synchronmaschinen können höhere Wirkungsgrade erzielt werden. Ein Grund dafür ist die Tatsache, dass der Kurzschlusskäfigs (falls vorhanden) im stationären Betrieb keine Verluste verursacht (abgesehen von Oberwellenverlusten).
- Das Anlaufmoment kann über den Widerstand des Kurzschlusskäfigs erhöht werden, wobei nur geringe Auswirkungen auf den stationären Betrieb der Maschine entstehen.
- Synchronmaschinen besitzen wesentlich höhere Leistungsdichten als Asynchronmaschinen [\[6\]](#page-112-2).
- Die Maschine kann Blindleistung ans Netz liefern. Der Betrieb mit  $\cos \varphi = 1$  ist möglich.
- Bei niedrigen Drehzahlen und hohen Leistungen können mit Synchronmaschinen, im Gegensatz zu Asynchronmaschinen, gute Leistungsfaktoren erzielt werden.
- Synchronmaschinen besitzen eine größere Überlastfähigkeit als Asynchronmaschinen.

Dem gegenüber stehen folgende Nachteile:

- Zusätzliche Komponenten wie das Erregersystem verursachen höhere Herstellkosten.
- Komplexeres Design.
- Die Unterbringung von einem massiven Dämpfersystem im Rotor ist aus elektromagnetischer Sicht kritischer, da die Streuwege verengt werden.
- Für den Anlauf wird in den meisten Fällen eine Hochlaufautomatik benötigt, welche den Rotor in den Synchronismus bringt. Diese Vorrichtung verursacht zusätzliche Kosten.

Die möglichen Effizienzsteigerungen und Energieeinsparungspotentiale sprechen für den Einsatz von Synchronmaschinen in bestimmten Anwendungsgebieten. Die Aktualität der Thematik zeigt beispielsweise der Artikel "Synchronous motors offers fast payback" mit folgendem Zitat:

Synchronous motors are increasingly the motor of choice in high power, heavy load applications. This is due to their ability to reduce electrical energy costs, and improve energy efficiency, by correcting power factor on the motor power supply [\[8\]](#page-112-3).

Der zitierte Artikel verweist dabei auch auf bereits vorhandene Produkte, wie z.B. einen Synchronmotor der Firma WEG (siehe Abbildung [1.2\)](#page-13-0).

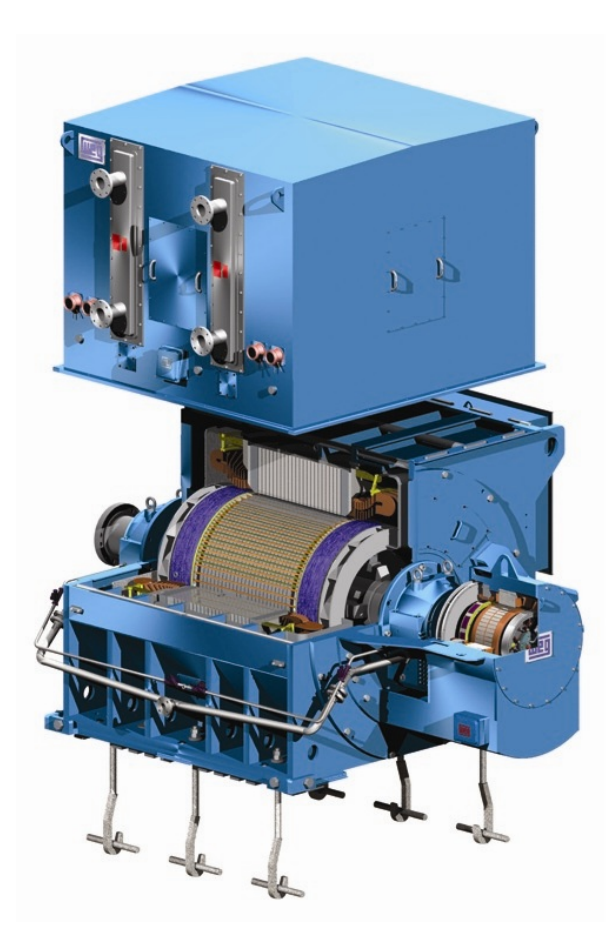

Abbildung 1.2.: Synchronmotor der Firma WEG. Für weitere Informationen siehe [\[3\]](#page-112-4).

<span id="page-13-0"></span>Für den Industriepartner ist die Berechnung des asynchronen Hochlaufs innerhalb des Unternehmens ein wesentlicher Aspekt der Synchronmotoren-Thematik. Es gibt keine Berechnungswerkzeuge für das Design von Synchronmaschinen für den asynchronen Hochlauf direkt am Netz. Mit dieser Arbeit sollen die notwendigen Berechnungsformalismen erarbeitet werden, wobei die genauen Anforderungen im folgenden Abschnitt genannt werden.

# <span id="page-14-0"></span>**1.3. Ziele**

Für das Projekt werden folgende Ziele gesetzt. Diese entsprechen den einzelnen Meilensteinen aus dem Projektplan (siehe Abbildung [1.3\)](#page-15-0).

## • **Meilenstein 1: Literaturrecherche**

Zu Beginn soll eine Literaturrecherche zum Thema asynchroner Anlauf von Synchronmaschinen durchgeführt werden. Das Ziel ist die Identifikation von Methoden zur Berechnung der elektrischen, mechanischen und thermischen interessierenden Größen. Im Vordergrund stehen dabei die beim Hochlauf entstehenden Drehmomente (mittleres und pulsierendes Drehmoment). Weiters interessieren die Stromverläufe beim Hochlauf in der Ständerwicklung und im Rotor. Abschließend soll die zu erwartende Erwärmung im Rotor (Dämpferkäfig) näherungsweise berechnet werden. Die Berechnungsmethoden sollen dabei folgende Effekte (zumindest näherungsweise) berücksichtigen:

- **–** Schenkeligkeit des Rotors (magnetische Asymmetrie)
- **–** Erregerwicklung (elektrische Asymmetrie)
- **–** Stromverdrängung in den Dämpferstäben
- **–** Sättigung der Streuwege
- **Meilenstein 2: Auswahl und Aufstellung der Berechnungsmodelle** Das zweite Ziel besteht darin, die bei der Literaturrecherche identifizierten Berechnungsverfahren aufzustellen. Um die Thematik umfassend untersuchen zu können, wird die Berechnung mit unterschiedlichen Modellen und anschließenden Vergleichen notwendig sein.
- **Meilenstein 3: Anwendung der Berechnungsmodelle auf eine konkrete Maschine**

In einem dritten Schritt werden die im vorangegangenen Meilenstein aufgestellten Verfahren angewandt. Bei der konkreten Maschine handelt es sich um eine im Prüffeld des Unternehmens eingesetzte Synchronmaschine.

## • **Meilenstein 4: Gegenüberstellung der Berechnungsergebnisse mit den Messungen**/**FEM**

Die in der Berechnung herangezogene Synchronmaschine soll in einem Versuch asynchron gestartet werden. Die dabei durchgeführten Messungen sollen mit den Berechnungsergebnissen verglichen werden. Als Alternative zu den Messungen wurden parallel auch FEM-Modelle erstellt und ausgewertet.

### • **Meilenstein 5: Dokumentation**

Es ist nicht das Ziel dieser Arbeit, einsatzfähige Berechnungsprogramme bereitszustellen, sondern vielmehr, zunächst unterschiedliche Modelle bzw. Berechnungsmethoden auf ihre Brauchbarkeit für die Problemstellung des asynchronen Anlaufs zu untersuchen.

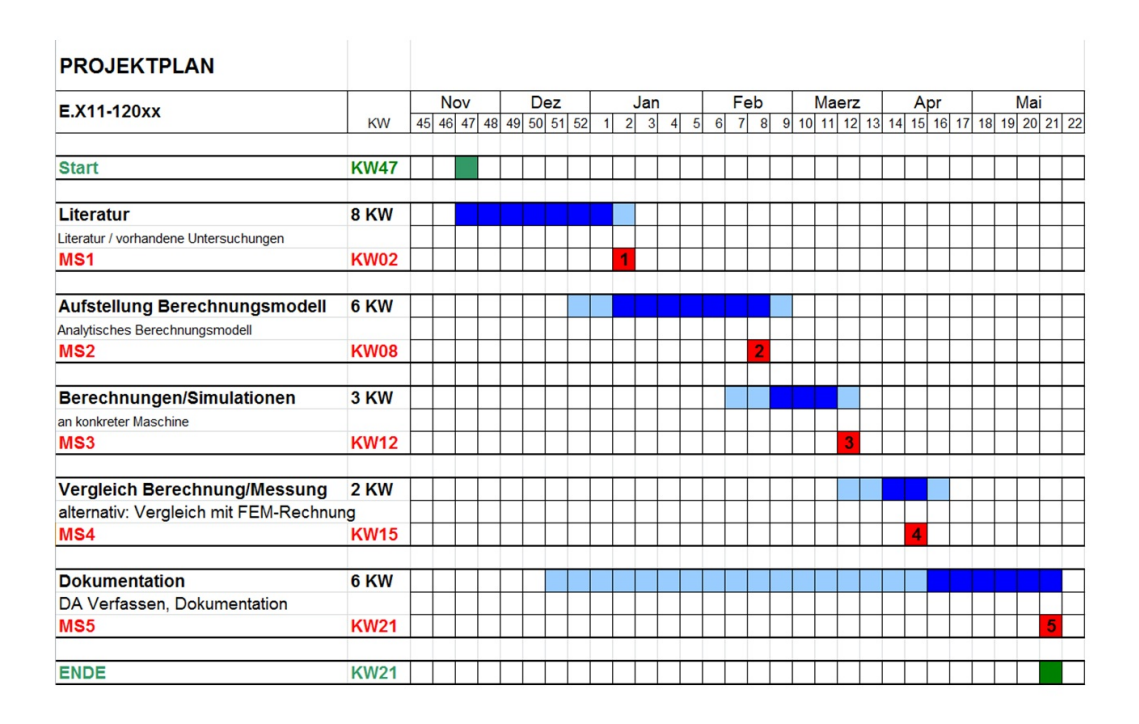

<span id="page-15-0"></span>Abbildung 1.3.: Projektplan der Masterarbeit.

# <span id="page-16-0"></span>**1.4. Kurzüberblick über folgende Kapitel**

In den folgenden Kapiteln wird das Thema Schritt für Schritt analysiert. Den Beginn stellt eine kleine Einführung in die Grundlagen der Thematik des asynchronen Anlaufs in Abschnitt [2](#page-18-0) dar. Dabei wird dem Leser die wesentliche Problematik näher gebracht, die für das weitere Verständnis dieser Arbeit notwendig ist.

In Abschnitt [3](#page-24-0) werden Modelle zur Lösung der Problemstellung entwickelt. Es werden unterschiedliche Berechnungsverfahren untersucht und aufgestellt, und vorab auf Ihre Tauglichkeit überprüft. Es handelt sich sowohl um analytisch geschlossene Methoden, Simulationen mit Hilfe von Matlab/Simulink und FEM-Modelle.

In Abschnitt [4](#page-66-0) werden die im vorangegangenen Abschnitt aufgestellten Modelle analysiert. Es erfolgen Berechnungen mit einer konkreten Maschine. Durch Sensibilitätsanalysen werden die Einflüsse von Parameterungenauigkeiten untersucht. In diesem Kapitel fließen auch die Ergebnisse der Hochlaufversuche ein, welche beim Industriepartner durchgeführt wurden. Dadurch ist es möglich die aufgestellten Modelle zu verifizieren. Am Ende des Abschnitts werden die Berechnungs- und Messergebnisse gegenübergestellt.

Den Abschluss bildet eine Zusammenfassung der Erkenntnisse in Abschnitt [5.](#page-108-0)

# <span id="page-18-0"></span>**2. Theoretischer Hintergrund zum Thema asynchroner Anlauf**

# <span id="page-18-1"></span>**2.1. Gegenüberstellung des Hochlaufs: Asynchron- und Synchronmaschinen**

Physikalisch gesehen sind der Hochlauf einer Asynchron- und Synchronmaschine äquivalente Vorgänge. Unterschiede im Hochlaufvorgang ergeben sich durch den unterschiedlichen konstruktiven Aufbau des Rotors von Käfigläufer-Asynchronmaschinen und von Vollpol-Synchronmaschinen (siehe Abbildung [2.1\)](#page-19-0). Die Erregerwicklung der Synchronmaschine bildet dabei eine Anomalie zur Asynchronmaschine. Diese ist konzentriert um den Pol ausgeführt. Somit bildet die Erregerwicklung eine (elektrische) Asymmetrie im Rotor. Weiters ergibt sich durch Unterschiede im Luftspalt in *d*und *q*-Richtung ein Reluktanzunterschied, welcher im Elektromaschinenbau auch als "Schenkeligkeit" bekannt ist (magnetische Asymmetrie). Die magnetische Asymmetrie ist bei Vollpolläufern (Trommelläufer) im Vergleich zu Schenkelpolläufer vergleichsmäßig gering. Die elektrische und magnetische Asymmetrie des Rotors stellt einen wesentlichen Unterschied im Aufbau zu Asynchronmaschinen dar. Zudem treten beim Hochlauf die Ständerwicklung, die Erregerwicklung und der Dämpferkäfig in Wechselwirkung. Dadurch erhöht sich die Komplexität des Vorgangs. Folgende Effekte im Anlaufverhalten von Synchronmaschinen sind zu berücksichtigen:

• Das Drehmoment beim Hochlauf enthält pulsierende Anteile (Pendelmoment), welche den Rotor bei torsionskritischen Drehzahlen zu Schwingungen anregen können. Dieser Umstand muss bei der mechanischen Auslegung (z.B. der Kupplung) berücksichtigt werden.

- Die Drehmomentkennlinie enthält eine Einsattelung bei halber Drehzahl, was auf die Richtungsänderung eines Wechselfeldes im Rotor zurückzuführen ist. Dieser nach seinem Entdecker benannte Görges-Effekt ist auch bei Schleifringläufer-Asynchronmaschinen mit unsymmetrischer Wicklung im Rotor zu bemerken.
- Die Stabströme im Dämpferkäfig sind unterschiedlich groß, was auf den unterschiedlich großen Luftspalt zurückzuführen ist. Dies führt zu einer ungleichmäßigen Erwärmung im Rotor.
- Die Erregerwicklung muss beim Hochlauf vor zu hohen Spannungen und Strömen geschützt werden.
- Im Rotor muss nun neben einer Erregerwicklung auch eine Käfigwicklung mit entsprechend großzügigem Querschnitt untergebracht werden. Das kann zu knapper bemessenen Eisenwegen für die Flussführung im Rotor führen und leichter zur Aussättigung dieser Bereiche führen.

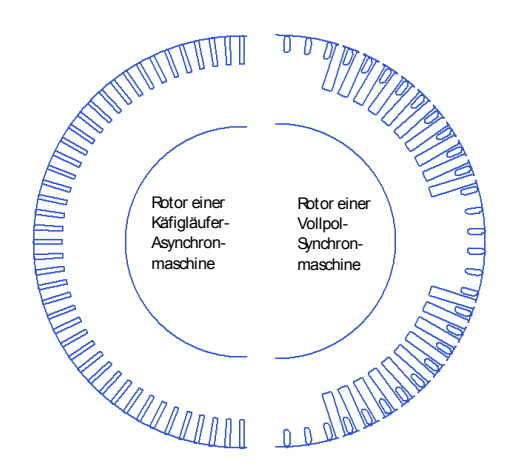

<span id="page-19-0"></span>Abbildung 2.1.: Vergleich der 2D-Ansicht eines Käfigläufer-Rotors einer Asynchronmaschine und eines Vollpol-Rotors einer Synchronmaschine (Quelle: intern).

# <span id="page-20-0"></span>**2.2. Asynchroner Anlauf einer Synchronmaschine**

Wie bereits in Abschnitt [1](#page-8-0) erwähnt, kann der Anlaufvorgang eines Synchronmotors in zwei Abschnitte unterteilt werden. Das asynchrone Hochfahren bis zum asynchronen Punkt der Maschine und das Intrittfallen des Rotors durch Anlegen einer Erregerspannung. Der Hochlauf ist ein transienter Prozess, jedoch können etwaige Drehzahlpendelungen bei einem entsprechend großem Massenträgheitsmoment des Rotors vernachlässigt werden. Aus diesem Grund ist es mit hinreichend guter Genauigkeit erlaubt, den Hochlaufprozess als quasistationär zu betrachten. Das bedeutet, dass die Hochlaufberechnung als eine Serie von quasistationären asynchronen Punkten behandelt werden kann [\[12\]](#page-113-1).

Der Erregerkreis ist während des Hochlaufs mit einem Zusatzwiderstand kurzgeschlossen. Würde die Wicklung während des Hochlaufs offen bleiben, würden im Erregerkreis Spannungen im kV-Bereich induziert werden. Dieser Belastung würde die Isolierung nicht standhalten und zur Zerstörung der Erregerwicklung führen. Bei der Dimensionierung des Erregerkreis-Zusatzwiderstandes fließen folgende Kriterien ein [\[19\]](#page-113-2):

- 1. Drehmoment der Last: Ein zusätzlicher Widerstand bewirkt eine kleinere transiente Zeitkonstante T<sup>'</sup> *d* . Dadurch vergrößert sich der Kippschlupf des Drehmomentenanteils der Erregerwicklung und der Anfangsschlupf für den Intrittfallvorgang kann verkleinert werden. Dies ist jedoch nur sinnvoll, wenn das Drehmoment der Last eine bestimmte Größe besitzt. Bei einer geringen Belastung oder einem Leerhochlauf ist er asynchrone Schlupf vor dem Intrittfallen mit oder ohne Zusatzwiderstand in jedem Fall sehr klein.
- 2. Begrenzung des Pendelmoments: Eine weitere wichtige Aufgabe des Zusatzwiderstands ist es, den Strom in der Erregerwicklung zu begrenzen. Dadurch kann das Pendelmoment während des Hochlaufs stark reduziert werden.
- 3. Energieumsatz: Die in der Erregerwicklung entstehende Energie kann an einem entsprechend dimensionierten Widerstand umgesetzt werden.

4. Spannungsbegrenzung: Mehr als der neunfache Widerstand des Erregerkreises ist laut [\[19\]](#page-113-2) nicht empfehlenswert, da dadurch die an den Klemmen der Erregerwicklung abfallende Spannung zu groß wird.

Der Selbstanlauf erfordert einen Anlaufkäfig mit einer stromverdrängungsbehafteten Stabgeometrie und einem entsprechend großen Querschnitt. Das bedeutet, der Hochlauf erfolgt auch bei der Synchronmaschine hauptsächlich mit den Drehmomenten des Kurzschlusskäfigs. Die in Abbildung [2.2](#page-21-0) a) zu sehene Dämpfernut wäre als Nutform für den Dämpfer- bzw. Anlaufkäfig ungeeignet, da diese Nutform eine zu geringe Stromverdrängung erfährt. Die ovale Nutform in Abbildung [2.2](#page-21-0) b) wäre hingegen geeignet.

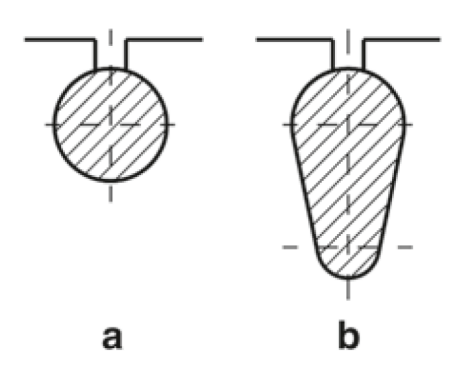

<span id="page-21-0"></span>Abbildung 2.2.: Vergleich zweier Dämpfernutformen für Synchronmaschinen. a) Rundstab mit geringer Stromverdrängung b) Ovalstab mit größerer Stromverdrängung [\[6\]](#page-112-2).

Erreicht der Rotor den asynchronen Punkt, wird der Kurzschluss des Erregerkreises aufgehoben und eine Erregerspannung angelegt. Das dadurch entstehende Drehmoment (Engl. "pull-in-torque") beschleunigt den Rotor in Richtung des synchronen Punktes. Nach einem Einschwingvorgang läuft die Maschine synchron.

Der in dieser Arbeit untersuchte Maschinentyp besitzt ein lamelliertes Blechpaket im Rotor.Welche Unterschiede es in den Hochlaufkennlinien zwischen Maschinen mit lamellierten Rotor und Maschinen mit massiven Abschnitten im Rotor gibt, veranschaulicht Abbildung [2.3.](#page-22-0)

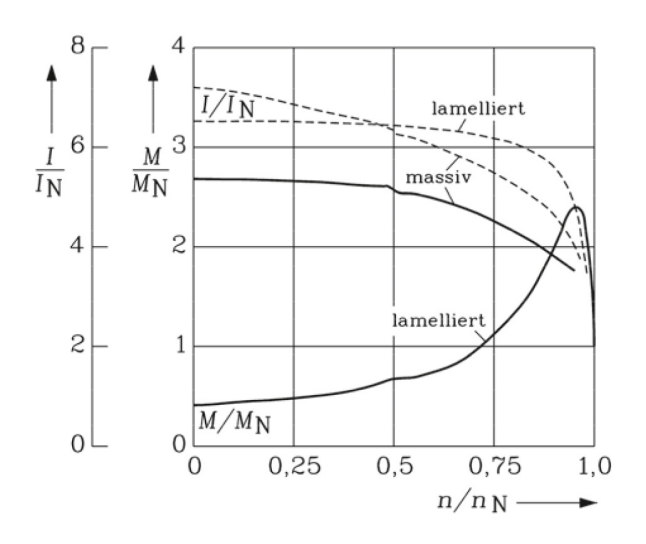

<span id="page-22-0"></span>Abbildung 2.3.: Anlaufkennlinien (Drehmoment und Strom) für Synchronmaschinen mit lamellierten und massiven Polen [\[6\]](#page-112-2).

Für weitere theoretische Ausführungen sei auf die Fachliteratur verwiesen [\[6,](#page-112-2) [7,](#page-112-5) [18,](#page-113-0) [19\]](#page-113-2).

# <span id="page-24-0"></span>**3. Modelle für die Berechnung des asynchronen Anlaufs einer Synchronmaschine**

# <span id="page-24-1"></span>**3.1. Analytisches Modell**

## <span id="page-24-2"></span>**3.1.1. Allgemeines zur analytischen Berechnung**

Ausgegangen wird vom allgemeinen Gleichungssystem im läuferfesten Koordinatensystem (*dq0*-Koordinaten). Die Beschreibung der Ständerwicklung erfolgt durch eine zweiachsige Ersatzwicklung in *d*- und *q*-Richtung. Die Erregerwicklung, welche nur in *d*-Richtung wirkt, wird durch eine Ersatzwicklung in *d*-Richtung beschrieben. Bei der Beschreibung des Dämpferkäfigs gibt es zwei Möglichkeiten:

- 1. Zweiachsige Ersatz-Dämpferwicklung (zwei Differentialgleichungen).
- 2. Auflösung einzelner Dämpfermaschen unter Nutzung der Symmetrie (n linear unabhängige Differentialgleichungen).

Um eine geschlossene Lösung zu erhalten sind einige Vereinfachungen notwendig. Diese werden bei den folgenden Verfahren zu Beginn explizit angeführt.

## <span id="page-25-0"></span>**3.1.2. Verfahren von Müller, Ponick**

## **Allgemeines**

Das folgende Modell stammt aus [\[19\]](#page-113-2). Das Verfahren der Reaktanzoperatoren, wie es auch bezeichnet wird, ist jedoch auch in vielen anderen Arbeiten zu finden [\[2,](#page-112-6)[7,](#page-112-5)[12,](#page-113-1)[14\]](#page-113-3). Für Berechnungen des asynchronen Hochlaufs ist dieses Verfahren das mit Abstand am häufigsten zitierte Verfahren. In den folgenden Abschnitten wird dieses Verfahren Schritt für Schritt ausgearbeitet und die Tauglichkeit zur Lösung der in dieser Arbeit gestellten Problemstellung überprüft.

### **Annahmen, Vernachlässigungen**

Folgende Annahmen und Vernachlässigungen wurden getroffen:

- Dieses Verfahren setzt ein quasistationäres System voraus, welches sich bei jedem betrachteten Zustand bereits eingeschwungen hat. Das bedeutet, dass die größte elektrische Zeitkonstante sehr viel kleiner sein muss als die mechanische Zeitkonstante des Wellenstrangs der Maschine und der Last ( $T_{el} \ll T_{mech}$ ).
- Der Ständerwiderstand *R<sup>s</sup>* wird vernachlässigt.
- Sättigungs- und Stromverdrängungseffekte lassen sich näherungsweise durch Korrekturfaktoren berücksichtigen.
- Der Dämpferkäfig ist in *d* und *q*-Richtung symmetrisch aufgebaut. Es handelt sich um einen symmetrischen Kurzschlusskäfig. Das ermöglicht den Einsatz von Ersatzwicklungen für den Dämpferkäfig.
- Die Berechnungen beziehen sich auf die Grundwelle. Oberwelleneffekte können als Zuschlag zur Streuung in Form der Oberwellenstreuung berücksichtigt werden.

#### **Ansatz und Aufstellung der Gleichungen**

Das Verfahren basiert auf den Differentialgleichungen im läuferfesten Koordinatensystem. Für die genaue Herleitungen der Differentialgleichungen sei auf [\[19\]](#page-113-2) verwiesen.

$$
\underline{u}_d = R_s \underline{i}_d + \frac{d\psi}{dt} - n\underline{\psi}_q \tag{3.1}
$$

$$
\underline{u}_q = R_s \underline{i}_q + \frac{\underline{d}\psi}{dt} + n\underline{\psi}_d \tag{3.2}
$$

$$
\underline{u}_{fd} = R_{fd}\underline{i}_{fd} + \frac{\underline{u}_{fd}}{dt}
$$
\n(3.3)

$$
0 = R_{Dd} \dot{L}_{Dd} + \frac{dL_{Dd}}{dt}
$$
\n
$$
d\psi_{Dd}
$$
\n(3.4)

$$
0 = R_{Dq} \dot{I}_{Dq} + \frac{\dot{I}_{Dq}}{dt} \tag{3.5}
$$

Die Ersatz-Dämpferwicklung (Indizes "Dd" und "Dq") stellt eine Kurzschlusswicklung dar, die angelegte Spannung ist somit Null. Das Ziel besteht nun darin, einen geschlossenen Zusammenhang zwischen Flussverkettung  $\psi$  und Strom i herzustellen. Dieser Zusammenhang wird durch die Reaktanzoperatoren beschrieben. Durch die Vorgabe der Spannungen sind die Flussverkettungen bekannt (die Spannung diktiert die Flussverkettung). Sind die Flussverkettungen und die Reaktanzoperatoren bekannt, können die Ströme *id*, *i<sup>q</sup>* berechnet werden. Mit den Strömen *id*, *i<sup>q</sup>* können das Drehmoment berechnet und die Ströme im Polsystem (Erregerwicklung, Dämpferkäfig) abgeschätzt werden.

$$
\psi_d = x_d (j s) i_d \tag{3.6}
$$

$$
\psi_q = x_q(js)i_q \tag{3.7}
$$

Aus diesem Grund muss das erste Ziel die Berechnung der Reaktanzoperatoren sein. Die Herleitung der Reaktanzoperatoren erfolgt im folgenden Abschnitt.

## <span id="page-27-0"></span>**Die Reaktanzoperatoren: Ein geschlossener Zusammenhang zwischen Flussverkettung und Strom**

Die oben aufgestellten Spannungsgleichungen in den Laplacebereich gebracht sind in den folgenden Gleichungen zu sehen. Das Symbol *p* stellt den Laplaceoperator dar. Eine Ableitung im Laplacebereich entspricht der Multiplikation mit dem Laplaceoperator abzüglich eines Anfangswertes bzw. mehrerer Anfangswerte. Für die Problemstellung in dieser Arbeit sind alle Anfangswerte null zu setzen. Aus diesem Grund werden die Anfangswerte nicht mehr angeschrieben.

$$
\underline{u}_d = R_s \underline{i}_d + p \left( \underline{\psi}_d - \frac{\underline{\psi}_d(t=0)}{p} \right) - n \underline{\psi}_q \tag{3.8}
$$

$$
\underline{u}_q = R_s \underline{i}_q + p \left( \underline{\psi}_q - \frac{\underline{\psi}_q(t=0)}{p} \right) + n \underline{\psi}_d \tag{3.9}
$$

$$
\underline{u}_{fd} = R_{fd}\underline{i}_{fd} + p\left(\underline{\psi}_{fd} - \frac{\underline{\psi}_{fd}(t=0)}{p}\right) \tag{3.10}
$$

$$
0 = R_{Dd} \dot{I}_{Dd} + p \left( \psi_{Dd} - \frac{\psi_{Dd}(t=0)}{p} \right)
$$
 (3.11)

$$
0 = R_{Dq} \underline{i}_{Dq} + p \left( \underline{\psi}_{Dq} - \frac{\underline{\psi}_{Dq} (t = 0)}{p} \right)
$$
 (3.12)

Die Flussverkettungsgleichungen lauten (siehe Ersatzschaltbilder in den Abbildungen [3.1](#page-38-0) und [3.2\)](#page-38-1):

$$
\begin{pmatrix}\n\underline{\psi}_d \\
\underline{\psi}_{fd} \\
\underline{\psi}_{Dd}\n\end{pmatrix} = \begin{pmatrix}\nx_d & x_{afd} & x_{aDd} \\
x_{afd} & x_{ffd} & x_{Dfd} \\
x_{aDd} & x_{Dfd} & x_{Ddd}\n\end{pmatrix} \begin{pmatrix}\n\underline{i}_d \\
\underline{i}_{fd} \\
\underline{i}_{Dd}\n\end{pmatrix}
$$
\n(3.13)

$$
\begin{pmatrix}\n\psi \\
-\eta \\
\psi_{Dq}\n\end{pmatrix} = \begin{pmatrix}\nx_q & x_{aDq} \\
x_{Daq} & x_{DDq}\n\end{pmatrix} \begin{pmatrix}\n\dot{I}_q \\
\dot{I}_{Dq}\n\end{pmatrix}
$$
\n(3.14)

Ziel ist es, einen geschlossenen Zusammenhang zwischen  $\underline{\psi}_{d}$  und  $\underline{i}_{d}$  bzw. zwischen ψ *q* und *i q* herzustellen. Zunächst werden die Spannungsgleichungen des Polsystems auf die Flussverkettungen umgeformt und anschließend in den Flussverkettungsgleichungen eingesetzt.

$$
\frac{\psi_{fd} - \frac{\psi_{fd}(t=0)}{p}}{p} = \frac{1}{p} (\mu_{fd} - R_{fd} i_{fd}) \tag{3.15}
$$

$$
\frac{\psi_{Dd}}{p} - \frac{\psi_{Dd}(t=0)}{p} = -\frac{1}{p} (R_{Dd} \underline{i}_{Dd})
$$
\n(3.16)

$$
\frac{\psi_{Dq}}{-Dq} - \frac{\frac{\psi_{Dq}}{(t=0)}}{p} = -\frac{1}{p} \left( R_{Dq} \underline{i}_{Dq} \right) \tag{3.17}
$$

Da die Untersuchung des transienten Verhaltens der Maschine auch für Kurzschlussbetrachtungen gelten soll sind nur die Anfangswerte der Ströme in den Ersatz-Dämpferwicklungen Null zu setzen (Oberwellenströme vernachlässigt). Dies ist in beiden Fällen - Anlauf und Leerlauf vor Kurzschluss - erfüllt. Im Falle der leerlaufenden Maschine (vor dem Kurzschluss) sind die Ströme *id*, *i<sup>q</sup>* und *if d* nicht Null.

$$
\dot{t}_{Dd}(t=0) = 0 \tag{3.18}
$$

$$
\dot{L}_{Dq}(t=0) = 0 \tag{3.19}
$$

<span id="page-28-0"></span>
$$
\dot{L}_{fd}(t=0) = \frac{\mu_{fd}(t=0)}{R_{fd}} \tag{3.20}
$$

Zunächst die Flussverkettungsgleichung der d-Achse:

$$
\begin{pmatrix}\n\psi_d - \frac{\psi_d(t=0)}{p} \\
\frac{1}{p} \left( \frac{u}{p} d - \frac{\psi_d(t=0)}{p} \right) \\
0\n\end{pmatrix} = \begin{pmatrix}\n x_d & x_{afd} & x_{abd} \\
 x_{afd} & x_{ffd} + \frac{R_{fd}}{p} & x_{Dfd} \\
 x_{aDd} & x_{Dfd} & x_{Ddd} + \frac{R_{Dd}}{p}\n\end{pmatrix} \begin{pmatrix}\n\dot{L}_d - \frac{\dot{L}_d(t=0)}{p} \\
\dot{L}_f d - \frac{\dot{L}_f(t=0)}{p} \\
\dot{L}_f d - \frac{\dot{L}_f(t=0)}{p}\n\end{pmatrix}
$$
\n(3.21)

Umformen der zweiten und dritten Zeile von Gleichung [\(3.21\)](#page-28-0) auf den Strom und Einsetzen in die erste Zeile ergibt folgenden Zusammenhang:

<span id="page-29-0"></span>
$$
\left(\psi_d - \frac{\psi_d(t=0)}{p}\right) = \frac{1}{N(p)} (x_d(1 + pT_{fd0})(1 + pT_{Dd0}) - p^2 \frac{x_d x_{Dfd}^2}{x_{DDd} x_{ffd}} T_{fd0} T_{Dd0}
$$

$$
- \frac{x_{aDd}^2}{x_{DDd}} p T_{Dd0} (1 + pT_{fd0}) + p^3 \frac{T_{Dd0}^2 x_{aDd}^2 T_{fd0} x_{Dfd}^2}{x_{DDd}^2 x_{ffd} (1 + pT_{Dd0})}
$$

$$
- \frac{x_{afd}^2}{x_{ffd}} p T_{fd0} (1 + pT_{Dd0}) + 2p^2 T_{fd0} T_{Dd0} \frac{x_{fad} x_{f0d} x_{Dd0}}{x_{DDd} x_{ffd}}) \left(i_d - \frac{i_d(t=0)}{p}\right)
$$

$$
+ \frac{1}{N(p)} T_{fd0} \frac{x_{afd}}{x_{ffd}} \left\{1 + pT_{Dd0} \left(1 - \frac{x_{Dfd} x_{aDd}}{x_{DDd} x_{afd}}\right)\right\} \left(u_{fd} - \frac{u_{fd}(t=0)}{p}\right)
$$
(3.22)

Die folgenden Zusammenhänge sind zu beachten:

$$
T_{fd0} = \frac{x_{ffd}}{r_{fd}} \tag{3.23}
$$

$$
T_{Dd0} = \frac{x_{DDd}}{r_{Dd}}\tag{3.24}
$$

Das Nennerpolynom *N*(*p*) ist:

$$
N(p) = 1 + p(T_{fd0} + T_{Dd0}) + p^2 T_{fd0} T_{Dd0} \left( 1 - \frac{x_{Dfd}^2}{x_{DDd} x_{ffd}} \right)
$$
 (3.25)

In Gleichung [\(3.22\)](#page-29-0) ist ein geschlossener Zusammenhang zwischen Flussverkettung und Strom hergestellt. Dieser wird im Reaktanzoperator der *d*-Achse *xd*(*p*) zusammengefasst:

<span id="page-29-1"></span>
$$
\left(\psi_d - \frac{\psi_d(t=0)}{p}\right) = x_d(p)\left(i_d - \frac{i_d(t=0)}{p}\right) + G_{fd}(p)\left(u_{fd} - \frac{u_{fd}(t=0)}{p}\right)
$$
(3.26)

Der Operatorenkoeffizient *G*<sup>*fd*(*p*) ist für die weitere Berechnung nicht re-</sup> levant, da er null wird wenn die Erregerspannung konstant bzw. null ist (Erregerkreis kurzgeschlossen). Der zweite Term der Gleichung [\(3.26\)](#page-29-1) kann

also weggelassen werden. Für nähere Informationen sei auf [\[19,](#page-113-2) Kapitel 3] verwiesen.

$$
\left(\psi_d - \frac{\psi_d(t=0)}{p}\right) = x_d(p)\left(i_d - \frac{i_d(t=0)}{p}\right)
$$
\n(3.27)

Durch Ordnung der Potenzen von *p* des Reaktanzoperators ergibt sich folgender Ausdruck:

$$
x_d(p) = \frac{x_d + px_d \left[ \left( 1 - \frac{x_{aDd}^2}{x_{DDd}x_d} \right) T_{Dd0} + \left( 1 - \frac{x_{afd}^2}{x_{ffd}x_d} \right) T_{fd0} \right]}{1 + p(T_{fd0} + T_{Dd0}) + p^2 T_{fd0} T_{Dd0} \left( 1 - \frac{x_{Dfd}^2}{x_{DDd}x_{ffd}} \right)}
$$
  

$$
\frac{p^2 T_{fd0} T_{Dd0} \left( 1 - \frac{x_{Dfd}^2}{x_{DDd}x_{ffd}} \right) \left[ x_d - \frac{x_{aDd}^2 x_{ffd} + x_{afd}^2 x_{DDd} - 2x_{afd} x_{Dfd} x_{Dad}}{x_{DDd}x_{ffd} - x_{Dfd}^2} \right]}{1 + p(T_{fd0} + T_{Dd0}) + p^2 T_{fd0} T_{Dd0} \left( 1 - \frac{x_{Dfd}^2}{x_{DDd}x_{ffd}} \right)}
$$
(3.28)

Beim Anlegen einer Spannung an eine stillstehende Maschine kommt es zu Ausgleichsvorgängen in der Maschine. Die dabei auftretenden Frequenzen von Spannung bzw. Strom sind im ersten Moment sehr groß. Durch die Grenzwertbetrachtung des Reaktanzoperators gegen unendlich ergibt sich die im ersten Moment wirksame Reaktanz. Dabei muss es sich offensichtlich um die subtransiente Längsreaktanz *x*<sup>*''*</sup> *d* handeln.

$$
x'_{d} = \lim_{p \to \infty} x_{d}(p) = x_{d} - \frac{x_{aDd}^{2} x_{ffd} + x_{afd}^{2} x_{DDd} - 2x_{afd} x_{Dfd} x_{Dad}}{x_{DDd} x_{ffd} - x_{Dfd}^{2}}
$$
(3.29)

Einführung der Streukoeffizienten:

$$
\sigma_{aDd} = 1 - \frac{x_{aDd}^2}{x_{DDd}x_d} \tag{3.30}
$$

$$
\sigma_{afd} = 1 - \frac{x_{afd}^2}{x_{ffd}x_d} \tag{3.31}
$$

$$
\sigma_{Dfd} = 1 - \frac{x_{Dfd}^2}{x_{DDd}x_{ffd}}
$$
\n(3.32)

Die Streukoeffizienten bestimmen bei Einspeisung mit hoher Frequenz, wie sich die Flussverkettungen zweier Wicklungen zueinander verhalten, wobei eine Wicklung kurzgeschlossen und die andere Wicklung offen ist (Leerlauf). Eine dritte beteiligte Wicklung wäre ebenfalls offen. Durch Substitution der entsprechenden Ausdrücke durch die Streukoeffizienten, verändert sich der Reaktanzoperator folgendermaßen:

<span id="page-31-0"></span>
$$
x_d(p) = x_d \frac{1 + p(\sigma_{aDd} T_{Dd0} + \sigma_{afd} T_{fd0}) + p^2 \sigma_{Dfd} \frac{x_d''}{x_d} T_{fd0} T_{Dd0}}{1 + p(T_{fd0} + T_{Dd0}) + p^2 T_{fd0} T_{Dd0} \sigma_{Dfd}} = x_d \frac{Z(p)}{N(p)}
$$
(3.33)

Der Operator lässt sich durch Einführung der Leerlauf- und Kurzschlusszeitkonstanten noch weiters vereinfachen. Die Leerlaufzeitkonstanten *T d*0 und  $T''_{d0}$  $_{\tiny{d0}}^{\prime\prime}$  beschreiben die Eigenvorgänge der Ströme und Flussverkettungen der Wicklungen der Längsachse bei Leerlauf der Ständerwicklung. Die Kurzschlusszeitkonstanten *T*<sup>2</sup>  $T_d'$  und  $T_d''$ *d* beschreiben die Eigenvorgänge der Ströme und Flussverkettungen der Wicklungen der Längsachse bei Kurzschluss der Ständerwicklung, wenn der Spannungsabfall am Ständerwiderstand vernachlässigbar klein ist [\[19\]](#page-113-2). Der Nenner *N(p)* aus [\(3.33\)](#page-31-0) wird durch folgenden Ausdruck beschrieben und daraus folgt [\(3.36\)](#page-31-1).

$$
N(p) = 1 + p(T_{fd0} + T_{Dd0}) + p^2 T_{fd0} T_{Dd0} \sigma_{Dfd} = (1 + pT_{d0}')(1 + pT_{d0}'') \quad (3.34)
$$

Aus einem Koeffizientenvergleich ergeben sich die Zusammenhänge:

<span id="page-31-2"></span>
$$
T'_{d0} + T''_{d0} = T_{fd0} + T_{Dd0}
$$
\n(3.35)

<span id="page-31-1"></span>
$$
T'_{d0}T''_{d0} = \sigma_{Dfd}T_{fd0}T_{Dd0}
$$
\n(3.36)

Die Annahme, dass die transiente sehr viel größer als die subtransiente Zeitkonstante ist, ist vertretbar (T<sup>'</sup>  $T'_{d0}$  >>  $T''_{d0}$  $\frac{\partial\mathcal{U}}{\partial d\Omega}$ ). Des weiteren kann angenommen werden, dass die Zeitkonstante der Erregerwicklung wesentlich größer ist, als die der Dämpferwicklung (*T*<sub>*fd*0</sub> >> *T*<sub>Dd0</sub>). Dies lässt sich dadurch begründen, dass der Wicklungsquerschnitt der Erregerwicklung wesentlich größer ist als jener der Dämpferwicklung [\[19\]](#page-113-2). Dadurch vereinfacht sich Gleichung [\(3.35\)](#page-31-2) zu folgendem Ausdruck:

$$
T'_{d0} \approx T_{fd0} \tag{3.37}
$$

Das Zählerpolynom des Reaktanzoperators *Z(p)* lässt sich auch auf folgende Weise anschreiben:

$$
Z(p) = 1 + p(\sigma_{aDd}T_{Dd0} + \sigma_{afd}T_{fd0}) + p^2 \sigma_{Dfd} \frac{x''_d}{x_d} T_{fd0} T_{Dd0} = (1 + pT'_d)(1 + pT''_d)
$$
\n(3.38)

Der Koeffizientenvergleich liefert folgende Zusammenhänge:

<span id="page-32-0"></span>
$$
T'_d + T''_d = \sigma_{aDd} T_{Dd0} + \sigma_{afd} T_{fd0}
$$
\n(3.39)

<span id="page-32-1"></span>
$$
T_d' T_d'' = \sigma_{Dfd} \frac{x_d''}{x_d} T_{fd0} T_{Dd0}
$$
\n
$$
(3.40)
$$

Die Vernachlässigung von T<sup>1</sup>  $\frac{d}{d}$  gegenüber  $T_d'$ *d* ist zulässig.

$$
T'_d \approx \sigma_{afd} T_{fd0} + \sigma_{aDd} T_{Dd0} \tag{3.41}
$$

Durch Division von *T' d* in [\(3.40\)](#page-32-0) auf die rechte Seite und Einsetzen des Ausdruck aus [\(3.41\)](#page-32-1), erhält man folgenden Zusammenhang für *T* 00 *d* :

$$
T''_d \approx \frac{\sigma_{Dfd} \frac{x''_d}{x_d} T_{fd0} T_{Dd0}}{\sigma_{afd} T_{Dfd} + \sigma_{aDd} T_{Dd0}}
$$
(3.42)

Auch für Gleichung [\(3.41\)](#page-32-1) kann die Vereinfachung  $T_{fd0} \gg T_{Dd0}$  getroffen werden. Dies führt zur Gleichung [\(3.43\)](#page-32-2).

<span id="page-32-2"></span>
$$
T'_d \approx \sigma_{afd} T_{fd0} \approx \sigma_{afd} T'_{d0} \tag{3.43}
$$

$$
T''_d \approx \frac{x''_d}{x_d} \frac{T''_{d0}}{\sigma_{afd}} \tag{3.44}
$$

Der Reaktanzoperator der *d*-Achse lässt sich somit neu anschreiben als:

$$
x_d(p) = x_d \frac{(1 + pT'_d)(1 + pT''_d)}{(1 + pT'_{d0})(1 + pT''_{d0})} = x''_d \frac{(p + \frac{1}{T'_d})(p + \frac{1}{T''_d})}{(p + \frac{1}{T'_{d0}})(p + \frac{1}{T''_{d0}})}
$$
(3.45)

Durch die Einführung der transienten Reaktanz der Längsachse *x* 0  $_{d}^{\prime}$  und weiterer Umformungen ergibt sich eine vereinfachte Form des Reaktanzoperators der Längsachse.

$$
x'_d = x_d \frac{T'_d - T''_d}{T'_{d0} + T''_{d0} - T''_d (1 + \frac{x_d}{x''_d})} \approx x_d \frac{T'_d}{T'_{d0}}
$$
\n(3.46)

$$
x_d(p) = x_d \frac{(1 + pT'_d)(1 + pT''_d)}{(1 + pT'_{d0})(1 + pT''_{d0})}
$$
\n(3.47)

Da die Admittanz für die Strom- und Drehmomentberechnung relevant ist, erfolgt die Beschreibung zweckmäßig in Form eines Admittanzoperators:

$$
\frac{1}{px_d(p)} = \frac{1}{x_d''} \frac{\left(p + \frac{1}{T_{d0}'}\right)\left(p + \frac{1}{T_{d0}''}\right)}{\left(p + \frac{1}{T_d'}\right)\left(p + \frac{1}{T_d''}\right)} = \frac{A}{p} + \frac{B}{p + \frac{1}{T_d'}} + \frac{C}{p + \frac{1}{T_d''}}
$$
(3.48)

Eine Partialbruchzerlegung und ein Koeffizientenvergleich führen zu dem folgenden Ergebnis (für die genaue Herleitung siehe [\[19,](#page-113-2) S. 506]):

$$
\frac{1}{x_d(js)} = \frac{1}{x_d} + \left(\frac{1}{x'_d} - \frac{1}{x_d}\right) \frac{j s T'_d}{1 + j s T'_d} + \left(\frac{1}{x''_d} - \frac{1}{x'_d}\right) \frac{j s T''_d}{1 + j s T''_d} \tag{3.49}
$$

Die vorangegangenen Schritte lassen sich äquivalent auf die Querachse (*q*-Achse) anwenden und führen zu folgendem Ergebnis für den Admittanzoperator:

$$
\frac{1}{x_q(js)} = \frac{1}{x_q} + \left(\frac{1}{x_q''} - \frac{1}{x_q}\right) \frac{j s T_q''}{1 + j s T_q''}
$$
(3.50)

Die Reaktanz- bzw. Admittanzoperatoren für die *d*- und *q*-Achse sind somit analytisch bestimmt. Ein geschlossener Zusammenhang zwischen Strom und Flussverkettung konnte hergestellt werden. Mit diesen Operatoren kann die Berechnung der Ströme und in weiterer Folge die Berechnung der Drehmoment-Komponenten bewältigt werden. Im folgenden Abschnitt wird dies versucht.

#### **Berechnung der Flussverkettungen und Ständerströme**

Nach Vernachlässigung des Ständerwiderstandes *R<sup>s</sup>* in den Spannungsgleichungen aus Abschnitt [3.1.2](#page-25-0) ergibt sich folgender Zusammenhang:

$$
\underline{u}_d = j s \underline{\psi}_d - (1 - s) \underline{\psi}_q = \underline{u} \tag{3.51}
$$

$$
\underline{u}_q = j s \underline{\psi}_q + (1 - s) \underline{\psi}_d = -j \underline{u} \tag{3.52}
$$

Bei Schlupf *s* = 1 ergibt sich:

$$
j\underline{\psi}_d = \underline{u} \tag{3.53}
$$

$$
j\underline{\psi}_q = -j\underline{u} \tag{3.54}
$$

$$
\underline{\psi}_d = -j\underline{u} \tag{3.55}
$$

$$
\underline{\psi}_q = -\underline{u} \tag{3.56}
$$

Die Flussverkettungen werden durch die angelegte Spannung vorgegeben. Die Ströme *i<sup>d</sup>* und*i<sup>q</sup>* können durch Einsatz der Reaktanzoperatoren berechnet werden:

$$
\dot{\underline{z}}_{d} = \frac{\underline{\psi}}{x_{d}(j\bar{s})} = \frac{\underline{u}}{|x_{d}(j\bar{s})|} e^{-j(\varphi_{xd} + \frac{\pi}{2})}
$$
(3.57)

$$
\dot{\underline{i}}_{q} = \frac{\underline{\psi}_{q}}{x_{q}(j\hat{s})} = -\frac{\underline{u}}{|x_{q}(j\hat{s})|}e^{-j\varphi_{xq}}
$$
(3.58)

Für die Augenblickswerte der Flussverkettungen und Ströme ergibt sich:

$$
\underline{\psi}_d = \widehat{u} \cos \left( st + \varphi_u - \vartheta_0 - \frac{\pi}{2} \right) \tag{3.59}
$$

$$
\underline{\psi}_{q} = \widehat{u} \cos (st + \varphi_{u} - \vartheta_{0}) \tag{3.60}
$$

$$
\dot{\underline{\mathbf{z}}}_d = \frac{\widehat{\mathbf{u}}}{|x_d(js)|} \cos\left(st + \varphi_u - \vartheta_0 - \varphi_{xd} - \frac{\pi}{2}\right) \tag{3.61}
$$

$$
\dot{\mathbf{z}}_{q} = -\frac{\widehat{u}}{|x_{q}(j\mathrm{s})|} \cos\left(st + \varphi_{u} - \vartheta_{0} - \varphi_{xq}\right) \tag{3.62}
$$

#### **Berechnung des Drehmoments**

Die Drehmomentbildung erfolgt über die Kopplung der Flussverkettungen und Ströme:

$$
M = \underline{\psi}_{d} i_q - \underline{\psi}_{q} i_d \tag{3.63}
$$

Durch Einsetzen und Umformungen ergibt sich:

$$
M = \frac{\widehat{u}^2}{2|x_d(js)|} \left[ \cos \left( \varphi_{xd} + \frac{\pi}{2} \right) + \cos \left( 2st + 2\varphi_u - 2\vartheta_0 - \varphi_{xd} - \frac{\pi}{2} \right) \right]
$$
(3.64)

$$
-\frac{\widehat{u}^2}{2|x_q(js)|}\left[\cos\left(\varphi_{xq}-\frac{\pi}{2}\right)+\cos\left(2st+2\varphi_u-2\vartheta_0-\varphi_{xq}-\frac{\pi}{2}\right)\right]
$$
 (3.65)

Das Drehmoment lässt sich nun in einen asynchronen und pulsierenden Anteil aufteilen:

$$
M = M_{asyn} + M_{puls} \tag{3.66}
$$

#### **Asynchrones Drehmoment**

Zunächst der asynchrone Anteil:

$$
M_{asyn} = \frac{\widehat{u}^2}{2\left|x_d(js)\right|} \cos\left(\varphi_{xd} + \frac{\pi}{2}\right) - \frac{\widehat{u}^2}{2\left|x_q(js)\right|} \cos\left(\varphi_{xq} - \frac{\pi}{2}\right) \tag{3.67}
$$

$$
= \frac{\widehat{u}^2}{2\left|x_d(js)\right|} \cos\left(\varphi_{xd} + \frac{\pi}{2}\right) + \frac{\widehat{u}^2}{2\left|x_q(js)\right|} \cos\left(\varphi_{xq} + \frac{\pi}{2}\right) \tag{3.68}
$$

$$
= \frac{\widehat{u}^2}{2} \text{Im}\{\frac{1}{x_d(js)} + \frac{1}{x_q(js)}\}\tag{3.69}
$$

Die Admittanzoperatoren laut Abschnitt [3.1.2:](#page-27-0)

$$
\frac{1}{x_d(js)} = \frac{1}{x_d} + \left(\frac{1}{x'_d} - \frac{1}{x_d}\right) \frac{j s T'_d}{1 + j s T'_d} + \left(\frac{1}{x''_d} - \frac{1}{x'_d}\right) \frac{j s T''_d}{1 + j s T'_d}
$$
(3.70)

$$
\frac{1}{x_q(js)} = \frac{1}{x_q} + \left(\frac{1}{x_q''} - \frac{1}{x_q}\right) \frac{j s T_q''}{1 + j s T_q''}
$$
\n(3.71)
Einsetzen der Admittanzoperatoren in Gleichung [\(3.69\)](#page-35-0):

$$
M_{asyn} = \frac{\widehat{u}^2}{4x'_d} \left(1 - \frac{x'_d}{x_d}\right) \frac{2}{sT'_d + \frac{1}{sT'_d}} + \frac{\widehat{u}^2}{4x''_d} \left(1 - \frac{x''_d}{x'_d}\right) \frac{2}{sT''_d + \frac{1}{sT''_d}}
$$
(3.72)

$$
+\frac{\widehat{u}^{2}}{4x_{q}^{"}}\left(1-\frac{x_{q}^{"}}{x_{q}}\right)\frac{2}{sT_{q}^{"}}+\frac{1}{sT_{q}^{"}}
$$
(3.73)

$$
(3.74)
$$

Jeder der drei Anteile des asynchronen Drehmoments weist die in Gleichung [\(3.75\)](#page-36-0) ausgewiesene Form auf.

<span id="page-36-0"></span>
$$
M_j = M_{j,kipp} \frac{2}{\frac{s}{s_{j,kipp}} + \frac{s_{j,kipp}}{s}}
$$
(3.75)

Dabei handelt es sich um die Kloss'sche Gleichung zur Drehmomentenberechnung für Asynchronmaschinen bei der Vernachlässigung des Ständerwiderstands. Die drei Anteile des asynchronen Drehmoments können drei Wicklungen im Rotor zugeordnet werden.

- 1. Der erste Term des asynchronen Drehmoments *Masyn* kann der Erregerwicklung zugeordnet werden.
- 2. Der zweite Term ist der Dämpferwicklung in *d*-Richtung zuzuordnen.
- 3. Der dritte Term ist der Dämpferwicklung in *q*-Richtung zuzuordnen.

#### **Pulsierendes Drehmoment**

Der pulsierende Anteil des Drehmoments:

$$
M_{puls} = \frac{\widehat{u}^2}{2\left|x_d(js)\right|} \cos\left(2st + 2\varphi_u - 2\vartheta_0 - \varphi_{xd} - \frac{\pi}{2}\right) \tag{3.76}
$$

$$
-\frac{\widehat{u}^2}{2|x_q(js)|}\cos\left(2st+2\varphi_u-2\vartheta_0-\varphi_{xq}-\frac{\pi}{2}\right) \tag{3.77}
$$

$$
\underline{m}_{\text{puls}} = \frac{\widehat{u}^2}{2} \left( \frac{1}{x_d(js)} - \frac{1}{x_q(js)} \right) e^{j(2\varphi_u - 2\vartheta_0 - \frac{\pi}{2})} \tag{3.78}
$$

Die Amplitude des pulsierenden Moments beträgt:

<span id="page-37-0"></span>
$$
\widehat{m}_{\text{puls}} = \frac{\widehat{u}^2}{2} \left| \frac{1}{x_d(js)} - \frac{1}{x_q(js)} \right| \tag{3.79}
$$

Ursache des pulsierenden Drehmoments ist die Asymmetrie des Polsystems der Synchronmaschine. Diese Asymmetrie ist sowohl elektrischer als auch magnetischer Natur. Elektrisch gesehen ist die Erregerwicklung ausschlaggebend, da es sich um eine konzentrierte Wicklung handelt, welche nur in der Längsachse in Erscheinung tritt. Die magnetische Asymmetrie ist durch die unvollständige Nutung des Rotors (bedingt durch konzentrierte Erregerwicklung) vorhanden. Weiters sei noch erwähnt, dass die Nutung selbst auch für Schwankungen des magnetischen Leitwerts im Luftspalt verantwortlich ist und eine gewisse Reluktanz hervorruft. Aus Gleichung [\(3.79\)](#page-37-0) sehen wir, dass das pulsierende Moment für *xd*(*js*)=*xq*(*js*) Null wird. Für *s* = 0 (Synchronismus) geht das pulsierende Drehmoment in das Reluktanzmoment über.

#### **Berechnung der Rotorströme**

Die Berechnung der Rotorströme in den Ersatzwicklungen erfolgt über die Ersatzschaltbilder der Reaktanzoperatoren (siehe Abbildungen [3.1](#page-38-0) und [3.2\)](#page-38-1).

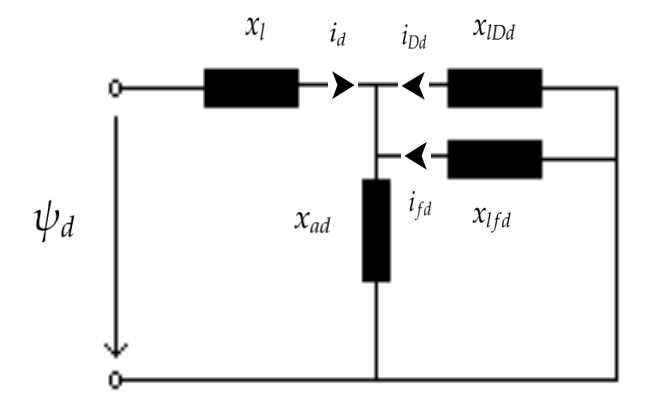

<span id="page-38-0"></span>Abbildung 3.1.: Ersatzschaltbild des Reaktanzoperators in *d*-Richtung (sinngemäß aus [\[12\]](#page-113-0)).

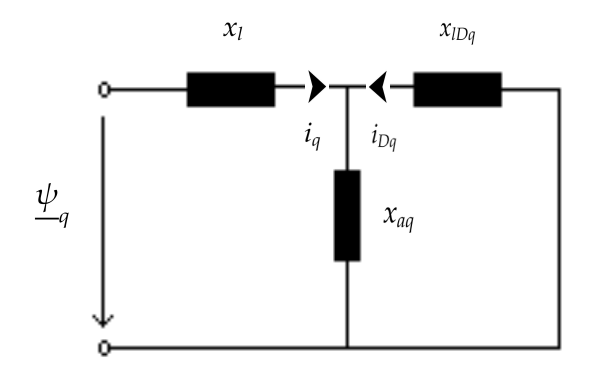

### <span id="page-38-1"></span>Abbildung 3.2.: Ersatzschaltbild des Reaktanzoperators in *q*-Richtung (sinngemäß aus [\[12\]](#page-113-0)).

Die Ströme in den Ersatzdämpferwicklungen der *d*- und *q*-Achse berech-

nen sich wie folgt:

$$
i_{Dd} = \frac{x_{ffd}x_{ad} - x_{ad}^2}{x_{DDd}x_{ffd} - x_{ad}^2} i_d
$$
\n(3.80)

<span id="page-39-0"></span>
$$
i_{Dq} = \frac{x_{aq}}{x_{DDq}} i_q \tag{3.81}
$$

Der Strom in der Erregerwicklung berechnet sich mit Gleichung [\(3.82\)](#page-39-0).

$$
i_{fd} = \frac{x_{DDd}x_{ad} - x_{ad}^2}{x_{DDd}x_{ffd} - x_{ad}^2} i_d
$$
\n(3.82)

Wobei folgende Zusammenhänge gelten:

$$
x_{DDd} = x_{ad} + x_{IDd} \tag{3.83}
$$

$$
x_{ffd} = x_{ad} + x_{lfd} \tag{3.84}
$$

$$
x_{DDq} = x_{aq} + x_{lDq} \tag{3.85}
$$

Die Ersatzwicklungen sind nur bezüglich der Leistung äquivalent mit dem Dämpferkäfig. Durch eine entsprechende Rückrechnung laut [\[19,](#page-113-1) Kapitel 3] können die Stabströme ermittelt werden. Die berechneten Ströme stellen Anfangswerte für eine bestimmte vorgegeben Spannung *ud*, *u<sup>q</sup>* bzw. vorgegebenen Strom *id*, *i<sup>q</sup>* dar. Das heißt, die Ströme klingen mit der entsprechenden Zeitkonstante des Polsystems ab. Die Werte stellen also Maximalwerte dar, was für zunächst näherungsweise Betrachtungen ausreichend ist.

#### **Berücksichtigung von Sättigungse**ff**ekten im Modell**

Der Begriff Sättigung ist sehr allgemein. Er gibt weder Auskunft über das gesättigte Gebiet, noch über den Sättigungsgrad. Das Modell aus Abschnitt [3.1.2](#page-25-0) berücksichtigt keine Sättigung. Die Berücksichtigung der Sättigung

muss über die Beeinflussung der Reaktanzen geschehen. Das Problem ist jedoch, dass beim Hochlauf die Sättigung der Streuwege (Rotorzähne) ausschlaggebend ist, es aber keinen analytischen Berechnungsformalismus zur Berücksichtung der Streufeld-Sättigung gibt. Daher müssen Erfahrungswerte bzw. empirische Faktoren in dieses Modell einfließen, um diesen Effekt näherungsweise zu berücksichtigen. In Abbildung [3.3](#page-40-0) ist der Zustand der gesättigten Rotorzähne beispielhaft dargestellt. Die Erfahrung des Unternehmens hat gezeigt, dass bei einer Reduktion der Reaktanzen bzw. der Reaktanzoperatoren um 10%, der Sättigungseinfluss näherungsweise nachbildbar ist.

$$
x_{d,sat} = x_d - 0, 1x_d = 0, 9x_d \tag{3.86}
$$

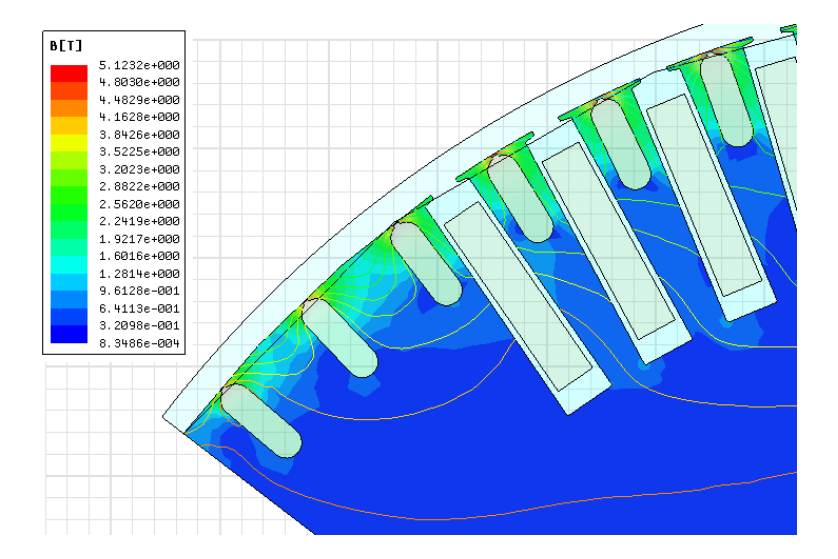

<span id="page-40-0"></span>Abbildung 3.3.: Beispielhafte Sättigung der Rotorzähne (Quelle: eigene FEM-Rechnung).

Im Kapitel Modellanalyse wird diese Annahme überprüft. Da der Sättigungsgrad mit sinkender Spannung abnimmt, wird der Einfluss der Sättigung beim Hochlauf mit reduzierter Spannung geringer (siehe Abbildung [3.4\)](#page-41-0). Bei unzufriedenstellenden Ergebnissen könnte dieser Aspekt noch berücksichtigt werden.

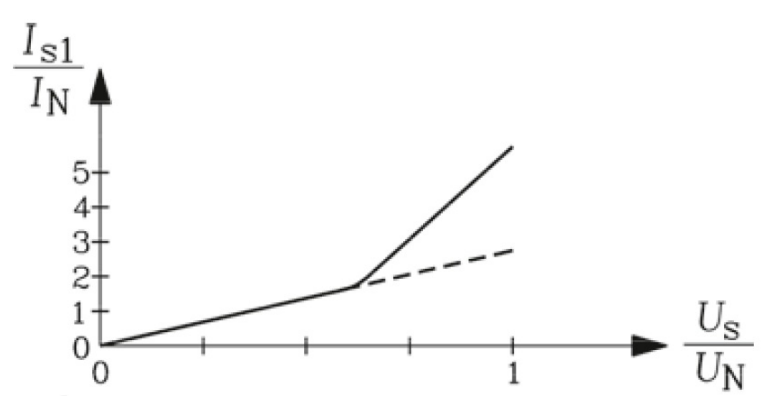

<span id="page-41-0"></span>Abbildung 3.4.: Beispielhafte Kurzschlusskennlinie zur Demonstration der starken Stromzunahme im Anlaufpunkt*s* = 1 oberhalb einer Bemessungspannung von 50% [\[6\]](#page-112-0).

#### **Berücksichtigung der Stromverdrängung im Modell**

Die näherungsweise Berücksichtigung der Stromverdrängung in den massiven Dämpferstäben erfolgt durch Beeinflussung der Reaktanzoperatoren mit schlupfabhängigen Korrekturfaktoren. Bei den Korrekturfaktoren handelt es sich um den analytisch berechneten *kr*-Faktor, wobei dieser für jeden Schlupfwert berechnet wird. Auf eine Herleitung der Faktoren wird in dieser Arbeit verzichtet, diese kann jedoch in der Fachliteratur nachgelesen werden [\[20,](#page-113-2) Kapitel 5]. Der *kr*-Faktor wirkt auf den Imaginärteil der Reaktanzoperatoren, was plausibel erscheint, denn der Imaginärteil der Admittanzoperatoren ist für das mittlere Drehmoment verantwortlich (siehe [3.69\)](#page-35-0). Der Einfluss der *kx*-Faktoren wird nicht berücksichtigt, da deren Werte sich im Bereich von  $k<sub>x</sub>$  ≅ 0, 95 – 0, 99 befinden.

$$
\underline{x}_d(js) = Re(x_d) + jk_r Im(x_d) \tag{3.87}
$$

$$
\underline{x}_q(js) = Re(x_q) + jk_r Im(x_q) \tag{3.88}
$$

In Abbildung [3.5](#page-42-0) wird eine beispielhafte Stromverdrängung in einem Dämpferstab veranschaulicht.

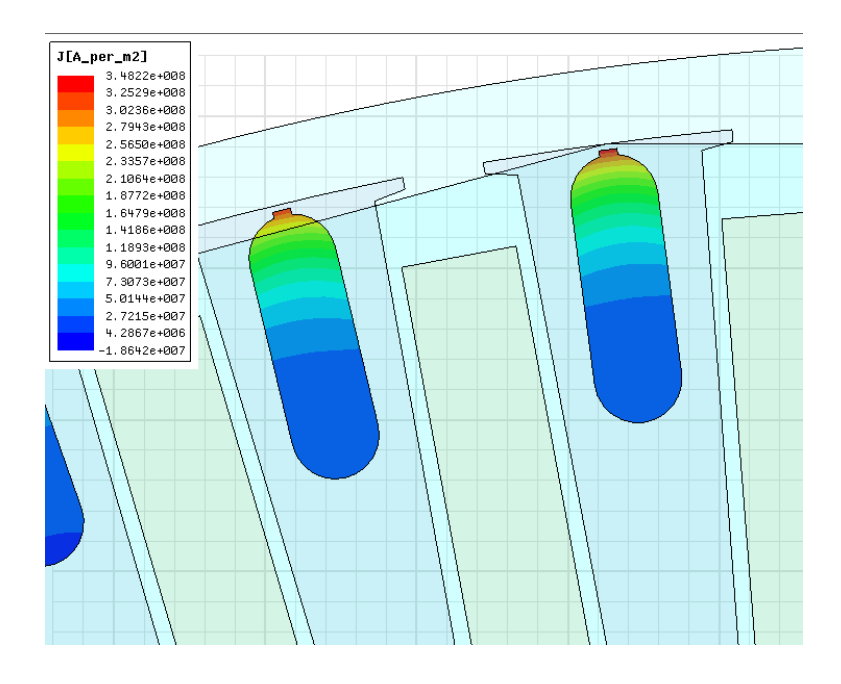

<span id="page-42-0"></span>Abbildung 3.5.: Beispielhafte Stromverdrängung in einem Dämpferstab im Anlaufpunkt *s* ≈ 1 (Quelle: eigene FEM-Rechnung).

### **Bezogene Größen**

Das Verfahren von Müller rechnet mit bezogenen Größen. Die in diesem Verfahren verwendeten Größen sind:

$$
U_{bez} = \sqrt{2} U_{strN} \tag{3.89}
$$

$$
I_{bez} = \sqrt{2}I_{strN} \tag{3.90}
$$

$$
P_{bez} = \sqrt{3}U_N I_N \tag{3.91}
$$

$$
M_{bez} = \frac{\sqrt{3}U_N I_N}{\omega_N} p \tag{3.92}
$$

$$
T_{bez} = \frac{1}{\omega_N} \tag{3.93}
$$

### <span id="page-43-0"></span>**3.1.3. Verfahren von Bausch, Jordan, Weis bzw. Bredthauer, Wachta, Appleton**

### **Allgemeines**

Die Ausführungen zu diesem Verfahren stammen aus [\[4,](#page-112-1) [5\]](#page-112-2). Das in diesem Abschnitt beschriebene Verfahren unterscheidet sich zu dem aus Abschnitt [3.1.2](#page-25-0) durch die Tatsache, dass das Konzept der Ersatzwicklung für den Dämpferkäfig aufgegeben wird. Stattdessen wird für jede Masche des Dämpferkäfigs eine Differentialgleichung aufgestellt. Dieses Modell ermöglicht es, die Stromverteilung im Dämpferkäfig näherungsweise zu bestimmen. Das Verfahren von Bausch, Jordan, Weis bezieht sich auf Schenkelpolmaschinen. Mit einigen Anpassungen und mit Hilfe des Artikels [\[4\]](#page-112-1) konnte das Verfahren jedoch für Vollpolsynchronmaschine adaptiert werden. Der Rechenaufwand dieses Verfahrens ist jedoch weitaus höher als beim Verfahren aus Abschnitt [3.1.2.](#page-25-0)

### **Annahmen**

Folgende Annahmen/Vernachlässigungen werden getroffen [\[5\]](#page-112-2):

- Wie beim Verfahren aus Abschnitt [3.1.2,](#page-25-0) handelt es sich auch hier um ein quasistationäres Verfahren. Daher gilt bezüglich der Quasistationärität dieselbe Annahme.
- Der Einfluss der Sättigung wird mittels eines Zuschlags zum Luftspalt berücksichtigt. Dies ist äquivalent zur Vorgehensweise aus Abschnitt [3.1.2,](#page-25-0) da ein Zuschlag zum Luftspalt einer Reduktion der Längs- bzw. Querreaktanz gleich kommt.
- Das Gleiche gilt für die Stromverdrängung. Die Verwendung von Korrekturfaktoren sollen die Stromverdrängung näherungsweise berücksichtigen.
- Die Wirkung der Oberwellenfelder wird mittels der doppeltverketteten Streuung berücksichtigt.
- Die Erregerwicklung ist während des Hochlaufs über einen Widerstand kurzgeschlossen.
- Eisen- und Reibungsverluste werden nicht berücksichtigt. Dies hat für die Berechnungen des Drehmoments und der Ströme jedoch keinen großen Einfluss.

### **Aufstellen des Modells**

Die Beschreibung des Verfahrens erfolgt ebenfalls im *dq*-Koordinatensystem mit dem Unterschied, dass für die Läuferspannungsgleichungen keine Ersatzwicklungen aufgestellt werden, sondern jeder einzelne Stab bzw. jede aus zwei Stäben gebildete Masche berücksichtigt wird. Die Differentialgleichungen für die Ständerwicklung sind somit äquivalent mit jener aus Abschnitt [3.1.2.](#page-25-0)

$$
\underline{u}_d = R_s \underline{i}_d + \frac{\frac{d\psi}{dt}}{\frac{dt}{dt}} - \frac{d\vartheta}{dt} \underline{\psi}_q \tag{3.94}
$$

$$
\underline{u}_q = R_s \underline{i}_q + \frac{d\psi}{dt} + \frac{d\vartheta}{dt} \underline{\psi}_d \tag{3.95}
$$

$$
\underline{u}_{fd} = r_{fd}\underline{i}_{fd} + \frac{\underline{u}\underline{\varphi}_{fd}}{dt} \tag{3.96}
$$

Der Unterschied zwischen den zwei Verfahren besteht bei den Differentialgleichungen für das Läufersystem. Es erfolgt eine Auflösung des Dämpferkäfigs in einzelne Dämpfermaschen (siehe Abbildung [3.7\)](#page-45-0). Das Ersatzschaltbild einer Dämpfermasche kann aus Abbildung [3.6](#page-45-1) entnommen werden. Die Differentialgleichung für eine Dämpfermasche in *d*-Richtung lautet:

$$
R_{Ds}(i_{sd}^{(n)} - i_{sd}^{(n-1)}) + \frac{d}{dt}L_{st}(i_{sd}^{(n)} - i_{sd}^{(n-1)}) + 2R_{Dr}i_{rd}^{(n)} + \frac{d}{dt}(2L_r + L_L)i_{rd}^{(n)} + \frac{d}{dt}\psi_{21d}^{(n)} = 0
$$
\n(3.97)

Weitere Ausführungen zu diesem Verfahren können dem Anhang in Abschnitt [A.1](#page-126-0) entnommen werden.

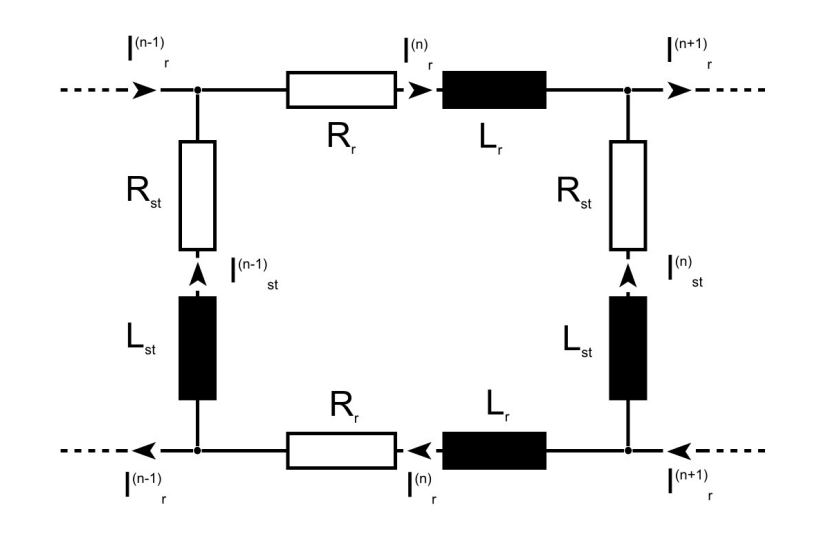

<span id="page-45-1"></span>Abbildung 3.6.: Ersatzschaltbild einer Masche des Dämpferkäfigs, gebildet aus zwei Stäben und zwei Ringsegmenten (Quelle: intern).

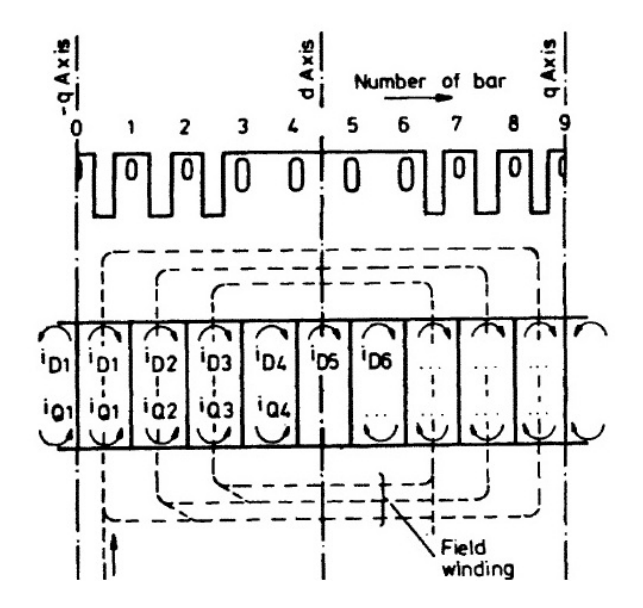

<span id="page-45-0"></span>Abbildung 3.7.: Auflösung einzelner Dämpfermaschen eines Pols in d- und q-Richtung [\[4\]](#page-112-1).

# **3.2. Nichtlineares Simulationsmodell in Matlab**/**Simulink**

### **3.2.1. Allgemeines**

In den im Abschnitt [3.1](#page-24-0) vorgestellten Verfahren ist es nur durch den Einsatz iterativer Verfahren möglich, Nichtlinearitäten des Systems zu berücksichtigen. Um deren Einfluss untersuchen zu können, und den Aufwand in Grenzen zu halten, ist es naheliegend, ein dynamisches Raumzeiger-Modell in Simulink zu verwenden. Simulink basiert auf Zeitschrittverfahren, mit welchen es einfach möglich ist, Nichtlinearitäten zu berücksichtigen. Dieser Versuch wird in diesem Abschnitt unternommen. Woher rühren nun diese Nichtlinearitäten? Im System der Synchronmaschine können zwei Arten identifiziert werden.

- 1. Nichtlinearitäten aufgrund der Kreuzkopplungsterme −ω(*t*)ψ*q*(*t*) und  $\omega(t)\psi_d(t)$ . Sowohl die Drehzahl als auch die Flussverkettung sind von der Zeit abhängig.
- 2. Nichtlinearitäten welche von der Sättigung herrühren, d.h. die Induktivität ändert sich im gesättigten Zustand mit dem Strom  $\psi = L(i)i$

Die zweite Art der Nichtlinearität ist jedoch nur berücksichtigt, wenn variable Parameter verwendet werden. Die Formulierung der Differentialgleichungen erfolgt vorzugsweise im *dq*-Koordinatensystem. Die Beschreibung der Ständerwicklung erfolgt üblicherweise mit Hilfe von zwei Differentialgleichungen (in *d*- und *q*-Richtung) und die Beschreibung der Erregerwicklung mit Hilfe einer Differentialgleichung in *d*-Richtung. Für die Beschreibung des Dämpferkäfigs ergeben sich mehrere Möglichkeiten:

1. Berechnung von Ersatzdämpferwicklungen: Die Beschreibung des Dämpferkäfigs erfolgt über Ersatzimpedanzen, welche das Verhalten der Kurzschlusswicklung in *d*- und *q*-Richtung näherungsweise wiedergeben soll.

- Beschreibung mit zwei Ersatzdämpferwicklungen (jeweils eine pro Achse)
- Beschreibung mit mehr als zwei Ersatzdämpferwicklungen.
- 2. Beschreibung aller Stäbe eines Pols mit Hilfe von Maschengleichungen wie in Abschnitt [3.1.3.](#page-43-0)

### **Annahmen, Vernachlässigungen**

Folgende Annahmen und Vereinfachungen wurden getroffen:

- Eisenverluste und mechanische Verluste werden vernachlässigt. Das Reibmoment wird nicht berücksichtig.
- Die Raumzeigerrechnung berücksichtigt nur die Grundwelle. Oberwelleneffekte können durch einen entsprechenden Zuschlag zur Streuung berücksichtigt werden.
- Der Dämpferkäfig ist in *d* und *q*-Richtung symmetrisch aufgebaut.
- Die Erregerwicklung ist mit einem Zusatzwiderstand abgeschlossen. Dieser ist so dimensioniert, dass sich der Widerstand des Erregerkreises während des Hochlaufs verzehnfacht.
- Die Streuung zwischen Erregerwicklung und Dämpferkäfig wird vernachlässigt, das heißt die beiden Wicklungen sind nur über das Luftspaltfeld gekoppelt.
- Sättigungs- und Stromverdrängungseffekte sind im Modell nicht berücksichtigt, können aber durch Zuhilfenahme von Korrekturfaktoren eingebaut werden.

### <span id="page-47-0"></span>**3.2.2. Grundlagen**

Das zugrundeliegende Modell entspricht den Differentialgleichungen aus Abschnitt [3.1.2.](#page-25-0) Der Aufbau des Modells erfolgt vektoriell. Dies eröffnet die Möglichkeit, die Anzahl der Differentialgleichungen zur Beschreibung des Dämpferkäfigs zu variieren, denn wie es in den Abschnitten [3.1.2](#page-25-0) und [3.1.3](#page-43-0) ersichtlich ist, gibt es unterschiedliche Ansätze zur Beschreibung des Dämpferkäfigs. Somit könnten beide Modelle mit Hilfe dieses Simulink-Modells gerechnet werden. Zunächst werden die Differentialgleichungen nochmals angeschrieben. Die Differentialgleichungen der Ständerwicklung in *dq*-Koordinaten:

$$
\underline{u}_d = r_s \underline{i}_d + \frac{d\psi}{dt} - \frac{d\vartheta}{dt} \psi_q
$$
\n(3.98)

$$
\underline{u}_q = r_s \underline{i}_q + \frac{d\theta_q}{dt} + \frac{d\theta_q}{dt} \underline{\psi}_d \tag{3.99}
$$

(3.100)

Die Differentialgleichung der Erregerwicklung in *dq*-Koordinaten:

$$
\underline{u}_{fd} = r_{fd}\underline{i}_{fd} + \frac{\frac{d\psi}{-fd}}{dt} \tag{3.101}
$$

$$
(3.102)
$$

Die Differentialgleichungen zur Beschreibung des Dämpferkäfigs in *d*-Koordinaten und *q*-Koordinaten werden folgendermaßen aufgestellt.

$$
\begin{pmatrix}\n0 \\
0 \\
\cdots \\
0 \\
0\n\end{pmatrix} = \begin{pmatrix}\nr_{Dd1} & 0 & \cdots & 0 & 0 \\
0 & r_{Dd2} & \cdots & 0 & 0 \\
\cdots & \cdots & \cdots & \cdots & \cdots \\
0 & 0 & \cdots & r_{Ddn-1} & 0 \\
0 & 0 & \cdots & 0 & r_{Ddn}\n\end{pmatrix} \begin{pmatrix}\n\underline{i}_{Dd1} \\
\underline{i}_{Dd2} \\
\cdots \\
\underline{i}_{Ddn-1} \\
\underline{i}_{Ddn}\n\end{pmatrix} + \frac{d}{dt} \begin{pmatrix}\n\underline{\psi}_{Dd1} \\
\underline{\psi}_{Dd2} \\
\cdots \\
\underline{\psi}_{Ddn-1} \\
\underline{\psi}_{Ddn}\n\end{pmatrix}
$$
\n(3.103)

$$
\begin{pmatrix}\n0 \\
0 \\
\cdots \\
0 \\
0\n\end{pmatrix} = \begin{pmatrix}\nr_{Dq1} & 0 & \cdots & 0 & 0 \\
0 & r_{Dq2} & \cdots & 0 & 0 \\
\cdots & \cdots & \cdots & \cdots & \cdots \\
0 & 0 & \cdots & r_{Dqn-1} & 0 \\
0 & 0 & \cdots & 0 & r_{Dqn}\n\end{pmatrix} \begin{pmatrix}\n\underline{i}_{Dq1} \\
\underline{i}_{Dq2} \\
\cdots \\
\underline{i}_{Dqn}\n\end{pmatrix} + \frac{d}{dt} \begin{pmatrix}\n\psi_{Dq1} \\
\psi_{Dq2} \\
\cdots \\
\psi_{Dqn-1} \\
\psi_{Dqn}\n\end{pmatrix}
$$
\n(3.104)

Des weiteren gilt der Zusammenhang zwischen Fluss und Strom:

$$
\vec{\Psi} = [L]\vec{I} \tag{3.105}
$$

Das elektrische Drehmoment (Luftspaltmoment) berechnet sich in *dq*-Koordinaten wie folgt:

$$
M = \frac{3}{2}p\left(\psi_d i_q - \psi_q i_d\right) \tag{3.106}
$$

In vektorieller Form erhält das System der Differentialgleichungen folgende Form:

$$
\vec{U} = [R]\vec{I} + [X]\vec{Y} + [K]\vec{\Psi}
$$
\n(3.107)

Durch die Umformung auf die Zustandsvariablen (Ströme) ergibt sich folgendes System:

<span id="page-49-1"></span>
$$
\dot{\vec{I}} = [X]^{-1}\vec{U} - [X]^{-1}[R]\vec{I} - [X]^{-1}[K][X]\vec{I}
$$
\n(3.108)\n
$$
\dot{\vec{I}} = A\vec{I} + bI\vec{I}
$$
\n(3.109)

$$
A = -[X]^{-1}[R]\vec{I} - [X]^{-1}[K][X] \tag{3.109}
$$
\n
$$
A = -[X]^{-1}[R]\vec{I} - [X]^{-1}[K][X] \tag{3.110}
$$

$$
b = [X]^{-1}
$$
 (3.111)

#### **Mechanische Kopplung**

Die mechanische Kopplung erfolgt über den Drallsatz:

<span id="page-49-0"></span>
$$
J\dot{\omega} = M - M_{Last} \tag{3.112}
$$

Eine mögliche Erweiterung stellt hier die elastische Welle dar.

#### **Thermisches Modell des Dämpferkäfigs (adiabatisch)**

Die Berechnung der mittleren Erwärmung im Dämpferkäfig erfolgt adiabatisch, d.h. es handelt sich um ein abgeschlossenes System, in dem Verlustleistung entsteht, welche aber nicht nach außen hin abgeführt wird,

$$
P_v = m_{cu,St}c_{cu}\frac{d\Delta\vartheta}{dt}
$$
\n(3.113)

wobei *P<sup>v</sup>* die Verlustleistung, *mcu*,*St* die Kupfermasse der Stäbe, *ccu* die relative Wärmekapazität und ∆ϑ die Erwärmung darstellt.

### **3.2.3. Parameter**

#### **Eingabeparameter für das Simulink-Modell**

Für das Modell werden folgende Eingabeparameter benötigt:

- 1. Für die elektrischen Berechnungen werden die Widerstandsmatrix **R**, die Induktivitätsmatrix **L** und die Kopplungsmatrix **K** benötigt.
- 2. Weitere Parameter sind die Spannung *U* und die Frequenz *f* der Spannungsquelle.
- 3. Weiters werden das Trägheitsmoment *J*, ein etwaiges Lastmoment *M<sup>L</sup>* und die Polpaarzahl *p* als Eingabeparameter benötigt.

Für die Variante mit zwei Ersatzdämpferwicklungen ergeben sich folgende Matrizen.

$$
R = \begin{pmatrix} R_{sd} & 0 & 0 & 0 & 0 \\ 0 & R_{sq} & 0 & 0 & 0 \\ 0 & 0 & R'_{fd} & 0 & 0 \\ 0 & 0 & 0 & R'_{Dd} & 0 \\ 0 & 0 & 0 & 0 & R'_{Dq} \end{pmatrix}
$$
(3.114)

$$
L = \begin{pmatrix} L_{hd} + L_{s,\sigma} & 0 & L_{hd} & L_{hd} & 0 \\ 0 & L_{hq} + L_{s,\sigma} & 0 & 0 & L_{hq} \\ L_{hd} & 0 & L_{hd} + L'_{fd,\sigma} & L_{hd} & 0 \\ L_{hd} & 0 & L_{hd} & L_{hd} + L'_{Dd,\sigma} & 0 \\ 0 & L_{hq} & 0 & 0 & L_{hd} + L'_{Dq,\sigma} \end{pmatrix}
$$
(3.115)

$$
K = \begin{pmatrix} 0 & -1 & 0 & 0 & 0 \\ 1 & 0 & 0 & 0 & 0 \\ 0 & 0 & 0 & 0 & 0 \\ 0 & 0 & 0 & 0 & 0 \\ 0 & 0 & 0 & 0 & 0 \end{pmatrix}
$$
(3.116)

Die dazugehörigen Parameter werden im Folgenden berechnet. Der Ständerwiderstand für die *d*- und *q*-Achse.

$$
R_{sd} = R_{sq} = R_s \tag{3.117}
$$

Die Berechnung der Hauptinduktivität kann aus der Fachliteratur entnommen werden [\[20,](#page-113-2) Kapitel 8]. Der Unterschied der Hauptinduktivitäten zwischen *d*- und *q*-Richtung wird durch das Verhältnis *x<sup>d</sup>* zu *x<sup>q</sup>* bestimmt.

$$
L_{hq} = \frac{x_q}{x_d} L_{hd} \tag{3.118}
$$

Folgende Streuanteile werden berücksichtigt:

- 1. Stator
	- Nut- und Zahnkopfstreuung *Ls*,σ*nz*
	- Wickelkopfstreuung *Ls*,σ*<sup>w</sup>*
	- Oberwellenstreuung *Ls*,σ*<sup>o</sup>*
	- Schrägungsstreuung *Ls*,σ*schr*
- 2. Rotor: Erregerwicklung
	- Nut- und Zahnkopfstreuung  $L_{fd, \text{onz}}$
	- Wickelkopfstreuung  $L_{fd,\sigma w}$
- 3. Rotor: Dämpferwicklung
	- Nut- und Zahnkopfstreuung *LD*,σ*nz*
	- Streuanteile des Kurzschlussrings *L<sub>D,σr</sub>*

Die Berechnung der einzelnen Streuanteile soll hier nicht weiter behandelt werden. Diese kann aus [\[20,](#page-113-2) Kapitel 8] entnommen werden. Die Gesamtstreuinduktivitäten für die Statorwicklung, die Erregerwicklung und den Dämpferkäfig setzen sich aus diesen Anteilen zusammen.

$$
L_{s,\sigma} = L_{s,\sigma n z} + L_{s,\sigma w} + L_{s,\sigma o} + L_{s,\sigma s \, c h r} \tag{3.119}
$$

$$
L_{fd,\sigma} = L_{fd,\sigma nz} + L_{fd,\sigma w} \tag{3.120}
$$

Erfolgt die Berücksichtigung des Dämpferkäfigs in Form einer zweiachsigen Ersatzwicklung, müssen auch die entsprechenden Ersatzwiderstände bzw. Ersatzinduktivitäten berechnet werden.

$$
R_{Dd} = \frac{N_3}{2} \left( R_{Ds} + \frac{R_{Dr}}{2 \sin \left( \frac{p \pi}{N_3} \right)^2} \right)
$$
 (3.121)

Wenn der Dämpferkäfig in *d*- und *q*-Richtung symmetrisch ist, gilt:

$$
R_{Dq} = R_{Dd} \tag{3.122}
$$

Die Berechnung der Induktivität der Ersatzwicklungen erfolgt auf gleichem Wege:

$$
L_{Dd} = L_{Dq} = \frac{N_3}{2} \left( L_{D,\sigma n z} + \frac{L_{D,\sigma r}}{2 \sin\left(\frac{p \pi}{N_3}\right)^2} \right)
$$
(3.123)

Wobei die Berechnung von Stab-, Ringgrößen und des Übersetzungsverhältnisses in [\[20,](#page-113-2) Kapitel 8] nachgelesen werden können.

### **Varianz der Parameter beim Hochlauf**

Für die Behandlung der Parameter ergeben sich folgende Möglichkeiten:

### 1. **Rechnung mit konstanten Parametern während des Hochlaufs:**

Die Parameter sind während des gesamten Hochlaufs konstant. Nichtideale Effekte (z.B. Sättigung) müssen durch Anpassung der Parameter vor der Simulation erfolgen. Die Simulation ist relativ schnell, da es sich um ein zeitinvariantes System handelt. Diese Variante stellt jedoch nur eine Näherung dar, da die Parameter schlupfabhängig sind. Befindet sich die Maschine in einem gesättigten (nichtlinearen) Zustand, sind die Induktivitäten zusätzlich noch stromabhängig.

2. **Rechnung mit veränderlichen Parametern während des Hochlaufs:** Die Parameter werden in jedem Zeitschritt neu berechnet. Effekte wie Sättigung oder Stromverdrängung können durch zeitnahe Anpassung der Parameter berücksichtigt werden. Die Rechenzeit für eine Simulation steigt stark an, da in jedem Zeitschritt Matrizeninversionen durchgeführt werden müssen. Das System ist nicht mehr invariant. Dies eröffnet eine neue Möglichkeit, welche sich wesentlich zu jenen aus Abschnitt [3.1](#page-24-0) unterscheidet.

An dieser Stelle sei auf die Publikation von Câmpeanu und Cautil verwiesen, in welchem diese Thematik untersucht wurde [\[9\]](#page-112-3). Der Einfachheit halber und um die Simulationszeiten in Grenzen zu halten, wurde zunächst die Variante mit konstanten Parametern gewählt.

### **3.2.4. Implementierung**

Die Implementierung des Modells der Synchronmaschine erfolgt in modularisierten Blöcken:

• **SM elektrisches System:**

Implementierung der Differentialgleichungen nach Abschnitt [3.2.2.](#page-47-0) Eingabeparameter sind die Spannungen, Ausgabeparameter sind die berechneten Ströme, Flussverkettungen und das daraus berechnete elektrische Drehmoment (Luftspaltmoment). Berechnung des elektrischen Drehmoments aus Strömen und Flussverkettungen.

### • **SM mechanisches System:**

Implementierung des Drallsatzes laut [3.112.](#page-49-0) Eingabeparameter sind das elektrische Drehmoment sowie ein etwaiges Reib- und/oder Lastmoment. Ausgabeparameter sind der Rotorwinkel und die Drehzahl.

- **SM thermisches System Dämpferkäfig:** Adiabatische Erwärmungsrechnung für den Dämpferkäfig.
- **Spannungsquelle, Transformationen:**

Die Spannungsquelle und die für das Modell notwendigen Transformationen (*dq0*) wurden in einem Block zusammengefasst.

• **Ausgabe:**

Aufbereitung und Ausgabe der Ergebnisse in einem Struct.

#### **Modell der SM**

Das Modell der SM (siehe Abbildung [3.8\)](#page-54-0) wird mit einem Spannungsvektor gespeist, welcher in einem eigenen Block aufbereitet wird (Spannungsquelle, Transformationen). Der mechanische Rotorwinkel bildet die Rückkopplungsschleife vom SM-Modell zum Transformationsblock. Die Ausgabeparameter des Modells der SM werden in einem eigenen Block aubereitet und ausgegeben.

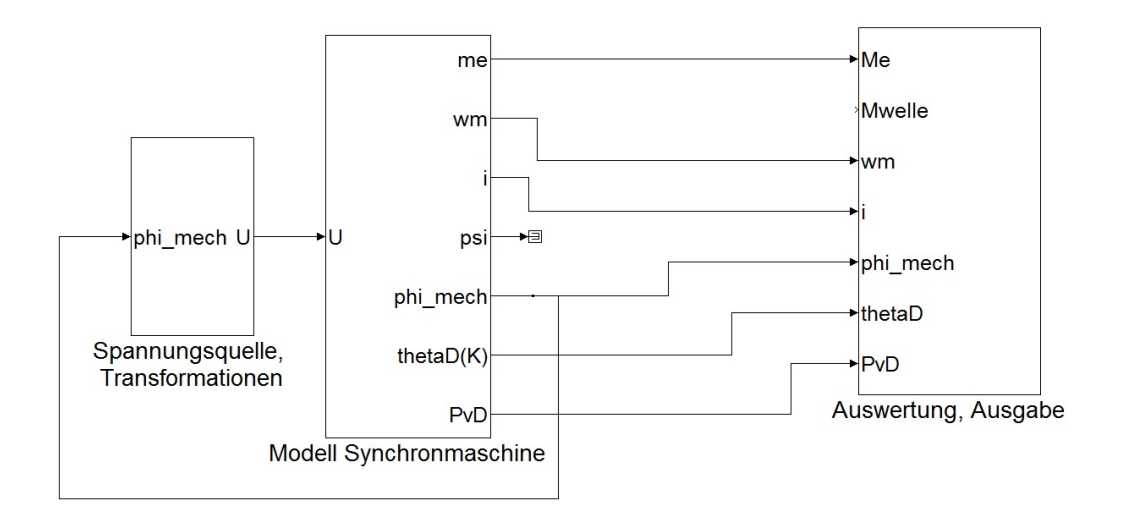

### <span id="page-54-0"></span>Abbildung 3.8.: Das Modell der Synchronmaschine mit Transformationen und Auswertung (Quelle: intern).

### **Kopplung zwischen elektrischen, mechanischen und thermischen Sub-Modellen**

Die Abbildung [3.9](#page-55-0) zeigt die Kopplung von elektrischem und mechanischem Sub-Modell. Das im elektrischen Sub-Modell berechnete elektrische Drehmoment fließt ins mechanische Sub-Modell. Die berechneten Ströme fließen in das thermische Sub-Modell. Die im mechanischen Sub-Modell berechnete Drehzahl bildet mit der Kopplungsmatrix (**K**) eine Rückkopplungsschleife zum elektrischen Sub-Modell.

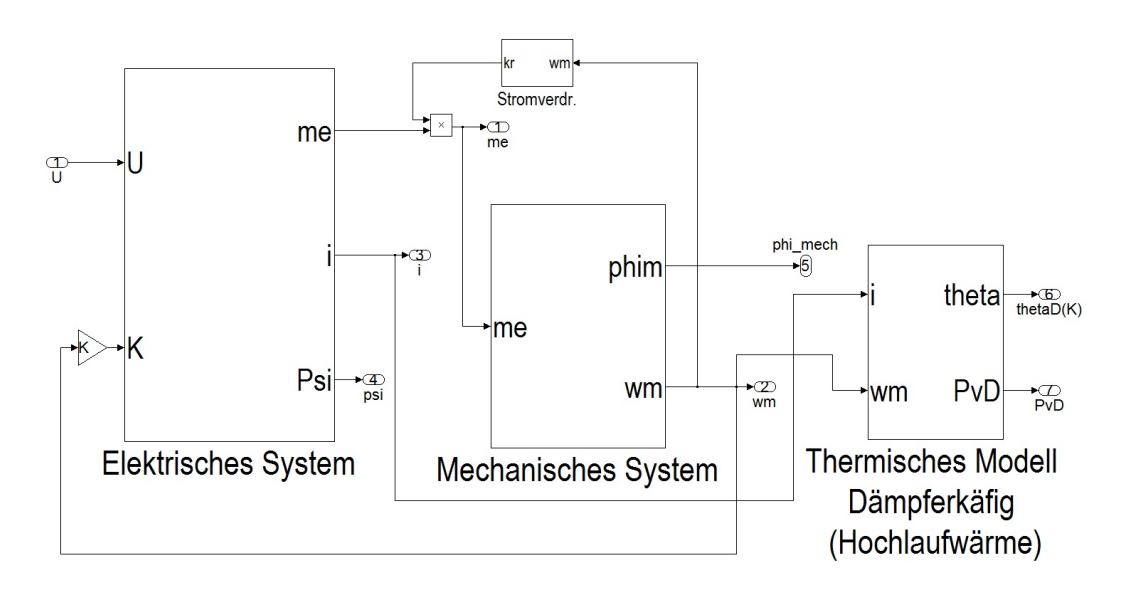

<span id="page-55-0"></span>Abbildung 3.9.: Kopplung von elektrischen, mechanischen und thermischen Modell: Eingangsgrößen Luftspaltdrehmoment, Reibund Lastmoment. Ausgangsgrößen Rotorwinkel, Drehzahl, mittlere Dämpferverluste und mittlere Dämpferkäfigtemperatur (Quelle: intern).

#### **Elektrisches Sub-Modell**

In Abbildung [3.10](#page-56-0) ist das elektrische Sub-Modell zu sehen. In diesem Sub-Modell erfolgt die Berechnung der Ströme und Flussverkettungen. Die Ströme stellen die Zustandsvariablen dar. Die Systemmatrix **A** wird aus der Widerstands-, Induktivitäts- und Kopplungsmatrix berechnet (siehe Gleichung [3.111\)](#page-49-1). In Abbildung [3.11](#page-57-0) ist jener Teil des elektrischen Sub-Modells zu sehen, in welchem die Drehmomentberechnung erfolgt.

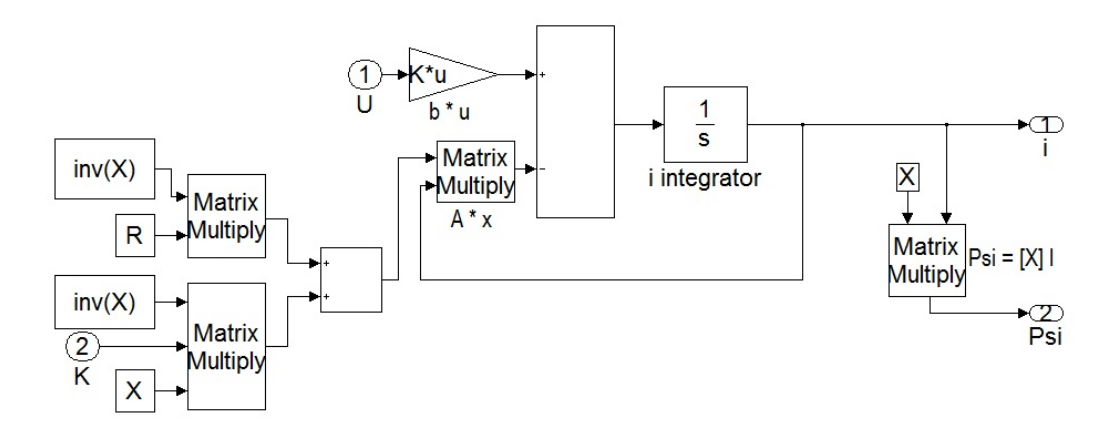

<span id="page-56-0"></span>Abbildung 3.10.: Elektrisches Modell der Synchronmaschine: Eingangsgrößen Spannungs- und Kopplungsmatrix. Ausgangsgrößen Strom- und Flussverkettungsmatrix (Quelle: intern).

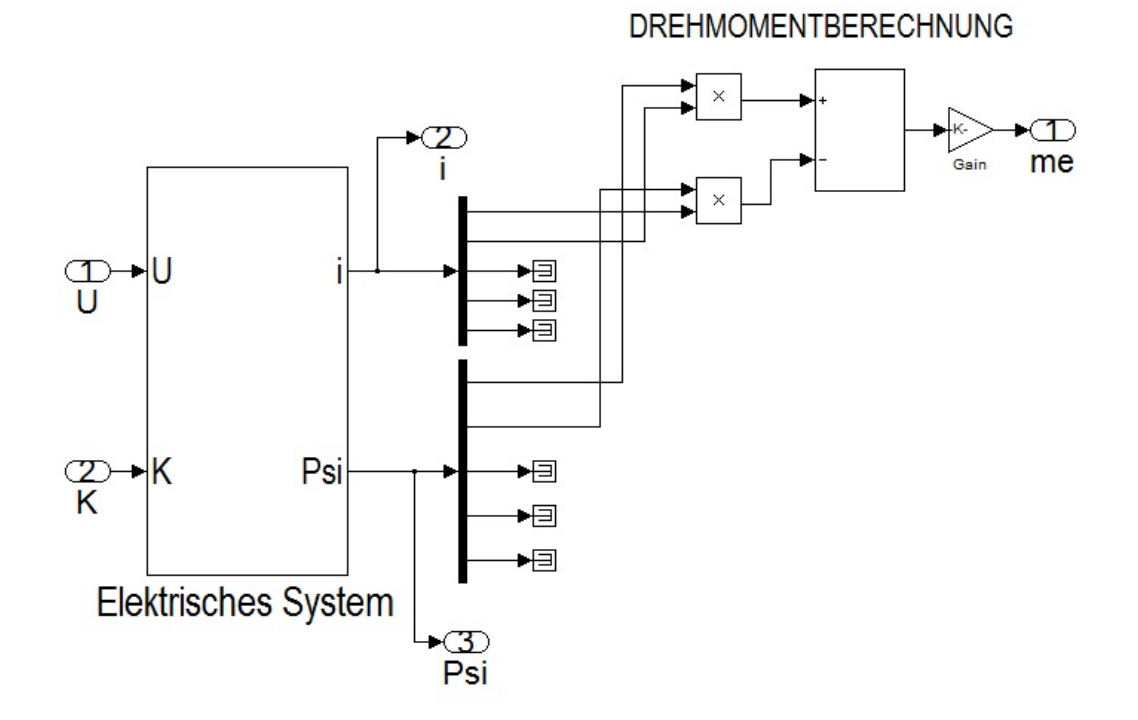

<span id="page-57-0"></span>Abbildung 3.11.: Elektrisches Modell der Synchronmaschine: Berechnung des elektrischen Drehmoments mit Hilfe der Ströme und Flussverkettungen (Quelle: intern).

#### **Mechanisches Sub-Modell**

Mit Hilfe des im elektrischen Sub-Modells berechneten elektrischen Drehmoments, des Trägheitsmoments und etwaiger Reib- und Lastmomente erfolgt die Implementierung des Drallsatzes (siehe Gleichung [3.112\)](#page-49-0) im mechanischen Sub-Modell (siehe Abbildung [3.12\)](#page-58-0). Die Ausgangsgrößen sind der mechanische Rotorwinkel und die mechanische Drehzahl. Als Erweiterung kann hier die elastische Welle (Zwei-Massen-Schwinger) implementiert werden. Dadurch könnte neben dem elektrischen Drehmoment auch das tatsächlich an der Welle/Kupplung auftretende Drehmoment berechnet werden.

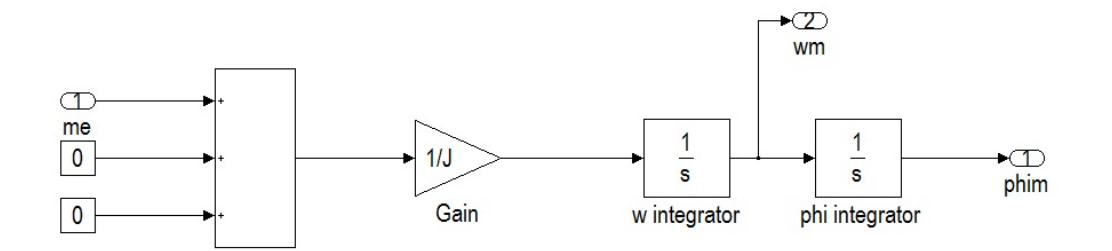

<span id="page-58-0"></span>Abbildung 3.12.: Mechanisches Modell der Synchronmaschine mit den Eingangsgrößen Luftspaltdrehmoment, Reib- und Lastmoment und den Ausgangsgrößen Rotorwinkel und Drehzahl (Quelle: intern).

### **Thermisches Sub-Modell**

Das Modell in Abbildung [3.13](#page-59-0) stellt ein adiabatisches thermisches System des Dämpferkäfigs dar. Mit Hilfe der Dämpferströme werden die mittleren Dämpferverluste berechnet. Mit der Kupfermasse der Dämpferstäbe, der relativen Wärmespeicherkapazitätder von Kupfer und der Annahme einer Umgebungstemperatur wird dann die mittlere Erwärmung im Dämpferkäfig berechnet.

Harald Kohl, BSc Graz, im Mai 2013 59

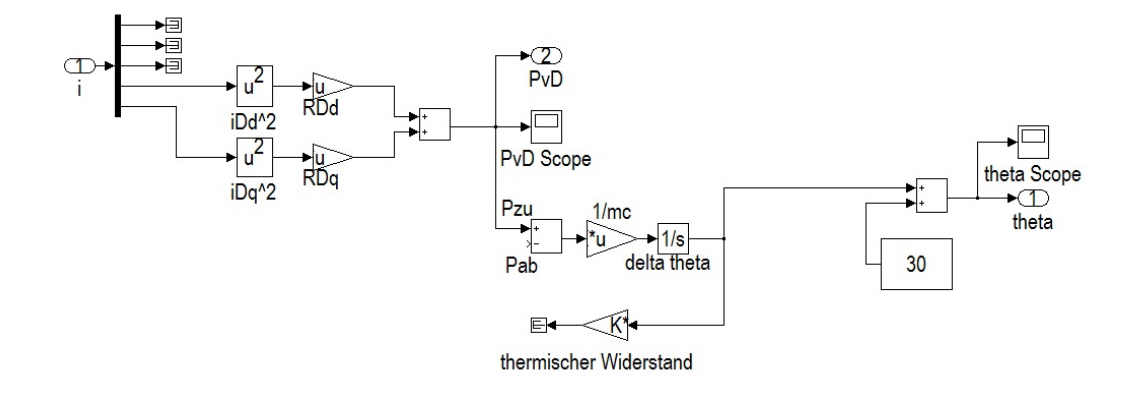

<span id="page-59-0"></span>Abbildung 3.13.: Thermisches Modell des Dämpferkäfigs der Synchronmaschine (adiabatisch) mit den Eingangsgrößen Ströme im Dämpferkäfig und den Ausgangsgrößen mittlere Verluste im Dämpferkäfig und mittlere Temperatur im Dämpferkäfig (Quelle: intern).

### **3.3. Bemerkungen zu den FEM-Modellen**

Die folgenden Abschnitte [3.4](#page-60-0) und [3.5](#page-62-0) behandeln die Modellierung des Problems mit Hilfe der Finite-Elemente-Methode (FEM). Die Berechnungen mit diesen Modellen sollen als Vergleich dienen, es ist nicht das Ziel und auch nicht zielführend Synchronmaschinen für den asynchronen Hochlauf mit Hilfe von FEM auszulegen. In den folgenden zwei Abschnitten wird die Modellierung kurz erläutert.

### <span id="page-60-0"></span>**3.4. FEM-Modell in Cedrat Flux**

Die Beschreibung des Designprozesses eines FEM-Modells ist nicht Ziel dieser Arbeit. Aus diesem Grund enthält dieser Abschnitt nur kurze Ausführungen über die Modellierung. Folgende Schritte wurden bei der Modellerstellung durchgeführt. Die modellierte Maschine ist in Abbildung [3.14](#page-61-0) zu sehen, das vermaschte Modell in Abbildung [3.15.](#page-62-1)

- Erstellen der Geometrie mit einem vorgefertigten Skript
- Zuweisen von Materialeigenschaften
- Setzen von Randbedingungen
- Erstellen eines elektrischen Netzwerkes
- Kopplung der Geometrie und des elektrischen Netzwerkes
- Parametrierung des Modells
- Meshen des Modells und Kontrolle
- Erstellen eines Solving-Szenarios und Start der Rechnung

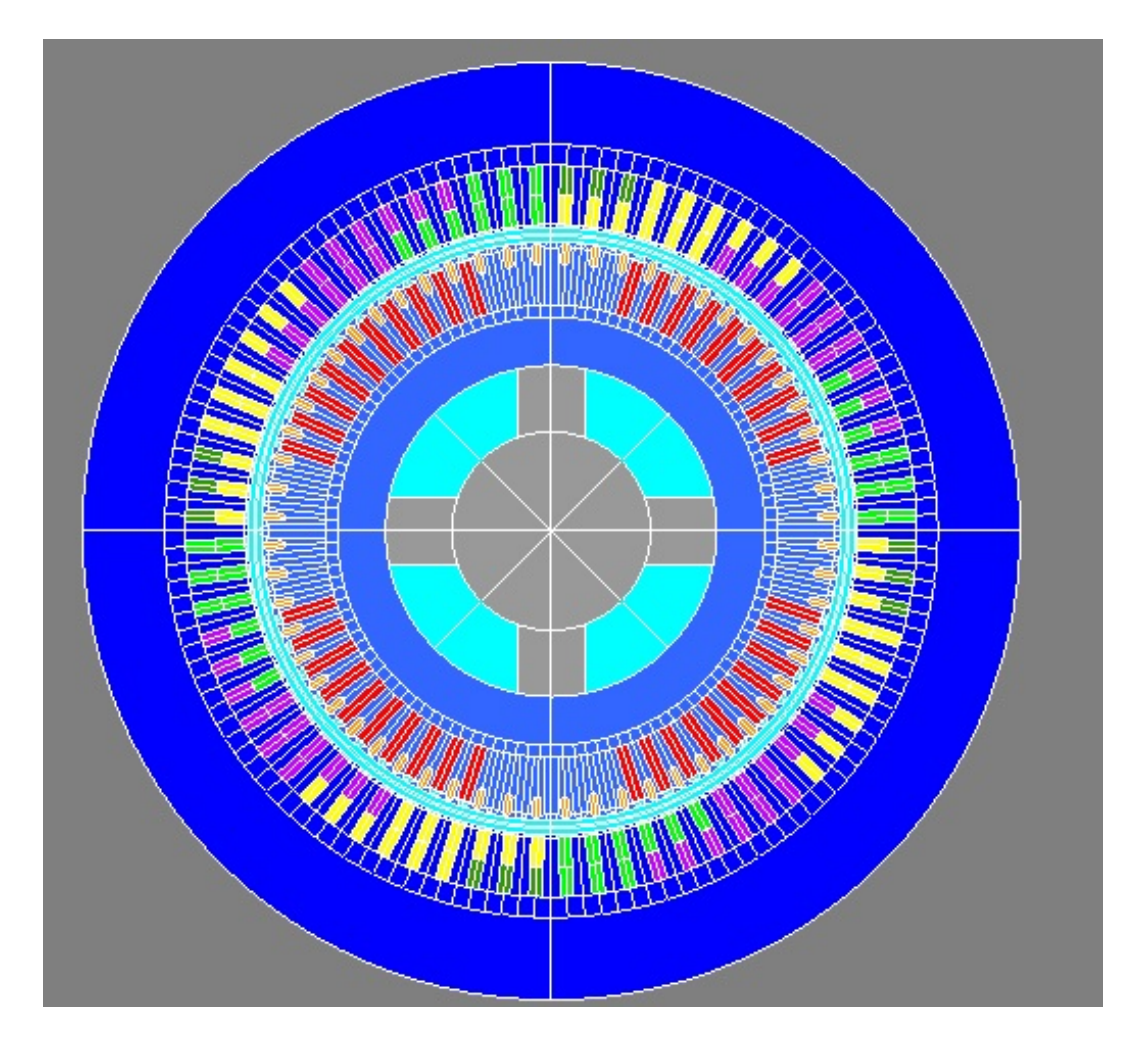

<span id="page-61-0"></span>Abbildung 3.14.: Modell der Prüffeldmaschine in Cedrat Flux (Quelle: intern).

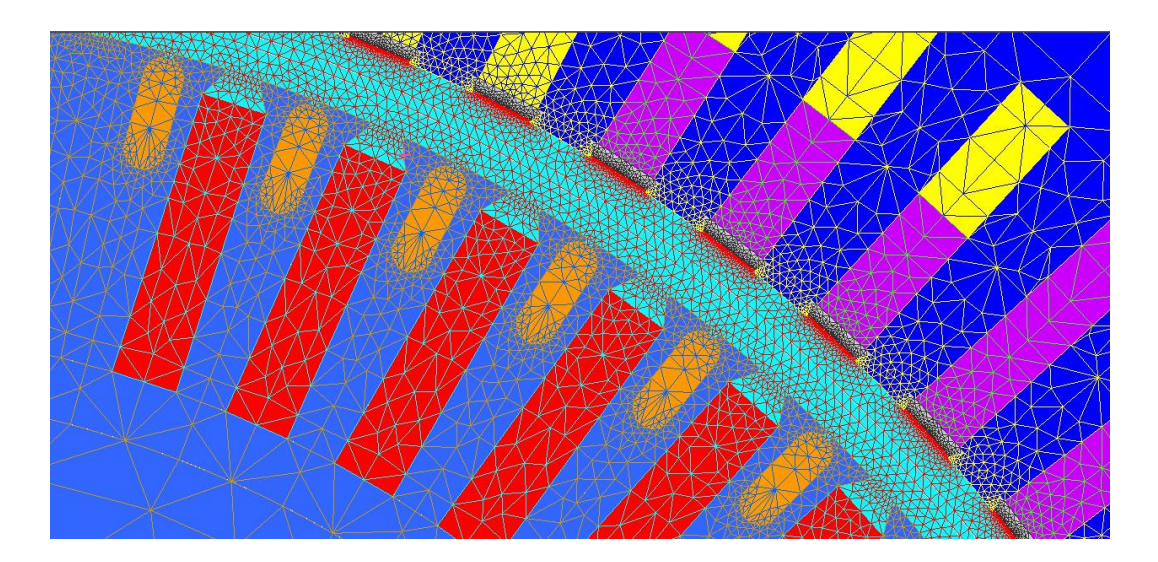

<span id="page-62-1"></span>Abbildung 3.15.: Ausschnitt vom gemeshten Modell der Maschine (Quelle: intern).

Für genauere Beschreibungen sei auf den Anhang bzw. auf die Handbücher von Cedrat Flux 2D verwiesen.

## <span id="page-62-0"></span>**3.5. FEM-Modell in Ansoft Maxwell**

Als Vergleich bot sich eine Modellierung des Problems im Programmpaket Ansoft Maxwell an. Da die Erstellung des geometrischen Modells in Maxwell nicht auf die gleiche Art erfolgt wie in Flux, können kleine Unterschiede in den beiden Modellen nicht ausgeschlossen werden (z.B. der exakte Nutaufbau). Diese Unterschiede dürften jedoch sehr gering sein und keinen größeren Einfluss auf die hier untersuchte Fragestellung haben.

Die Modellerstellung erfolgt in Ansoft Maxwell mittels RMxprt. RMxprt ist ein analytisches Designtool von Ansoft, mit welchem das Modell der Maschine mittels vorgefertigten Templates einfach zu erstellen ist. In Abbildung [3.16](#page-63-0) ist das mit RMxprt erstellte Modell abgebildet.

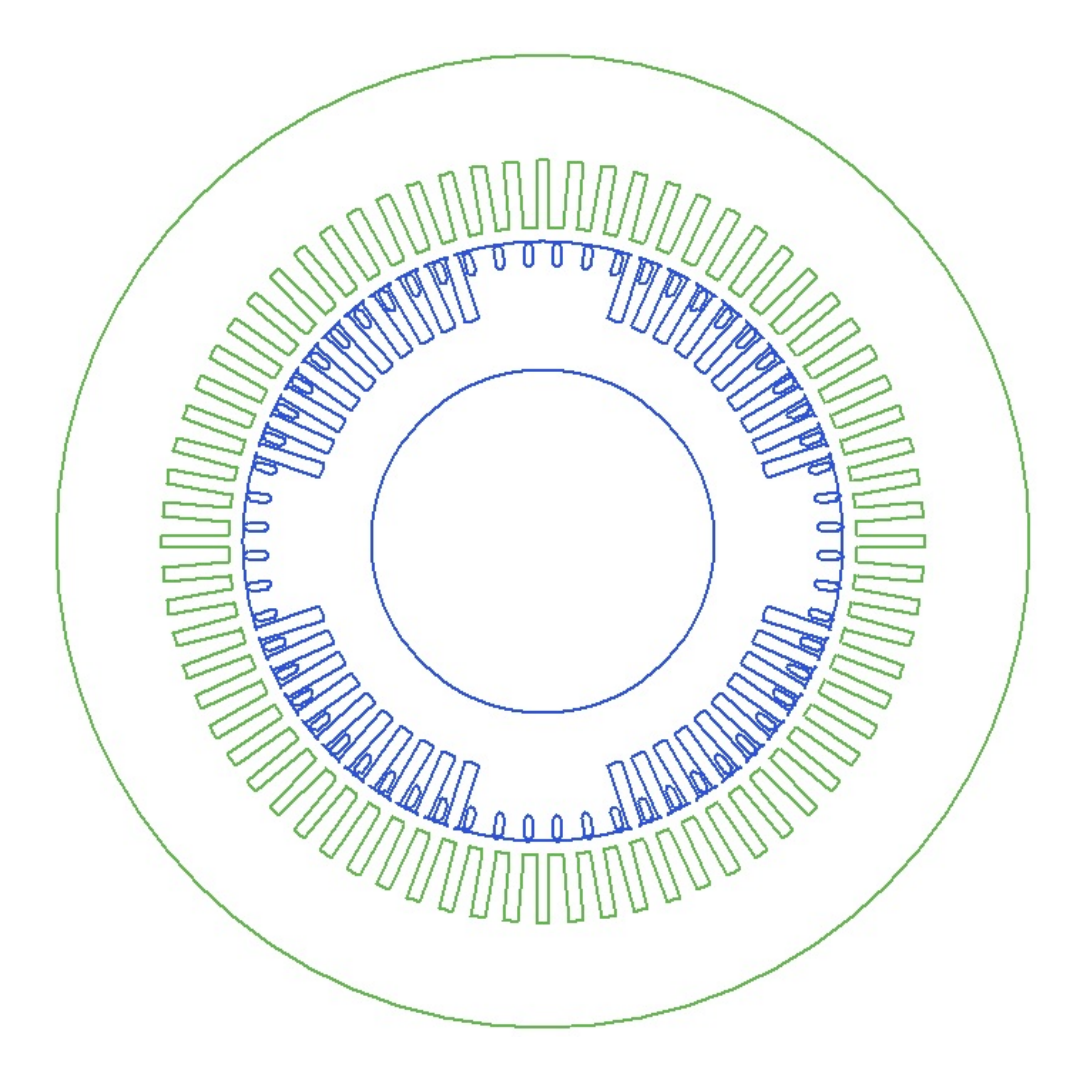

Abbildung 3.16.: Modell der Prüffeldmaschine in Anfsoft Maxwell (Quelle: intern).

<span id="page-63-0"></span>Das RMxprt-Modell kann exportiert werden, um es mit Maxwell2D weiterzubearbeiten. Erst mit diesem Modell beginnt die eigentliche Modellierung mit der Finite Elementen Methode. In Abbildung [3.17](#page-64-0) ist das vermaschte Modell der Maschine zu sehen.

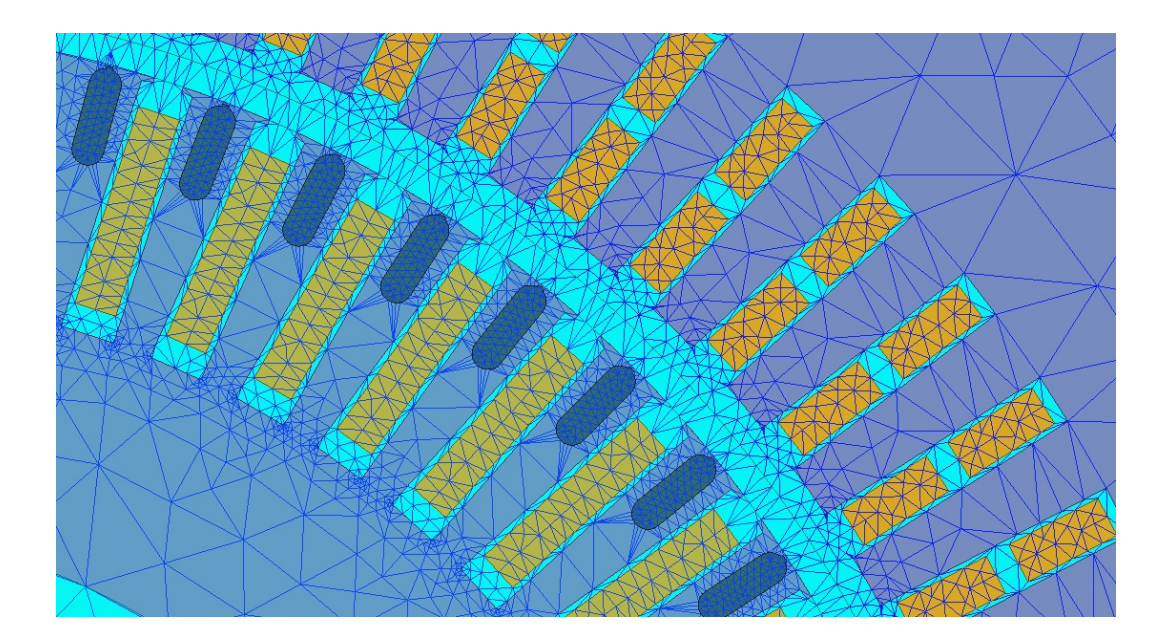

<span id="page-64-0"></span>Abbildung 3.17.: Aus dem RMxprt-Modell kann ein Maxwell-2D-Design-Modell, das eigentliche FEM-Modell, erstellt werden (Quelle: intern).

Auf weitere Ausführungen wird hier verzichtet. Weitere Informationen können in den Handbüchern oder der Hilfe von Ansoft Maxwell nachgelesen werden.

# **4. Modellanalyse**

### **4.1. Untersuchte Maschine**

Die Modellierung des Problems war von Anfang an auf eine konkrete Maschine ausgerichtet (siehe Abbildung [4.1\)](#page-67-0). Dabei handelt es sich um eine Synchronmaschine des Industriepartners. Das Ziel war es, in einem Hochlaufversuch die Maschine asynchron starten zu lassen. Die dabei gewonnenen Erkenntnisse sollen zur Verifikation der Modellergebnisse dienen. Der Tabelle [4.1](#page-66-0) können die Nenndaten der Maschine entnommen werden. Zu Beginn der Arbeit war klar, dass der Hochlaufversuch mit reduzierter Spannung durchgeführt werden würde, da ein Hochlauf mit Nennspannung aufgrund der zu hohen Anlaufströme und der begrenzten Wirkleistung des Netzes nicht möglich ist. Aus diesem Grund wurden die Berechnungen mit den Modellen mit 40% der Nennspannung durchgeführt.

| Größe                    | Wert | Einheit    |
|--------------------------|------|------------|
| Nennscheinleistung $S_N$ | 18   | <b>MVA</b> |
| Nennspannung $U_N$       | 13,8 | kV         |
| Nennstrom $I_N$          | 753  | А          |
| Nenndrehmoment $M_N$     | 92   | kNm        |
| Nenndrehzahl $n_N$       | 1500 | 1/min      |

<span id="page-66-0"></span>Tabelle 4.1.: Daten der untersuchten Synchronmaschine.

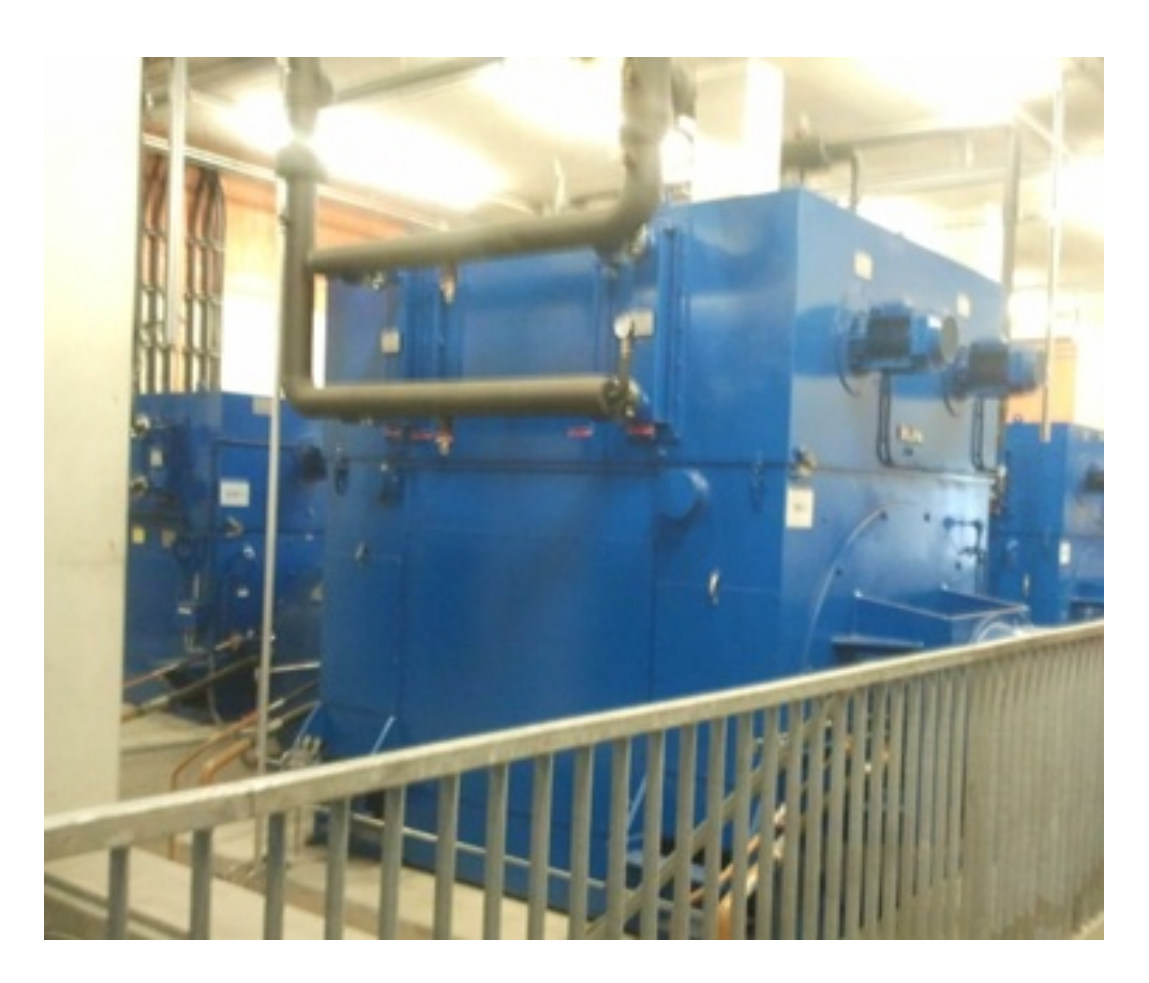

Abbildung 4.1.: Synchronmaschine, welche für die Berechnungen und den Hochlaufversuch herangezogen wurde.

# <span id="page-67-0"></span>**4.2. Analytische Berechnungen mit dem Modell aus Abschnitt [3.1.2](#page-25-0)**

### **4.2.1. Parameter**

Die für das analytischer Verfahren benötigten Parameter sind den Tabellen [4.2](#page-68-0) und [4.3](#page-68-1) zu entnehmen.

|  | $x_d$ $x'_d$ $x''_d$ $x''_d$ $x_q$ $x''_d$ |  |                                                          | T'' | $T^{\prime\prime}$ |
|--|--------------------------------------------|--|----------------------------------------------------------|-----|--------------------|
|  |                                            |  | p.u.   p.u.   p.u.   p.u.   p.u.   p.u.   p.u.   p.u.    |     |                    |
|  |                                            |  | 1,80   0,21   0,16   1,72   0,19   161,44   7,38   11,03 |     |                    |

<span id="page-68-0"></span>Tabelle 4.2.: Reaktanzen und Zeitkonstanten in bezogenen Größen

| $x_{hd}$ | $x_{hq}$ | $x_{1\sigma}$ | $x_{2\sigma}$ | $x_{3\sigma}$ |
|----------|----------|---------------|---------------|---------------|
| p.u.     | p.u.     | p.u.          | p.u.          | p.u.          |
| 1,67     | 1,59     | 0,14          | 0,09          | 0,07          |

<span id="page-68-1"></span>Tabelle 4.3.: Haupt- und Streureaktanzen in bezogenen Größen

### **4.2.2. Ergebnisse für**  $U = 0, 4U_N$

Die Berechnung erfolgt - wie im Abschnitt [3.1.2](#page-25-0) bereits beschrieben - quasistationär. Für jeden vorgegebenen Schlupfwert wird eine Berechnung durchgeführt. Die Berechnung von asynchronem und pulsierendem Drehmoment erfolgt getrennt. Es gibt keinen zeitlichen Verlauf, somit kann für das pulsierenden Moment nur die Amplitude berechnet werden. Mit den Daten aus den Tabellen [4.2](#page-68-0) und [4.3](#page-68-1) konnten die in den Abbildungen [4.2](#page-69-0) und [4.3](#page-70-0) gezeigten Resultate erzielt werden. Die Rechnung erfolgte mit einem 10-fachen Abschlusswiderstand für den Erregerkreis.

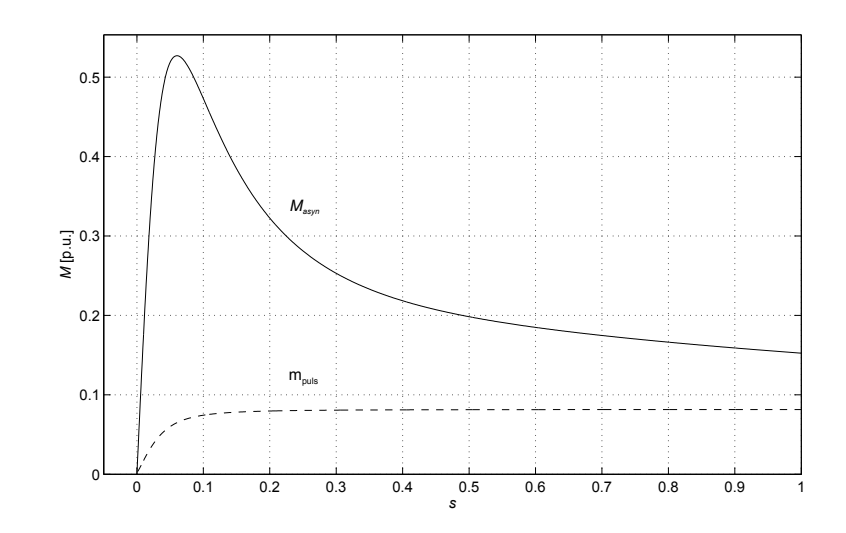

<span id="page-69-0"></span>Abbildung 4.2.: Drehmomentverlauf in Abhängigkeit des Schlupfes: Asynchrones Moment und Amplitude des pulsierenden Moments für *U* = 0, 4 *U<sup>N</sup>* mit Berücksichtigung der Stromverdrängung und der Sättigung anhand von Korrekturfaktoren.

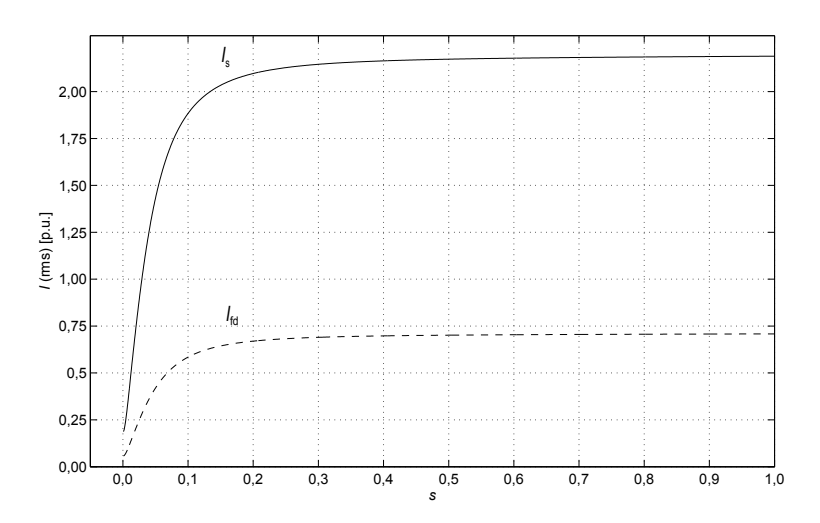

<span id="page-70-0"></span>Abbildung 4.3.: Stromverläufe in Abhängigkeit des Schlupfes: Ständerstrom  $I_s$  und Strom in der Erregerwicklung  $I_{fd}$  (auf Stator bezogen) für  $U = 0, 4 U_N$  mit Berücksichtigung der Stromverdrängung und der Sättigung anhand von Korrekturfaktoren.

Das mittlere Drehmoment (durchgezogene Kennlinie in Abbildung [4.2\)](#page-69-0) ist eine asynchrone Drehmomentkennlinie mit einem zusätzlichen pulsierenden Anteil, welcher von der Asymmetrie des Rotors der Synchronmaschine herrührt. Durch Einsatz eines Abschlusswiderstands für den Erregerkreis kann das Pendelmoment erheblich reduziert werden. Der Stromverlauf in Abbildung [4.3](#page-70-0) ist physikalisch gesehen auch korrekt und deckt sich bezüglich des Wertebereichs mit Erfahrungswerten aus firmeninternen Quellen.

### **4.2.3. Näherungsweise Berücksichtigung nichtidealer E**ff**ekte**

Nichtideale Effekte wie die Sättigung und die Stromverdrängung können in diesem Modell nur näherungsweise berücksichtigt werden (siehe Abschnitt [3.1.2\)](#page-25-0). Werden diese Korrekturen auf das Berechnungsbeispiel angewandt, ändern sich das Drehmoment und die Ströme. Die Berücksichtigung der Sättigung bewirkt eine Vergrößerung der Ströme und des Drehmoments

im gesamten Schlupfbereich (siehe Abbildung [4.4\)](#page-71-0). Dies deckt sich mit der Theorie, da eine Reduktion der Reaktanzen eine Zunahme der Ströme bewirkt und dies wiederum ein größeres Drehmoment zur Folge hat [\[19\]](#page-113-1). Die Berücksichtigung der Stromverdrängung in den Dämpferstäben (siehe Abbildung [4.5\)](#page-72-0) bewirkt einen deutlichen Anstieg des mittleren Drehmoments beim Start (Anlaufmoment, Anzugsmoment).

Die mit dem analytischen Verfahren ermittelten Kenngrößen des asynchronen Hochlaufs können aus Tabelle [4.4](#page-72-1) entnommen werden.

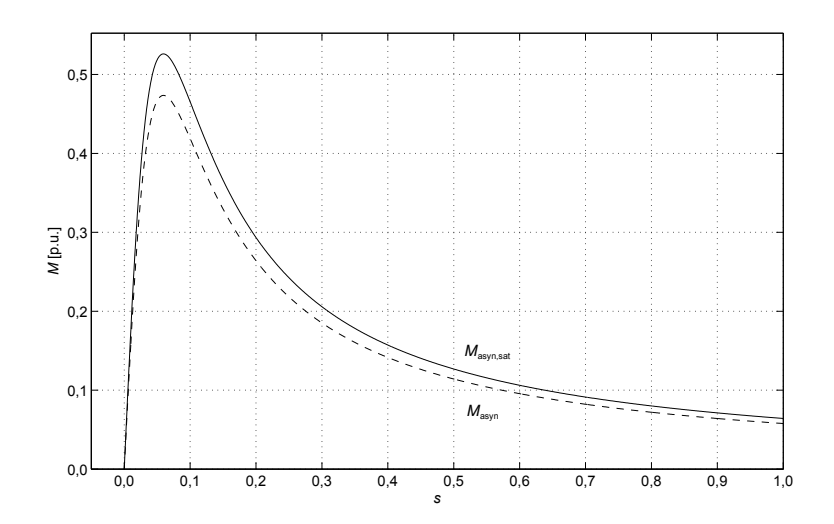

<span id="page-71-0"></span>Abbildung 4.4.: Veränderung des mittleren Drehmoments bei Reduktion der Reaktanzen um einen Sättigungszuschlag von 10% für *U* =  $0, 4U_N$ .
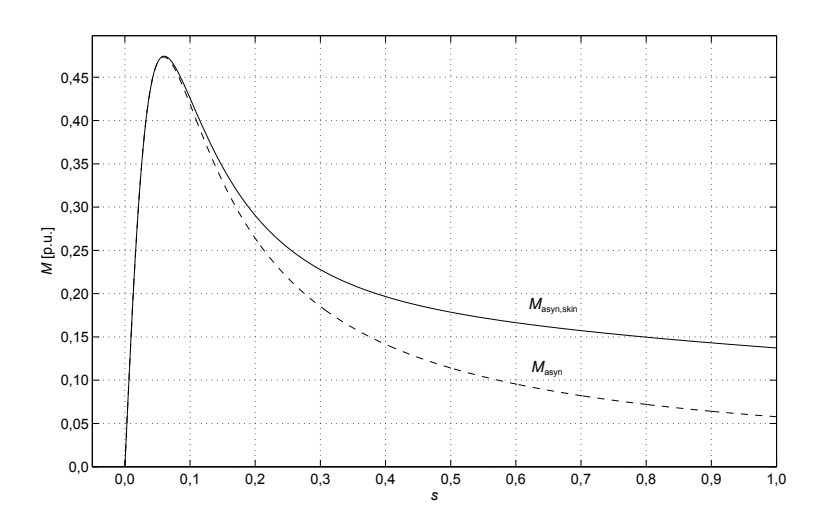

Abbildung 4.5.: Veränderung des mittleren Drehmoments durch Anpassung der wirksamen Widerstände bei der Drehmomentbildung mit Hilfe des *kr*-Faktors für *U* = 0, 4*U<sup>N</sup>* (Sättiung hier nicht berücksichtigt).

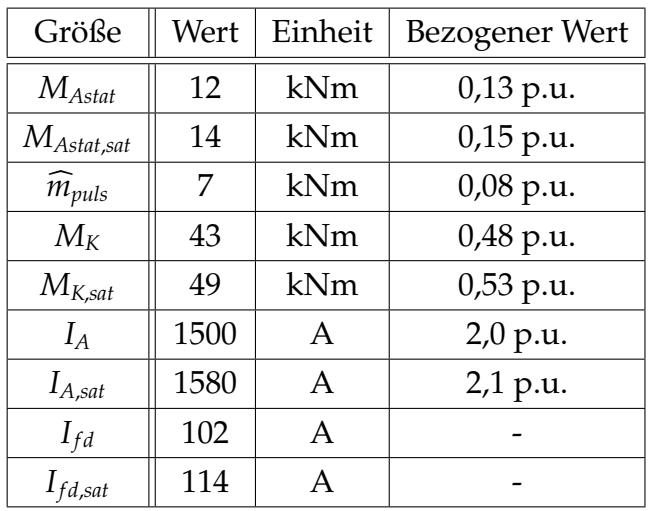

Tabelle 4.4.: Ermittelte Kenngrößen aus dem analytischen Modell bei *U* = 0, 4*UN*.

#### **4.2.4. Sensibilitätsanalyse**

#### **Allgemeines**

Zur Untersuchung der Empfindlichkeit des Drehmoments gegenüber der verwendeten Parameter, wurde eine Sensitivitätsanalyse durchgeführt. Die folgende Analyse wird sich auf die Parameter *x* 0  $\int_{d}^{\prime} x_d^{\prime\prime}$ <sup>"</sup>, und  $x''_q$  beschränken, da diese das transiente Verhalten der Maschine maßgeblich beeinflussen [\[19\]](#page-113-0). Die Sensitivität der Ströme kann aus den Ergebnissen des Drehmoments abgeleitet werden, daher wird hier zunächst darauf verzichtet. Bevor die Ergebnisse präsentiert werden, erfolgt ein kurzer theoretischer Einschub.

#### **Sensitivität des Drehmoments**

Die Berechnung für das asynchrone Drehmoment wurde in Gleichung [3.74](#page-36-0) aufgestellt.

$$
M_{asyn} = \frac{\widehat{u}^2}{4x'_d} \left(1 - \frac{x'_d}{x_d}\right) \frac{2}{sT'_d + \frac{1}{sT'_d}}
$$
(4.1)

$$
+\frac{\widehat{u}^{2}}{4x''_{d}}\left(1-\frac{x''_{d}}{x'_{d}}\right)\frac{2}{sT''_{d}+\frac{1}{sT''_{d}}}
$$
(4.2)

$$
+\frac{\widehat{u}^2}{4x''_q}\left(1-\frac{x''_q}{x_q}\right)\frac{2}{sT''_q+\frac{1}{sT''_q}}
$$
\n(4.3)

Um den Aufwand in gewissen Grenzen zu halten werden die Ableitungen nur für die Parameter *x* 0  $\int_{d}^{\prime}$ ,  $x_{d}^{\prime\prime}$  $\int_{d}^{\prime}$  und  $x_{q}^{\prime\prime}$  gebildet.

$$
\frac{\delta M_{asyn}}{\delta x'_d} = \frac{u^2}{2x'_d} \left( \frac{1}{sT''_d + \frac{1}{sT''_d}} - \frac{1}{sT'_d + \frac{1}{sT'_d}} \right)
$$
(4.4)

$$
\frac{\delta M_{asyn}}{\delta x''_d} = -\frac{u^2}{2x''_d} \frac{1}{sT''_d + \frac{1}{sT''_d}}
$$
(4.5)

$$
\frac{\delta M_{asyn}}{\delta x''_q} = -\frac{u^2}{2x''_q^2} \frac{1}{sT''_q + \frac{1}{sT''_q}}
$$
(4.6)

Die gleichen Schritte werden für das Pendelmoment durchgeführt:

$$
\widehat{m}_{\text{puls}} = \frac{\widehat{u}^2}{2} \left| \frac{1}{x_d(js)} - \frac{1}{x_q(js)} \right| \tag{4.7}
$$

Wesentlich ist die Differenz von Längs- und Queradmittanzoperator:

$$
Y_{dq,diff} = \frac{1}{x_d(js)} - \frac{1}{x_q(js)} = \frac{1}{x_d} + \left(\frac{1}{x'_d} - \frac{1}{x_d}\right) \frac{j s T'_d}{1 + j s T'_d}
$$
(4.8)

$$
+\left(\frac{1}{x''_d} - \frac{1}{x'_d}\right) \frac{j s T''_d}{1 + j s T''_d} - \frac{1}{x_q} - \left(\frac{1}{x''_q} - \frac{1}{x_q}\right) \frac{j s T''_q}{1 + j s T''_q}
$$
(4.9)

Die Ableitung dieses Ausdrucks nach den Parametern *x*<sup>2</sup>  $\int_{d}^{\prime}$ ,  $x_{d}^{\prime\prime}$  $\int_{d}^{\prime}$  und  $x_{q}^{\prime\prime}$ *q* erfolgt im nächsten Schritt.

$$
\frac{\delta Y_{dq,diff}}{\delta x'_d} = -\frac{1}{x'_d} \left( \frac{sT''_d}{\sqrt{1 + s^2 T''_d^2}} - \frac{sT'_d}{\sqrt{1 + s^2 T'_d^2}} \right)
$$
(4.10)

$$
\frac{\delta Y_{dq,diff}}{\delta x''_d} = -\frac{1}{x''_d} \frac{sT''_d}{\sqrt{1 + s^2 T''_d^2}}
$$
(4.11)

$$
\frac{\delta Y_{dq,diff}}{\delta x_q^{\prime\prime}} = -\frac{1}{x_q^{\prime\prime 2}} \frac{sT_q^{\prime\prime}}{\sqrt{1 + s^2 T_q^{\prime\prime 2}}}
$$
(4.12)

#### **Ergebnisse**

Die Ergebnisse der Sensitivitätsanalyse können der Tabelle [4.5](#page-75-0) entnommen werden. Dabei wurde ein Parameter um 10% verändert, wobei die restlichen Parameter unverändert blieben.

| Änderung Parameter | $\Delta M_{asyn,max}$ | $\Delta M_{asyn,mean}$ | $\Delta \widehat{m}_{puls,max}$ | $\Delta \widehat{m}_{puls,mean}$ |
|--------------------|-----------------------|------------------------|---------------------------------|----------------------------------|
| $x_d + 10\%$       | 0,8%                  | 0,1%                   | 0,5%                            | 0,1%                             |
| $x_q + 10\%$       | 0,6%                  | $0\%$                  | 1,2%                            | 0,6%                             |
| $x'_a + 10\%$      | 8,5%                  | 7,9%                   | 14,2%                           | 6,8%                             |
| $x''_4 + 10\%$     | 11,6%                 | 10,9%                  | 26%                             | 20%                              |
| $x''_a + 10\%$     | 6,9%                  | 6,7%                   | 25%                             | 20%                              |
| $T'_{d}$ + 10%     | 8,0%                  | 0,9%                   | $11,0\%$                        | 0,7%                             |
| $T''_{d}$ + 10%    | 2,2%                  | 1,8%                   | 3,3%                            | 1,7%                             |
| $T''_a + 10\%$     | 6,0%                  | 5,4%                   | 10,6%                           | 5,2%                             |

<span id="page-75-0"></span>Tabelle 4.5.: Sensitivitätsanalyse des asynchronen und pulsierenden Drehmoments anhand der verwendeten Reaktanzen und Zeitkonstanten.

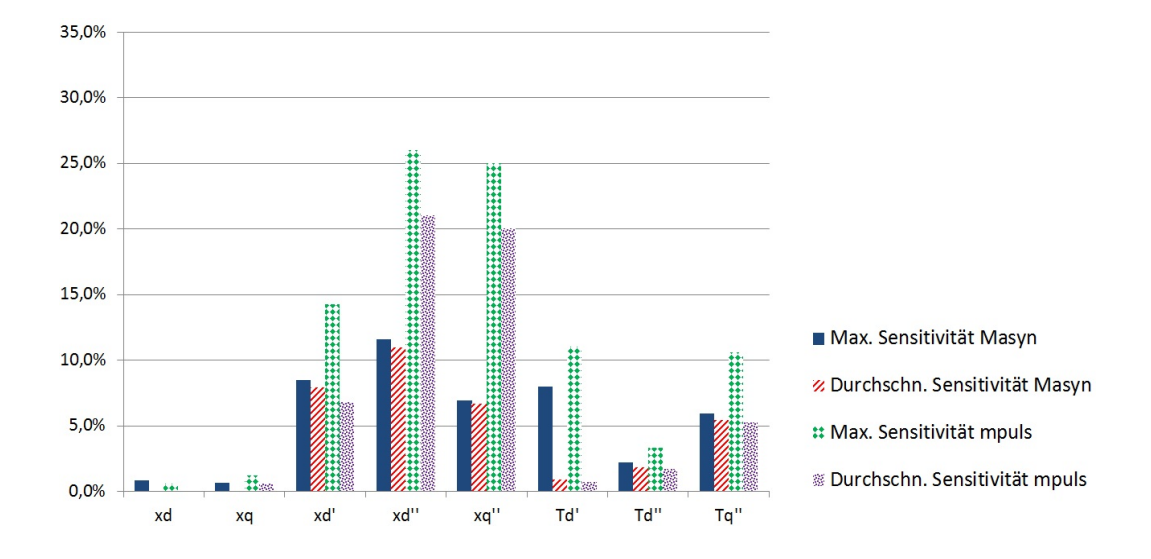

Abbildung 4.6.: Sensitivität des asynchronen und pulsierenden Drehmoments gegenüber Änderungen der verwendeten Parameter.

# **4.3. Berechnungen mit dem Simulations-Modell aus Abschnitt [3.2](#page-46-0)**

### **4.3.1. Parameter**

Das Simulationsmodell mit einer Ersatzdämpferwicklung pro Achse wurde folgendermaßen parametriert.

$$
R = \begin{pmatrix} R_{sd} & 0 & 0 & 0 & 0 \\ 0 & R_{sq} & 0 & 0 & 0 \\ 0 & 0 & R'_{fd} & 0 & 0 \\ 0 & 0 & 0 & R'_{Dd} & 0 \\ 0 & 0 & 0 & 0 & R'_{Dq} \end{pmatrix}
$$
(4.13)

$$
L = \begin{pmatrix} L_{hd} + L_{\sigma 1} & 0 & L_{hd} & L_{hd} & 0 \\ 0 & L_{hq} + L_{\sigma 1} & 0 & 0 & L_{hq} \\ L_{hd} & 0 & L_{hd} + L'_{\sigma 2} & L_{hd} & 0 \\ L_{hd} & 0 & L_{hd} & L_{hd} + L'_{\sigma 3} & 0 \\ 0 & L_{hq} & 0 & 0 & L_{hd} + L'_{\sigma 3} \end{pmatrix}
$$
(4.14)

$$
K = \begin{pmatrix} 0 & -1 & 0 & 0 & 0 \\ 1 & 0 & 0 & 0 & 0 \\ 0 & 0 & 0 & 0 & 0 \\ 0 & 0 & 0 & 0 & 0 \\ 0 & 0 & 0 & 0 & 0 \end{pmatrix}
$$
(4.15)

|          | $\boxed{R'_{D}}$ $\begin{array}{c c c c c} \hline \hline \multicolumn{1}{c }{R''_{D}} & \multicolumn{1}{c }{L_{hd}} & \multicolumn{1}{c }{L_{sd}} & \multicolumn{1}{c }{L'_{fd,\sigma}} & \multicolumn{1}{c }{L'_{fd,\sigma}} \hline \end{array}$ |                                   |  |  |
|----------|----------------------------------------------------------------------------------------------------|-----------------------------------|--|--|
| $\Omega$ |                                                                                                    | $\Omega$   mH   mH   mH   mH   mH |  |  |
|          | $0,044$   $0,109$   $0,032$   56,1   53,5    4   3,2   1,2                                                                                                    |                                   |  |  |

Tabelle 4.6.: Parameter für das Simulationsmodell.

### **4.3.2. Ergebnisse für**  $U = 0, 4U_N$

Das in Abschnitt [4.2.2](#page-68-0) herangezogene Berechnungsbeispiel wurde auch zum Verifizieren des Simulationsmodells verwendet. In Abbildung [4.8](#page-79-0) ist der Drehmomentverlauf *me*(*t*) über der Zeit zu sehen. Der Stromverlauf in einem Strang der Ständerwicklung (*isa*(*t*)) ist in Abbildung [4.10](#page-80-0) dargestellt. Der in der Erregerwicklung beim Hochlauf induzierte Strom  $i_{fd}(t)$  ist in Abbildung [4.11](#page-80-1) ersichtlich.

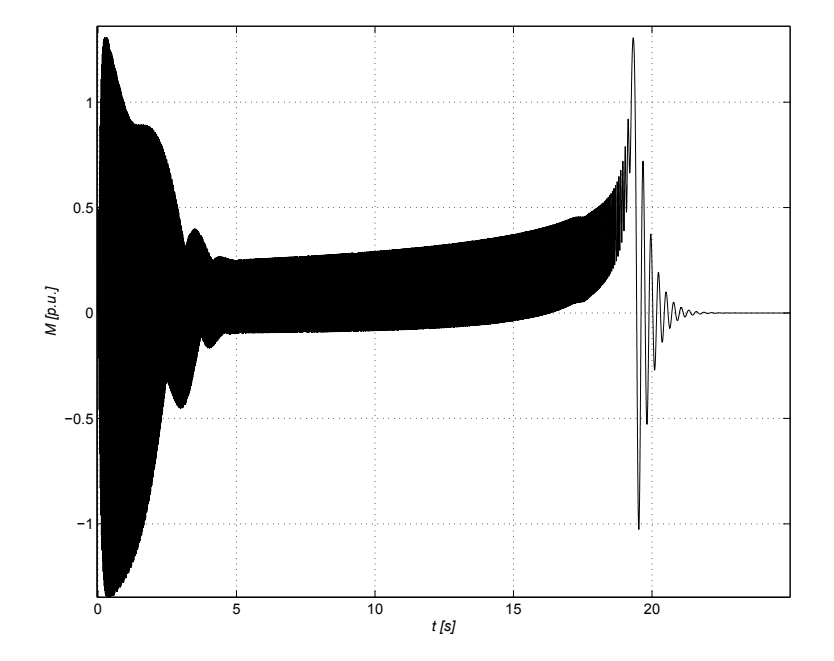

Abbildung 4.7.: Ergebnisse des Simulink-Modells: Verlauf des Drehmoments in bezogenen Größen (*Mbez* = 92 kNm).

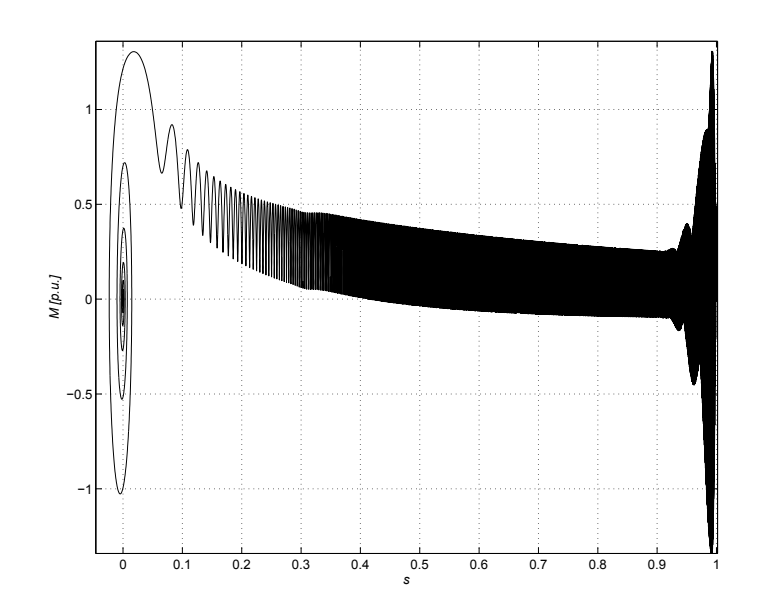

<span id="page-79-0"></span>Abbildung 4.8.: Ergebnisse des Simulink-Modells: Drehmoment-Schlupf-Kennlinie in bezogenen Größen.

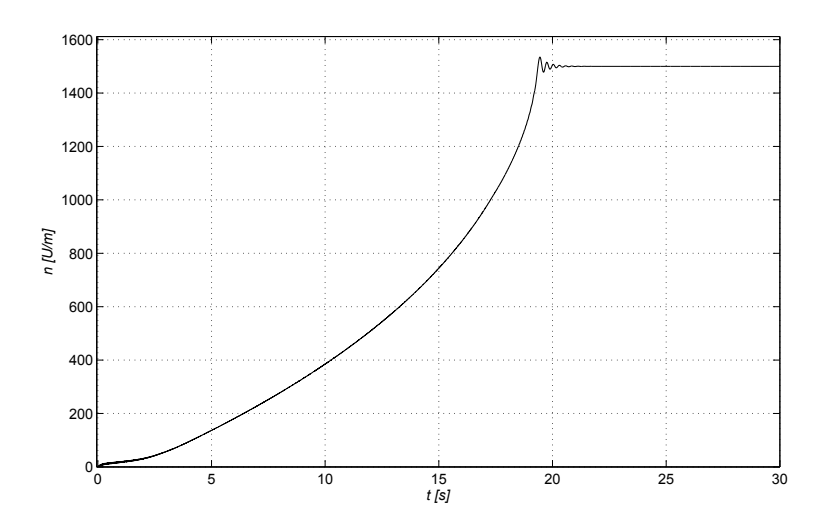

Abbildung 4.9.: Ergebnisse aus dem Simulationsmodell: Drehzahlverlauf.

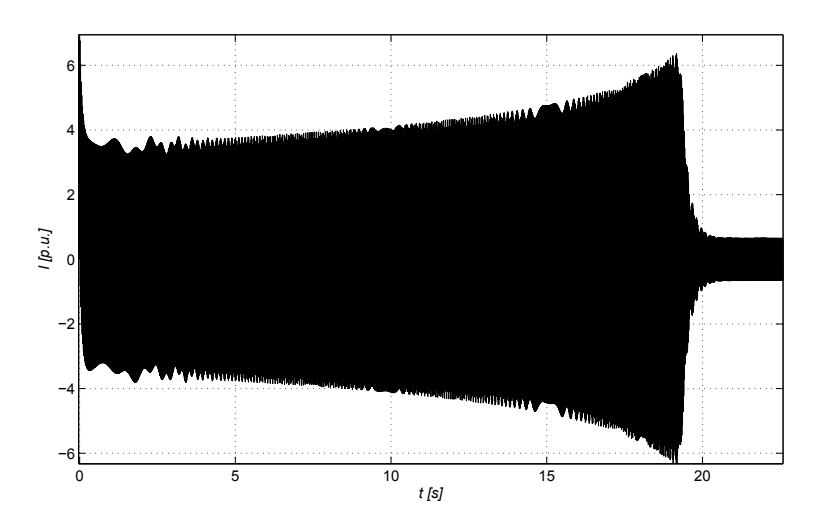

<span id="page-80-0"></span>Abbildung 4.10.: Ergebnisse aus dem Simulationsmodell: Verlauf des Ständerstromes während des Hochlaufs in bezogenen Größen  $(I_{bez} = 753 \text{ A}).$ 

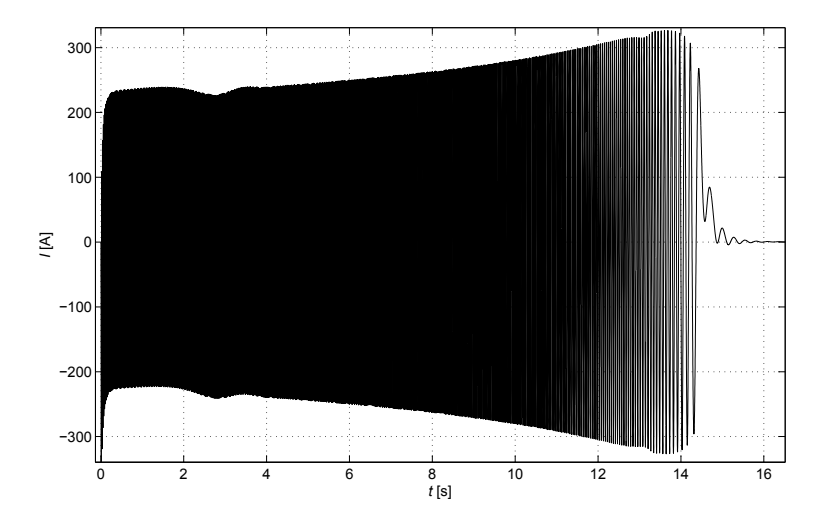

<span id="page-80-1"></span>Abbildung 4.11.: Ergebnisse aus dem Simulationsmodell: Verlauf des induzierten Stroms in der Erregerwicklung während des Hochlaufs.

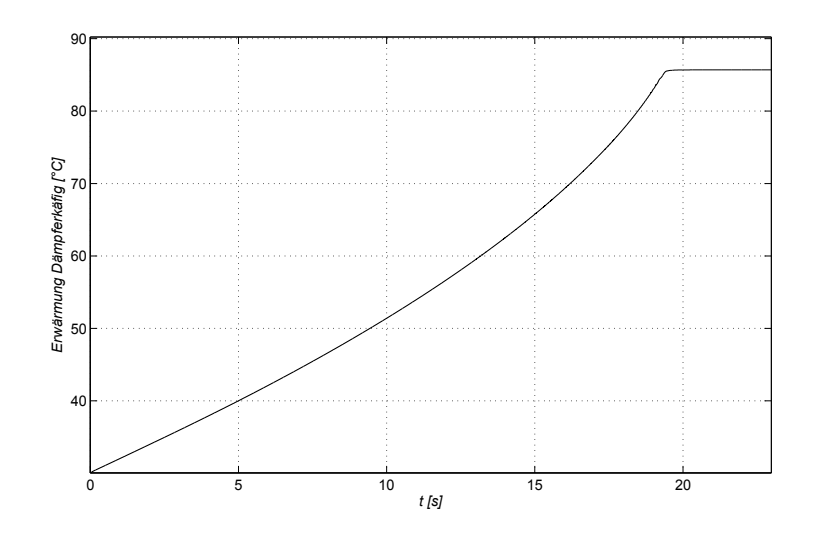

Abbildung 4.12.: Ergebnisse aus dem Simulationsmodell: Erwärmung des Dämpferkäfigs (adiabatisch) aufgrund der Dämpferverluste während des Hochlaufs.

#### **4.3.3. Fourieranalyse**

Die Analyse erfolgt zusätzlich im Frequenzbereich mit Hilfe der Fourieranalyse. Dabei wird ein Zeitabschnitt des Signals herangezogen und als periodisch angenommen. In Abbildung [4.13](#page-82-0) ist die Fourieranalyse des Drehmoments zu sehen. Dabei wurde ein kurzer Zeitabschnitt nach dem Einschwingen des Drehmoments herangezogen, um das stationäre Anlaufmoment zu erfassen. Die zwei dominierenden Drehmomentanteile sind deutlich zu sehen, der Gleichanteil (stationäres Anlaufmoment) bei *f* = 0 Hz und das pulsierende Drehmoment mit doppelter Schlupffrequenz ( $f = 2s f_N \approx$ 100 Hz). In ähnlicher Weise wird das Kippmoment untersucht (siehe Abbildung [4.14\)](#page-83-0). Der Ständerstrom besitzt auch zwei dominierende Anteile, ein Anteil mit Netzfrequenz *f* = *f<sup>N</sup>* = 50 Hz und ein vom Schlupf *s* abhängiger Anteil (*f*2*<sup>s</sup>* = (1−2*s*)*fN*). In Abbildung [4.15](#page-83-1) überlagern sich die beiden Anteile bei 50 Hz, da der schlupfabhängige Anteil in diesem Bereich eine Frequenz von ca. −50 Hz besitzt.

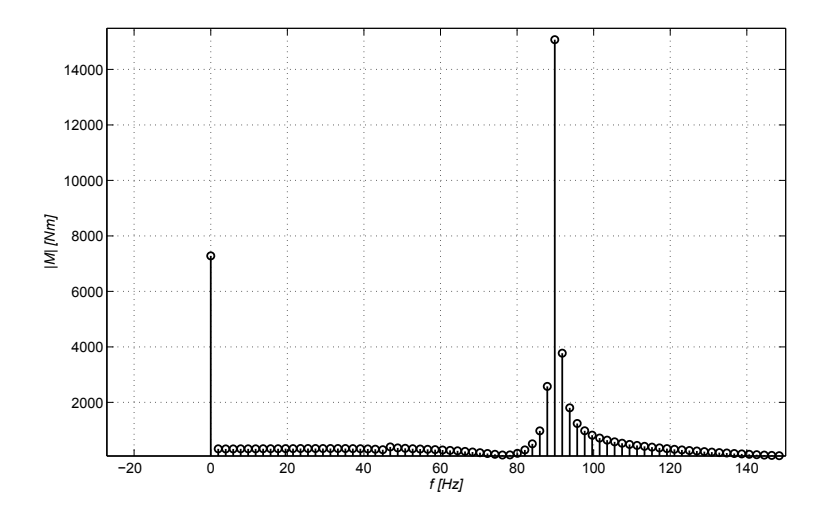

<span id="page-82-0"></span>Abbildung 4.13.: Fourieranalyse des Drehmoments zu Beginn zur Identifikation des Anlaufmoments (Zeitabschnitt *t* = 5, 0 − 5, 5 s).

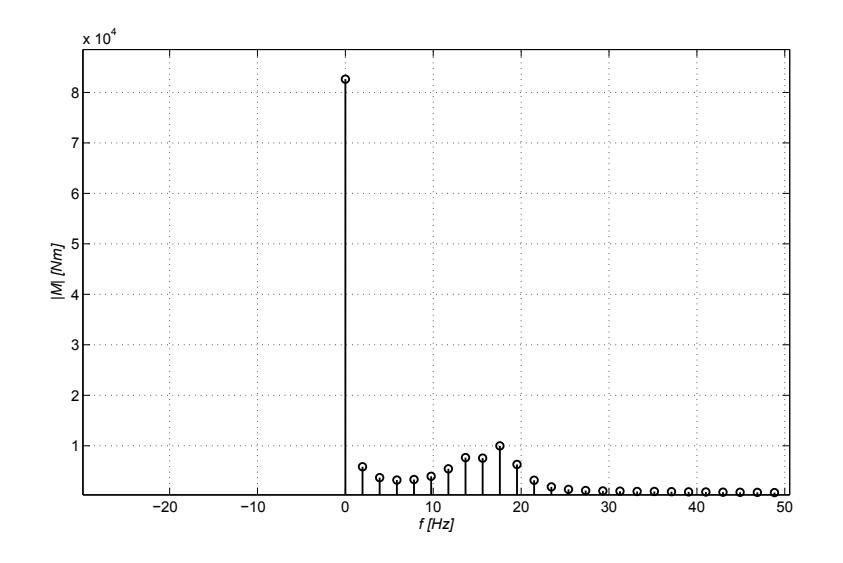

<span id="page-83-0"></span>Abbildung 4.14.: Fourieranalyse des Drehmoments in der Nähe des Kipppunkts zur Identifikation des Kippmoments (Zeitabschnitt  $t = 18, 5 - 19, 0$  s).

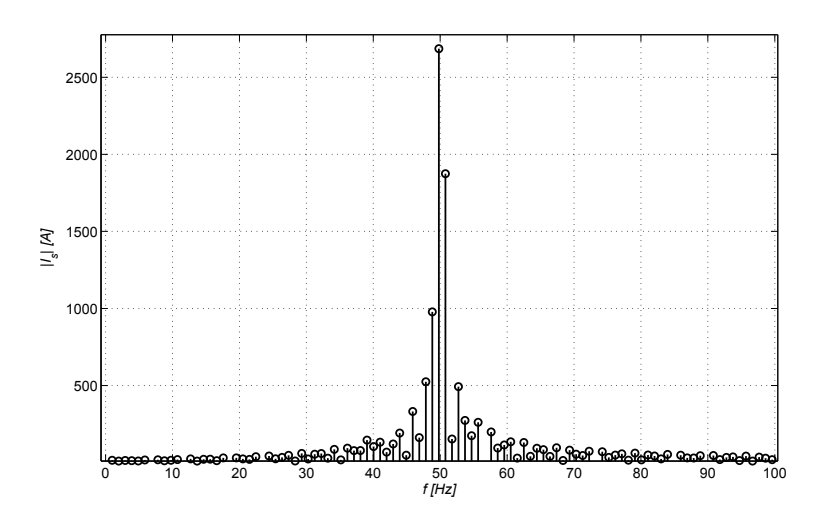

<span id="page-83-1"></span>Abbildung 4.15.: Fourieranalyse des Ständerstroms zu Beginn zur Identifikation des Anlaufstroms (Zeitabschnitt *t* = 5, 0 − 5, 6 s).

Die ermittelten Kenngrößen können aus Tabelle [4.7](#page-84-0) entnommen werden

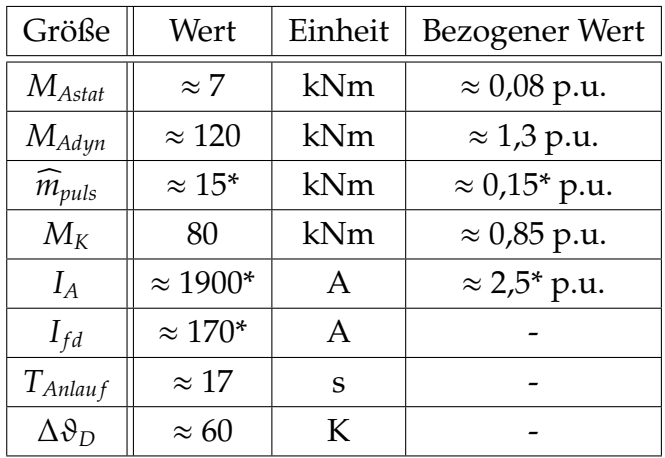

<span id="page-84-0"></span>Tabelle 4.7.: Ermittelte Kenngrößen aus dem Simulink-Modell (\* schwankt).

### <span id="page-84-2"></span>**4.3.4. Sensibilitätsanalyse**

#### **Allgemeines**

Die folgende Analyse beschränkt sich auf die Streuinduktivitäen, da diese das transiente Verhalten der Maschine im Wesentlichen beeinflussen [\[19\]](#page-113-0).

#### **Ergebnisse**

Die Tabelle [4.8](#page-84-1) beinhaltet die Ergebnisse, welche bei der Sensitivitätsanalyse mit dem Simulationsmodell erzielt wurden.

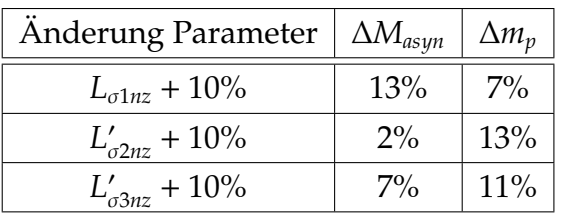

<span id="page-84-1"></span>Tabelle 4.8.: Sensitivitätsanalyse des Drehmoments in Simulink (mittlere Änderung).

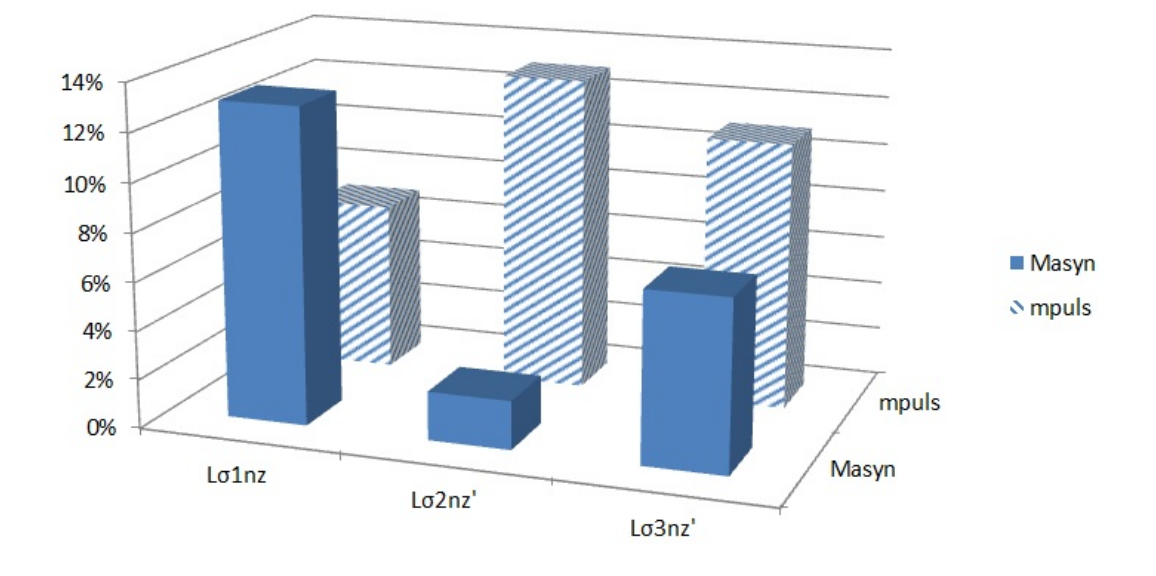

Abbildung 4.16.: Sensitivität des asynchronen und pulsierenden Drehmoments gegenüber einer 10-%-igen Änderungen der Streuinduktivitäten (mittlere Änderung).

# **4.4. FEM-Modell**

### **4.4.1. Allgemeines**

Vorweg kann gesagt werden, dass beide FEM-Modelle bei gleicher Parametrierung annähernd die gleichen Ergebnisse erzielen (siehe Vergleich im Anhang). Aus diesem Grund wird in weiterer Folge darauf verzichtet, die Ergebnisse beider FEM-Modelle in diesem Abschnitt zu behandeln.

### **4.4.2. Parameter**

Die Streuanteile der Wickelköpfe können mit dem 2D-FEM-Modell nicht direkt berücksichtigt werden. Diese Anteile werden auf die Gesamtstreuung aufgeschlagen. Dabei handelt es sich um die Statorstirnstreuinduktivität, die Stirnstreuinduktivität der Erregerwicklung, die Stirnstreuinduktivität des Kurzschlussringsegments und den Ringsegmentwiderstand. Die gerechneten Varianten und die verwendeten Parameter können der Tabelle [4.9](#page-86-0) entnommen werden.

| Variante | $U_N$ | $L_{stirn,1}$ | $L_{stirn,2}$ | $R_{Dring}$ | $L_{Dring}$ |
|----------|-------|---------------|---------------|-------------|-------------|
|          |       | mH            | mH            |             | μH          |
|          | 5500  | 1,95          | 83,5          | 0.20        | 0,20        |

<span id="page-86-0"></span>Tabelle 4.9.: Parameter für das FEM-Modell.

### **4.4.3. Ergebnisse für**  $U = 0, 4U_N$

Die zeitlichen Verläufe von Drehmoment [\(4.17\)](#page-87-0), Drehzahl [\(4.19\)](#page-88-0), Ständerstrom [\(4.20\)](#page-88-1) und Strom in der Erregerwicklung [\(4.21\)](#page-89-0) können den einzelnen Abbildungen entnommen werden.

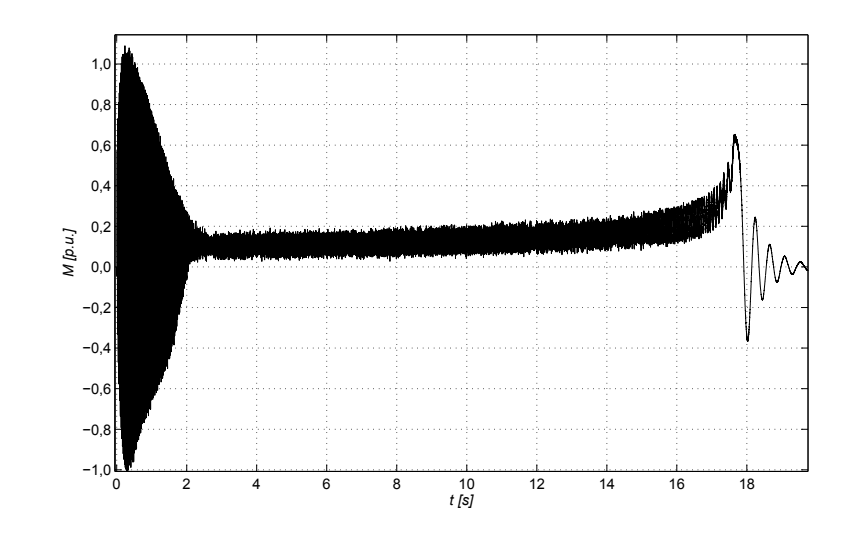

<span id="page-87-0"></span>Abbildung 4.17.: FEM-Ergebnisse: Verlauf des Drehmoments in bezogenen Größen (*Mbez* = 92 kNm).

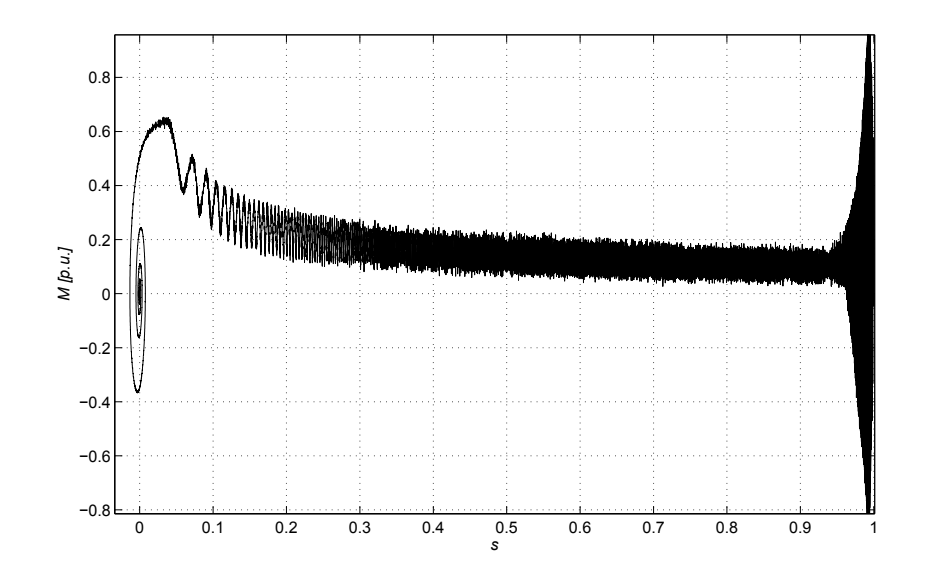

Abbildung 4.18.: FEM-Ergebnisse: Drehmoment-Schlupf-Kennlinie in bezogenen Größen.

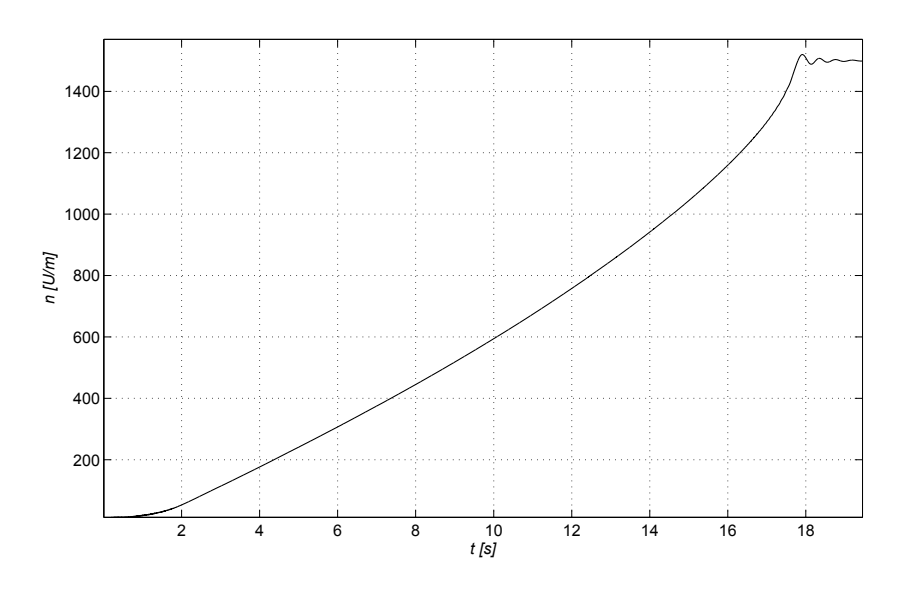

<span id="page-88-0"></span>Abbildung 4.19.: FEM-Ergebnisse: Drehzahlverlauf.

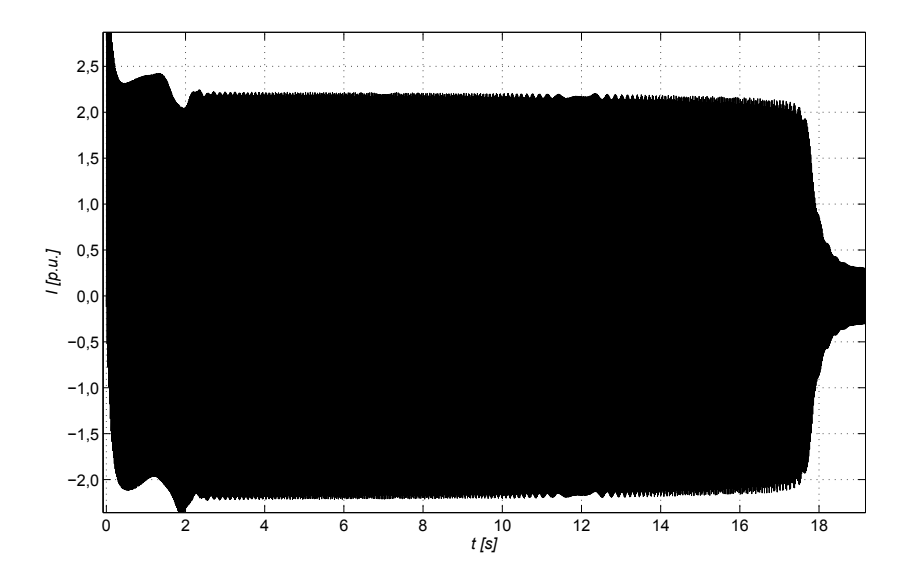

<span id="page-88-1"></span>Abbildung 4.20.: FEM-Ergebnisse: Ständerstromverlauf in bezogenen Größen (*Ibez* = 753 A).

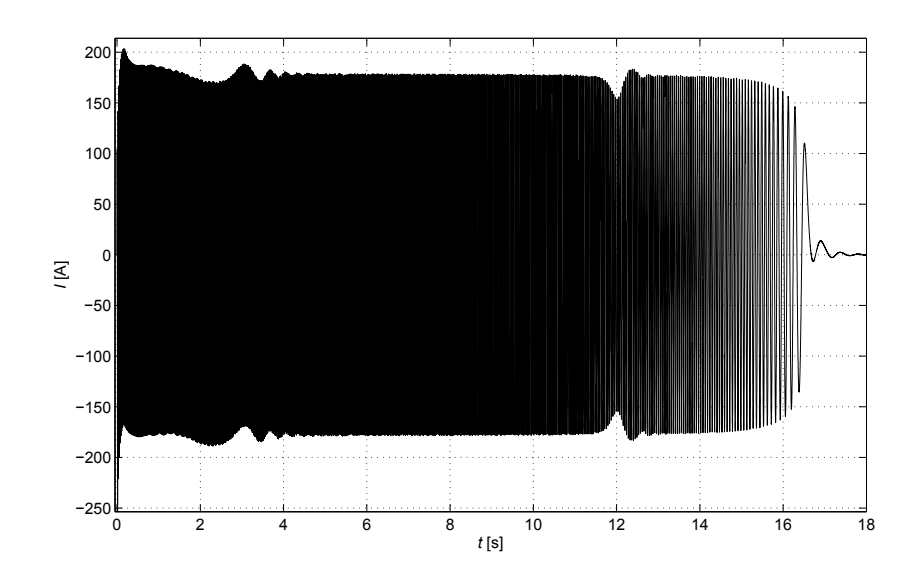

<span id="page-89-0"></span>Abbildung 4.21.: FEM-Ergebnisse: Verlauf des induzierten Stroms in der Erregerwicklung.

#### **Fourieranalyse der Ergebnisse**

Die Analyse erfolgt zusätzlich im Frequenzbereich mit Hilfe der Fourieranalyse. Dabei wird ein Zeitabschnitt des Signals herangezogen und als periodisch angenommen.

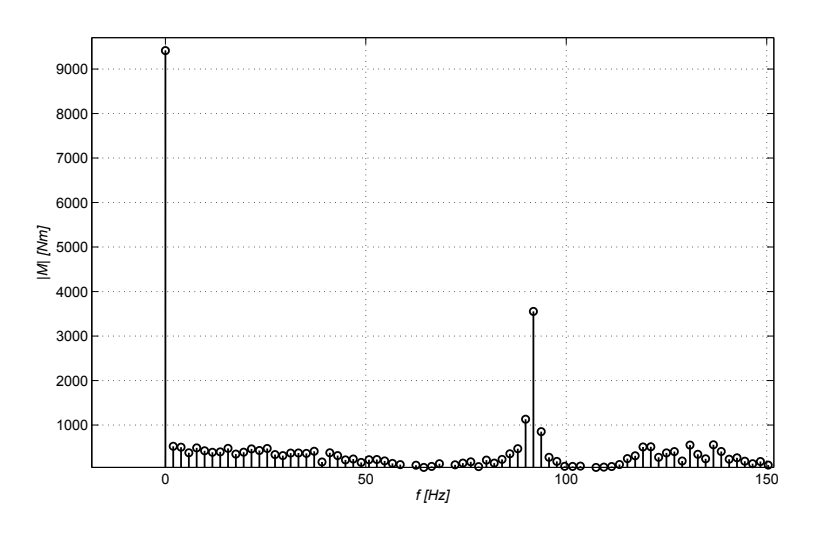

Abbildung 4.22.: Fourieranalyse des Drehmoments zu Beginn zur Identifikation des Anlaufmoments (Zeitabschnitt *t* = 3, 0 − 3, 5 s).

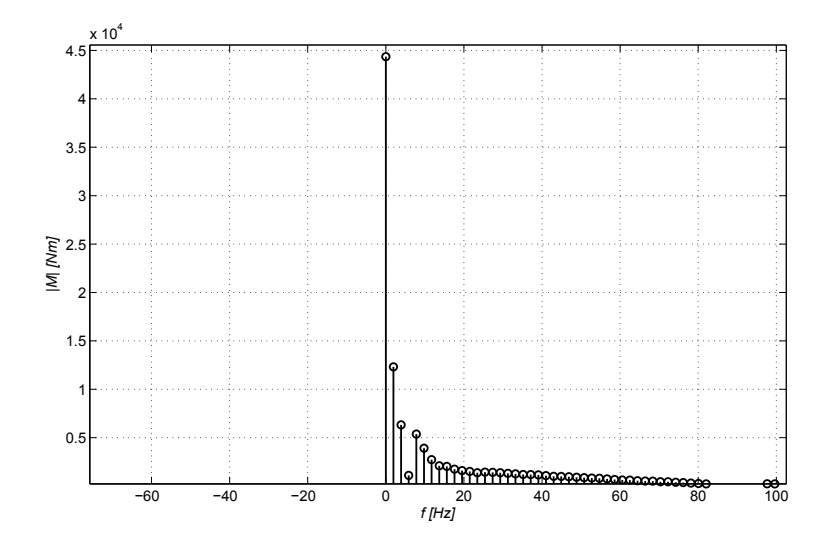

Abbildung 4.23.: Fourieranalyse des Drehmoments in der Nähe des Kipppunktes zur Identifikation des Kippmoments (Zeitabschnitt *t* = 17, 3 − 17, 8 s).

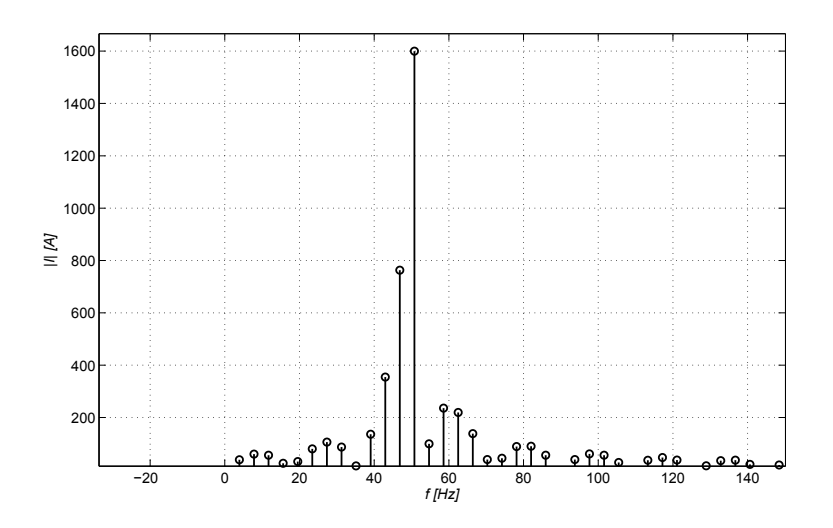

Abbildung 4.24.: Fourieranalyse des Ständerstroms (Zeitabschnitt *t* = 3, 0 −  $3, 2s$ ).

Die ermittelten Kenngrößen können aus Tabelle [4.10](#page-91-0) entnommen werden.

| Größe                | Wert | Einheit | <b>Bezogener Wert</b> |
|----------------------|------|---------|-----------------------|
| $M_{Astat}$          | 9    | kNm     | 0,1 p.u.              |
| $M_{Adyn}$           | 100  | kNm     | 1,1 p.u.              |
| $\widehat{m}_{puls}$ | 4    | kNm     | $0,05$ p.u.           |
| $M_K$                | 45   | kNm     | $0,5$ p.u.            |
| $I_A$                | 1200 | Α       | 1,6 p.u.              |
| $I_{fd}$             | 130  | A       |                       |
| $T_{Allauf}$         | 20   | S       |                       |

<span id="page-91-0"></span>Tabelle 4.10.: Ermittelte Kenngrößen aus der FEM-Rechnung.

#### **Feldbilder**

Die folgenden Abbildungen zeigen Feldbilder aus der FEM-Rechnung. Der Effekt der Stromverdrängung in den Dämpferstäben unmittelbar beim Start (*s* ≈ 1) wird durch die Abbildung [4.25](#page-92-0) sehr gut veranschaulicht. Weiters ist auch eine ungleichmäßige Stromverteilung in den Stäben des Pols zu erkennen. Die Sättigung der Streuwege bei Schlupf *s* ≈ 1 wird durch die Abbildung [4.26](#page-93-0) demonstriert.

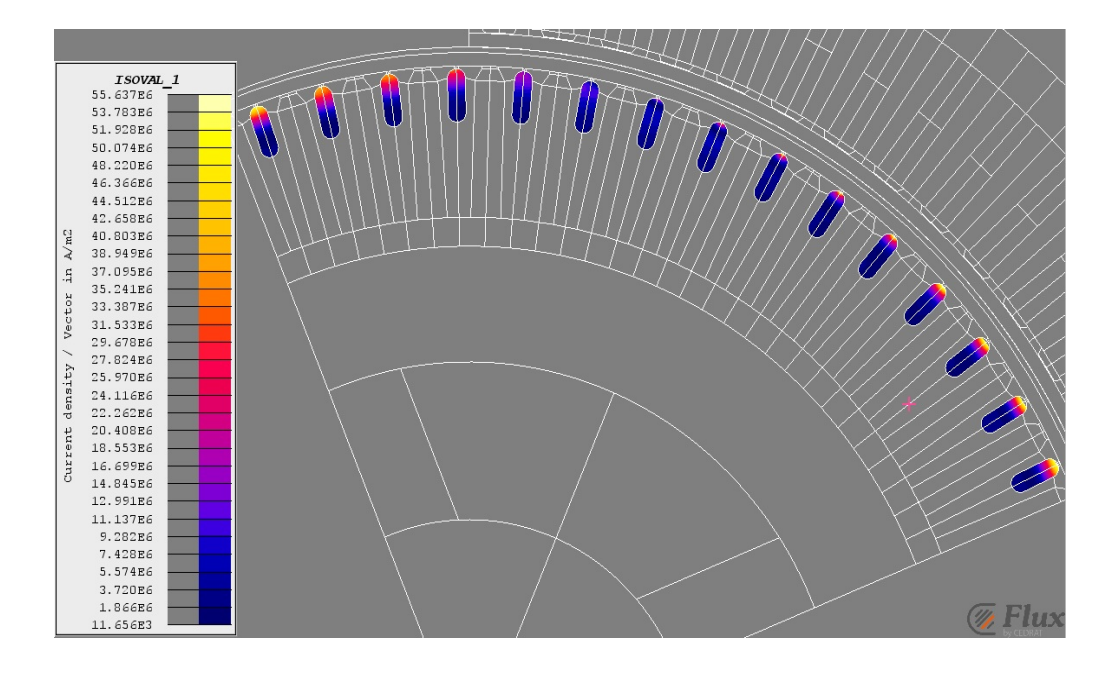

<span id="page-92-0"></span>Abbildung 4.25.: Feldbild: Stromverdrängung in den Dämpferstäben unmittelbar nach dem Start ( $s \approx 1$ ) (Quelle firmenintern).

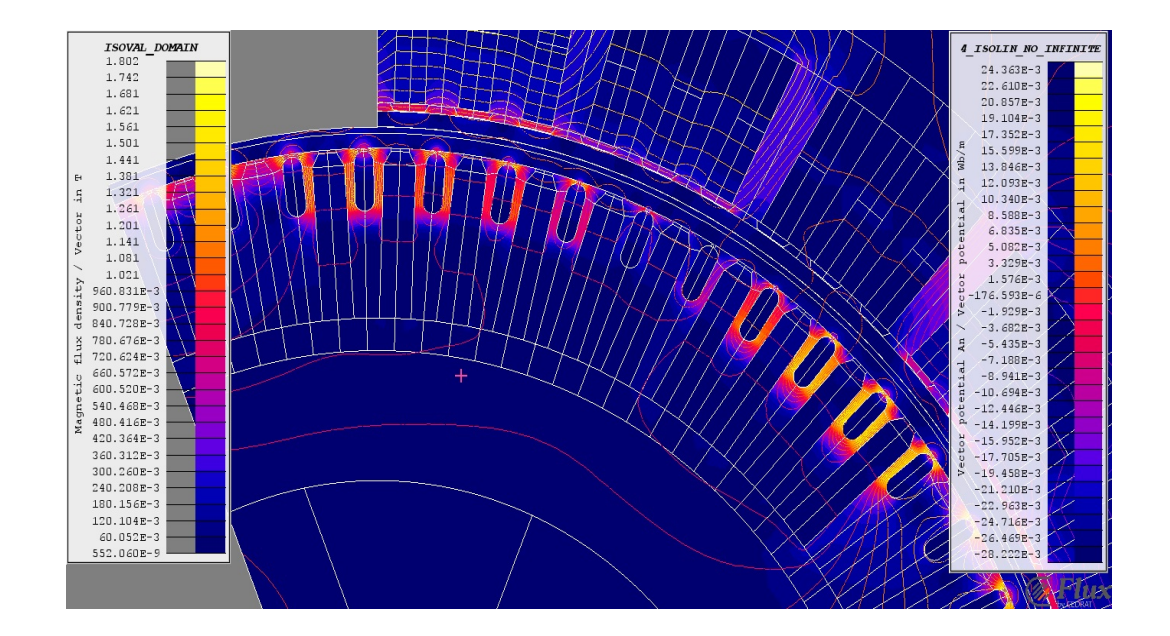

<span id="page-93-0"></span>Abbildung 4.26.: Feldbild: Sättigung der Rotorzähne (Streuwege) unmittelbar nach dem Start (*s* ≈ 1) (Quelle firmenintern).

# **4.5. Messungen**

Die ermittelten Kenngrößen aus den Hochlaufversuchen können aus Tabelle [4.11](#page-94-0) entnommen werden. Der Hochlauf wurde mit einer Spannung von *U* = 0, 4 *U<sup>N</sup>* = 5500 *V* durchgeführt. Da die Spannung im Prüffeld aufgrund der hohen Anlaufströme einbrechen würde, musste die Spannung mit Hilfe des Umrichters und einer steilen Rampe in der Spannung auf diesen Wert geregelt werden.

| Größe                | Wert         | Einheit | Bezogener Wert |
|----------------------|--------------|---------|----------------|
| $M_{Astat}$          | $\approx 9$  | kNm     | $0,1$ p.u.     |
| $\widehat{m}_{puls}$ | $\approx$ 7  | kNm     | $0,07$ p.u.    |
| $M_{K}$              | $\approx 45$ | kNm     | $0,5$ p.u.     |
| $I_A$                | 1600         | A       | 2,1 p.u.       |
| $I_{fd}$             | 120          | A       |                |
| $T_{Anlauf}$         | 25           | s       |                |

<span id="page-94-0"></span>Tabelle 4.11.: Ermittelte Kenngrößen aus den Hochlaufveruschen bei *U* =  $0, 4 U_N$ .

Die folgenden Abbildungen [4.27](#page-95-0) bis [4.31](#page-97-0) enthalten die aus dem Hochlaufversuch ermittelten Verläufe von Drehmoment, Strom in der Ständerwicklung, Strom in der Erregerwicklung und Erwärmung im Rotor. Das Drehmoment wurde aus dem Drehzahlverlauf zurückgewonnen, da es bei den Messungen Probleme mit den Spannungsverläufen gab. Die Erwärmung des Erregerkreiszusatzwiderstandes nach Abschluss des Hochlaufvorganges wurde mit Hilfe einer Thermokamera festgehalten (siehe Abbildungen [4.33](#page-98-0) und [4.34\)](#page-99-0).

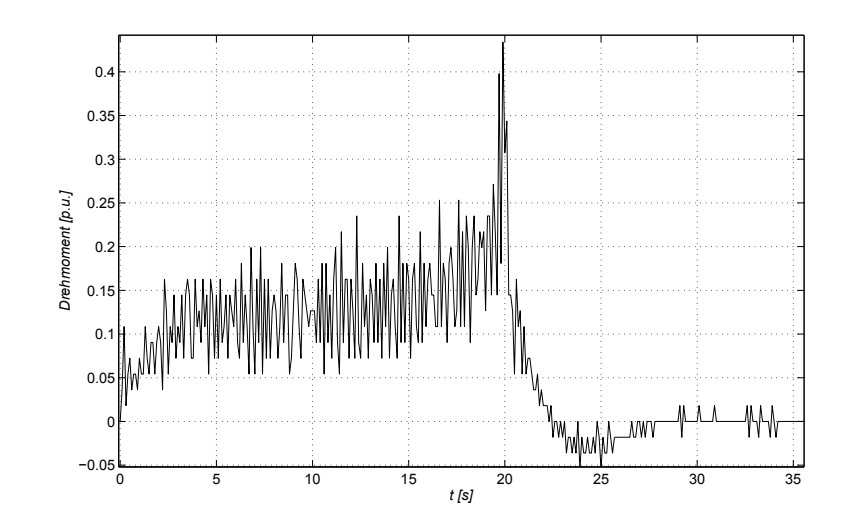

<span id="page-95-0"></span>Abbildung 4.27.: Messergebnisse: Verlauf des Drehmoments in bezogenen Größen (*Mbez* = 92 kNm) bei *U* = 0, 4 *UN*. Die Auswertung erfolgte über den Drehzahlverlauf.

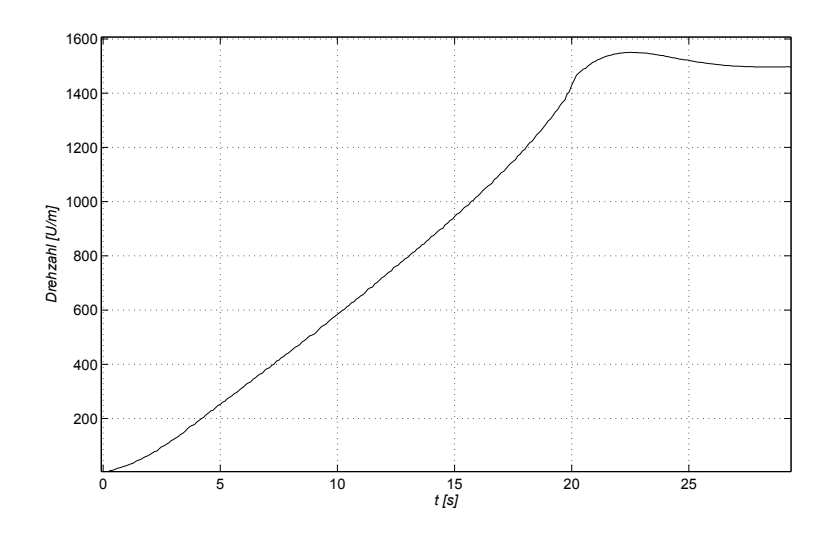

Abbildung 4.28.: Messergebnisse: Verlauf der Drehzahl bei *U* = 0, 4 *UN*.

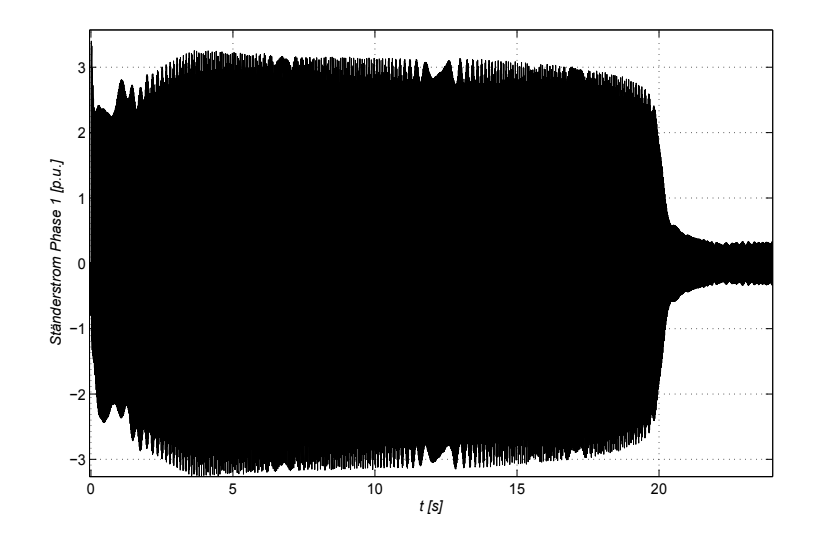

Abbildung 4.29.: Messergebnisse: Verlauf des Ständerstroms in bezogenen Größen (*Ibez* = 753 A) bei *U* = 0, 4 *UN*.

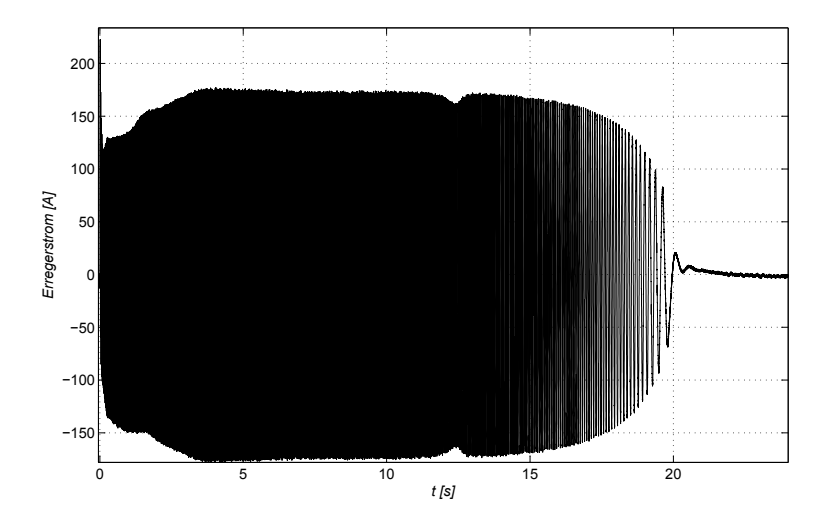

Abbildung 4.30.: Messergebnisse: Verlauf des induzierten Stroms in der Erregerwicklung bei *U* = 0, 4 *UN*.

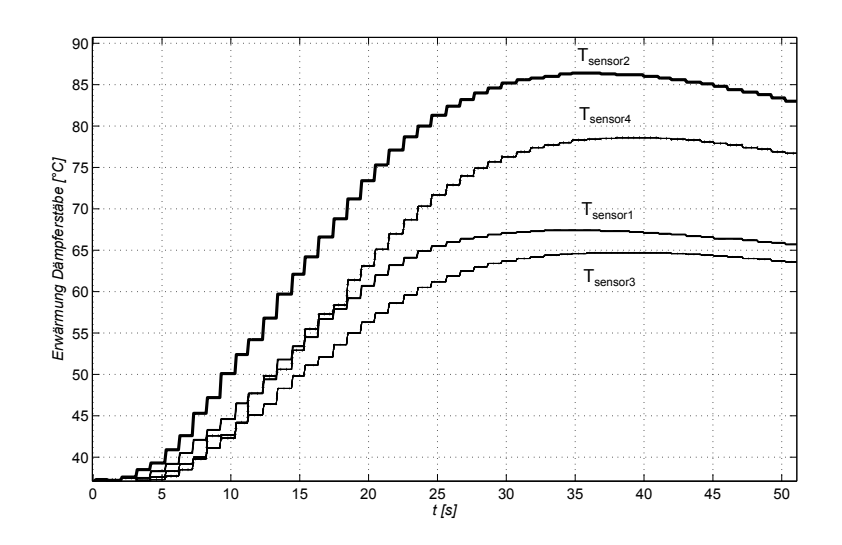

<span id="page-97-0"></span>Abbildung 4.31.: Messergebnisse: Verlauf der gemessenen Erwärmungen bei vier verschiedenen Dämpferstäben. Die vier Sensoren sind bei Dämpferstäben bei den Polen untergebracht. Die Diskrepanz der Temperaturen ist auf die axiale Verschiebung der Sensoren zurückzuführen. Da die Dämpferstäbe mit dem Rotorpaket thermisch gut gekoppelt sind, geht die Wärme in das Eisen über und die Stäbe kühlen axial zur Nut hin ab.

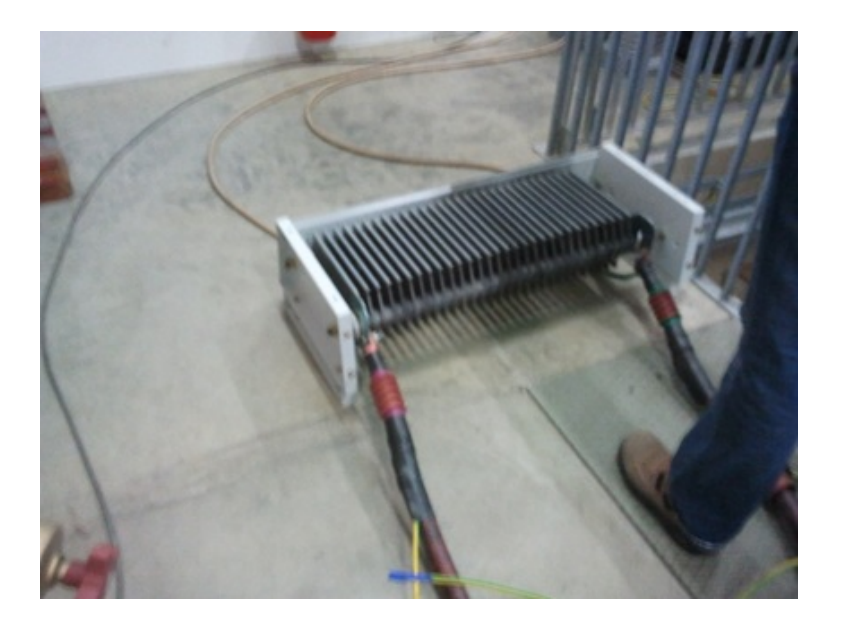

Abbildung 4.32.: Der in den Erregerkreis geschaltete Zusatzwiderstand  $(R_{fd,zus} \cong 9, 9 \Omega).$ 

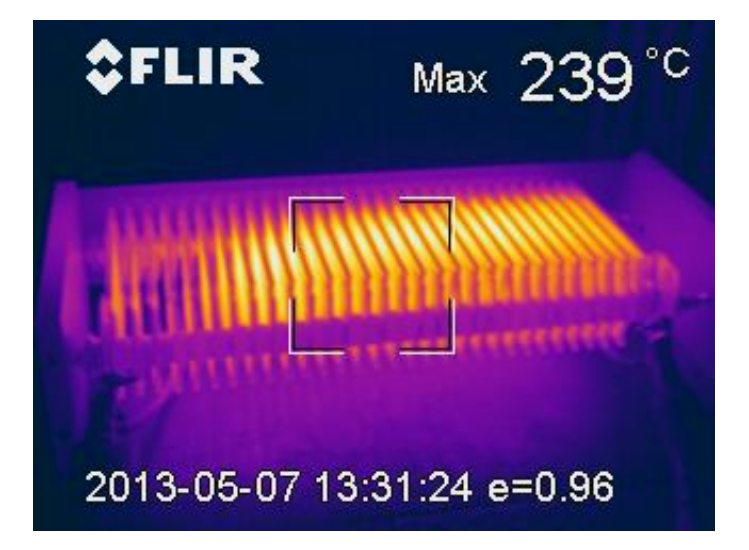

<span id="page-98-0"></span>Abbildung 4.33.: Erwärmung des Erreger-Zusatzwiderstandes nach Abschluss des Hochlaufvorganges (1).

<span id="page-99-0"></span>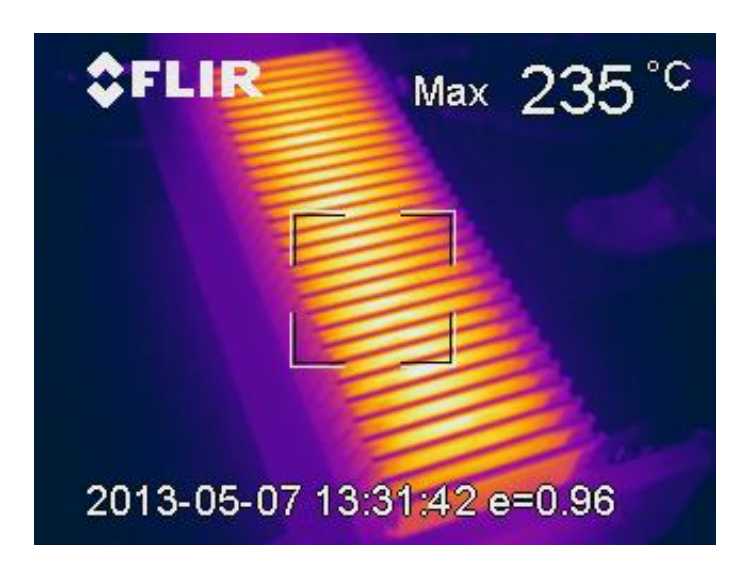

Abbildung 4.34.: Erwärmung des Erreger-Zusatzwiderstandes nach Abschluss des Hochlaufvorganges (2).

## **4.6. Gegenüberstellung der Ergebnisse**

Im folgenden Abschnitt sollen die Ergebnisse des analytischen Modells, des Simulink-Modells, der FEM-Rechnung und der Messung verglichen werden. In Abbildung [4.35](#page-100-0) sind die Drehzahlverläufe des Simulink-Modells, des FEM-Modells und der Messung gegenübergestellt. Dabei zeigt sich eine relativ gute Übereinstimmung zwischen den einzelnen Ergebnissen. Dennoch sind Diskrepanzen zu entdecken. Besonders im oberen Drehzahlbereich sind Abweichungen zu den Messungen zu erkennen, welche auf einen Unterschied im berechneten bzw. gemessenen Kippmoment zurückzuführen sein dürften.

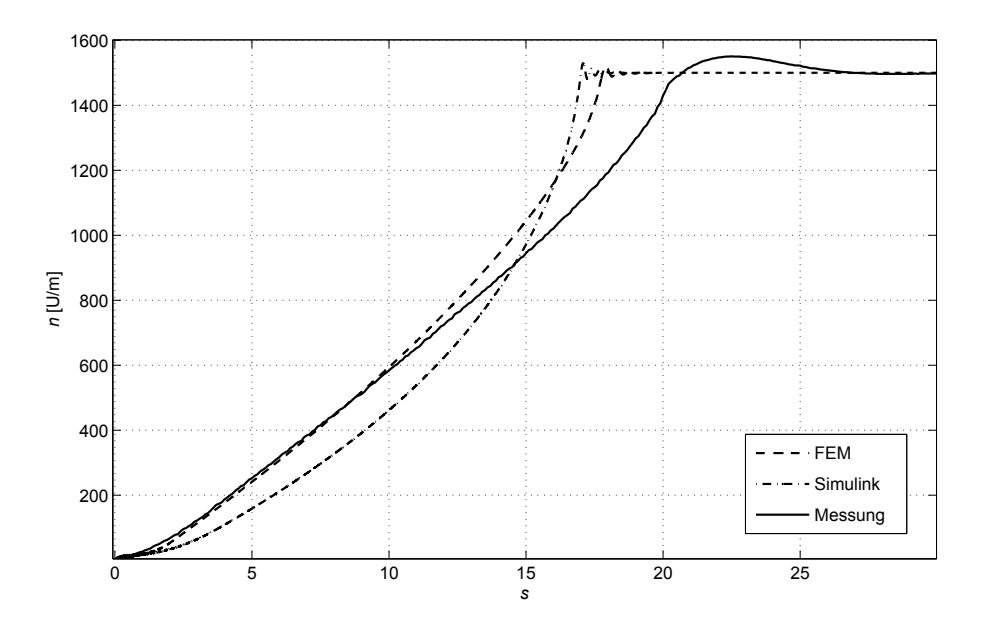

<span id="page-100-0"></span>Abbildung 4.35.: Vergleich der Drehzahlverläufe des Simulink-Modells, FEM-Modells und der Messung.

Die grafische Gegenüberstellung von Drehmoment- oder Stromverläufen erschien nicht sinnvoll, da dies sehr unübersichtlich wird. Aus diesem Grund erfolgt dieser Vergleich in tabellarischer Form, wobei die Ergebnisse der Gegenüberstellung in Tabelle [4.12](#page-101-0) ersichtlich sind.

| Größe                       | Analytisch | Simulink         | <b>FEM</b>    | Messung        |
|-----------------------------|------------|------------------|---------------|----------------|
| $M_{Astat}$ [p.u.]          | $0,13*$    | 0,08             | 0,1           | $\approx 0.1$  |
| $M_{Adyn}$ [p.u.]           |            | $\approx 1.3$    | $\approx 1.1$ |                |
| $M_K$ [p.u.]                | 0,48       | $\approx 0.8$    | 0,6           | $\approx 0.5$  |
| $\widehat{m}_{puls}$ [p.u.] | 0,08       | $\approx 0.15**$ | 0,05          | $\approx 0.07$ |
| $I_A$ [p.u.]                | $2.0*$     | $\approx 2.5**$  | 1,6           | 2,1            |
| $I_{fd}$ [A]                | $102*$     | $\approx 170**$  | 130           | 120            |
| $T_{\text{Anlauf}}$ [S]     |            | 17               | 18            | 20             |

<span id="page-101-0"></span>Tabelle 4.12.: Abschließende Evaluierungsmatrix für *U* = 0, 4 *U<sup>N</sup>* (\* ungesättigt, \*\* schwankt).

Das analytische Verfahren zeigt bei fast allen Kenngrößen eine gute Übereinstimmung, was bemerkenswert ist, da es sich um ein vereinfachtes linearisiertes Modell handelt. Die Ergebnisse bei Verwendung der ungesättigten Reaktanzen zeigen ein zufriedenstellendes Ergebnis. Die Verwendung der ungesättigten Werte ist in diesem Fall auch zulässig, da die Sättigung der Streuwege bei  $U = 0.4 U_N$  noch nicht so stark ausgeprägt ist als wie bei Nennspannung. Bei Berechnungen mit Nennspannung ist vermutlich den Ergebnissen mit gesättigten Reaktanzen der Vorzug zu geben.

Beim Anlaufmoment zeigt sich generell ein guter Einklang der Ergebnisse. Der Vergleich des Kipp- und Pendelmoments weist auf eine Abweichung beim Simulink- und FEM-Modell hin. Nach einer Sensibilitätsanalyse (siehe Abschnitt [4.3.4\)](#page-84-2) konnte die Parametrierung der Streuinduktivitäten als mögliche Fehlerquelle identifiziert werden. Besonders das Pendelmoment weist beim Simulink-Modell einen großen Fehler auf. Dies kann vermutlich der ungenauen Parametrierung der Streuinduktivität der Erregerwicklung zugeordnet werden. Die möglichst exakte Bestimmung der Streuinduktivitäten ist für eine genauere Berechnung der Ströme und des Drehmoments von entscheidender Bedeutung.

Bei den FEM-Rechnungen wurden die firmenintern berechneten Parameter

für die Stirngrößen verwendet. Durch die FEM-Analysen und den Vergleich mit den Messungen konnten Aussagen über diese Parameter getroffen werden. Offensichtlich dürften die Streuinduktivitäten der Wickelköpfe und des Kurzschlussrings einen entsprechenden Fehler aufweisen. Bei einer Nachrechnung der Ringgrößen wurden Diskrepanzen erkannt. Daraufhin wurde der Einfluss der Ringgrößen auf das Anlaufverhalten untersucht. Mit dem FEM-Modell erfolgte eine Berechnung von drei verschiedenen Varianten (siehe Tabelle [4.13\)](#page-102-0). Darauf basierend wurde das Pendelmoment dieser drei Varianten gegenübergestellt (siehe Abbildung [4.36\)](#page-103-0). Die Ergebnisse zeigen eindeutig, dass der Kurzschlussring keinesfalls vernachlässigt werden darf. Deren Einfluss auf den Gesamtwiderstand bzw. der Gesamtstreuung des Dämpferkäfigs ist offensichtlich nicht vernachlässigbar.

| Variante   | $R_{3r}$           | $L_{3r}$     |
|------------|--------------------|--------------|
| Variante 1 | $0.86 \ \mu\Omega$ | $0.2 \mu H$  |
| Variante 2 | $0.43 \mu\Omega$   | $0.1 \mu H$  |
| Variante 3 | $0,086 \mu\Omega$  | $0,02 \mu H$ |

<span id="page-102-0"></span>Tabelle 4.13.: Drei Varianten der Ringsegmentgrößen, welche bei der FEM-Rechnung herangezogen wurden.

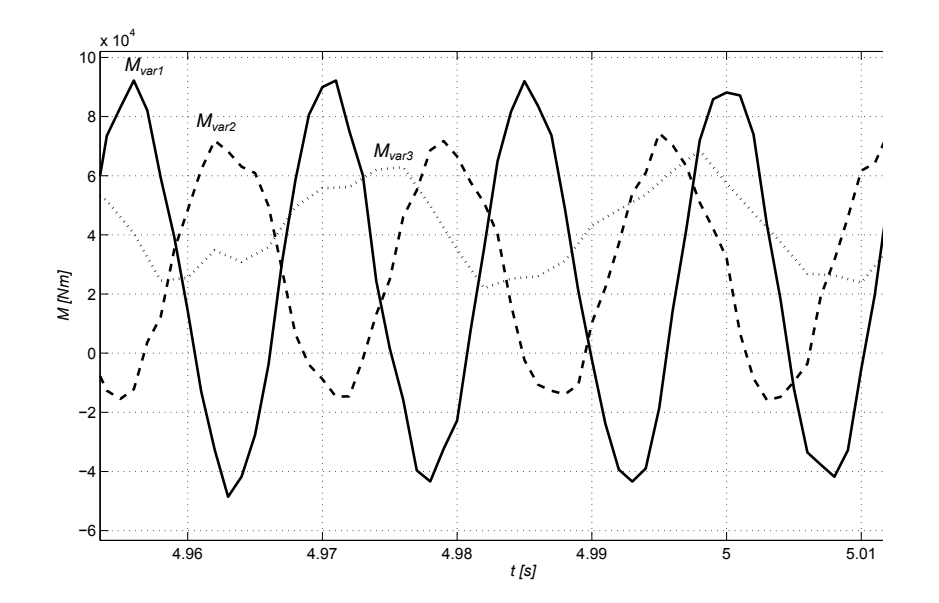

<span id="page-103-0"></span>Abbildung 4.36.: Vergleich der Pendelmomente des FEM-Modells in Abhängigkeit von unterschiedlichen Ringsegmentgrößen (Werte für Varianten in Tabelle [4.13\)](#page-102-0).

# **4.7. Fazit**

### **4.7.1. Vor- und Nachteile des analytischen Verfahrens**

Vorteile des Verfahrens:

- Die Verifikation anhand der Hochlaufversuche hat eine gute Übereinstimmung mit den Ergebnissen gezeigt.
- Mit überschaubarem Aufwand können rasch Berechnungsergebnisse erzielt werden. Es handelt sich um eine analytisch geschlossene Lösung, die Berechnungszeiten sind dementsprechend gering.
- Die benötigten Parameter ( $x_d$ ,  $x_d$ *d* , ...) stehen firmenintern zur Verfügung. Es ist keine Parameterbestimmung notwendig.
- Die Reaktanzoperatoren ermöglichen die Beschreibung der Parameter in Abhängigkeit des Schlupfs.
- Das asynchrone Drehmoment weist aktzeptable Empfindlichkeiten gegenüber den transienten Parametern auf.

Nachteile des Verfahrens:

- Die elektromechanische Kopplung kann bei der quasistationären Rechnung nicht berücksichtigt werden.
- Das Pendelmoment zeigt besonders große Empfindlichkeiten gegenüber den transienten Parametern.
- Durch die Vernachlässigung des Ständerwiderstandes *R<sup>s</sup>* werden die Strom- bzw. Drehmomentkomponenten in der Rechnung nicht berücksichtigt, welche für den Görges-Effekt (Drehmomentsattel bei halber Drehzahl) verantwortlich sind.
- Das Verfahren wird von einem Grundwellenmodell abgeleitet. Aus diesem Grund können Oberwelleneffekte nur durch einen Zuschlag bei den Streuinduktivitäten berücksichtigt werden.

• Sättigungs- und Stromverdrängungseffekte lassen sich nur durch Zuschlagsfaktoren berücksichtigen.

### **4.7.2. Vor- und Nachteile des Simulinkmodells**

Vorteile des Verfahrens:

- Das Modell zeigt hinsichtlich des mittleren Drehmoments eine gute Übereinstimmung mit der FEM-Rechnung und den Messungen.
- Die nichtlinearen Differentialgleichungen können relativ einfach gelöst werden.
- Die Erwärmung des Dämpferkäfigs aufgrund der Dämpferverluste stimmt relativ gut mit den Messungen überein.
- Das Simulationsmodell ist sowohl in elektrischen, mechanischen und thermischen Gesichtspunkten erweiterbar. Besonders interessant ist die Erweiterung des Modells in Form eines Zweimassenschwingers. Eine Modellierung des Netzes wäre ebenfalls denkbar.
- Der Dämpferkäfig kann beliebig modelliert werden. Varianten mit zwei Ersatz-Dämpferwicklungen sind möglich, aber auch die vollständige Modellierung aller Dämpferstäbe bzw. deren Maschen wäre machbar.
- Bei Simulationen mit konstanten Parametern sind die Berechnungen sehr schnell.

Nachteile des Verfahrens:

- Beim Kipp- und Pendelmoment haben sich Diskrepanzen zu den Messungen ergeben. Das Pendelmoment weist beim Berechnungsbeispiel einen nicht zu vernachlässigenden Fehler auf. Dieser Umstand konnte durch eine Sensibilitätsanalyse begründet werden.
- Da es sich um eine numerische Lösung des Problems handelt, können numerische Fehler des Modells nicht ausgeschlossen werden.
- Es handelt sich bei diesem Verfahren um keine analytisch geschlossene Lösung.
- Die Rechnung mit variablen Parametern also der Neuberechnung der Reaktanzen in jedem Zeitschritt - lässt die Rechenzeit ansteigen.
### **5. Zusammenfassung**

Das analytische Verfahren zeigt bei der Berechnung kleine Abweichungen zu den Messungen. Besonders interessant ist die gute Übereinstimmung beim Kippmoment, beim Anlaufstrom in der Ständerwicklung und beim pulsierenden Drehmoment. Der Einklang mit den Messergebnissen ist vermutlich auf die Anpassung der Parameter  $x_d$ ,  $x_d$  $\int_{d}^{\prime}$ ,  $x_{d}^{\prime\prime}$  $T'_d$  und  $T'_d$ *d* zurückzuführen. Die Anpassungen der Parameter wurden auf Grundlage der Auswertungen eines Stosskurzschlussversuches der Maschine durchgeführt. Es sei jedoch daran erinnert, dass bei der Sensibilitätsanalyse in Abschnitt [4.2.4](#page-73-0) teilweise relativ hohe Empfindlichkeiten berechnet wurden. Dies muss bei den Berechnungen mit diesem Modell unbedingt bedacht werden.

Wie die vorangegangenen Abschnitte gezeigt haben, weist vor allem das Simulink-Modell beim Kipp- und Pendelmoment eine Diskrepanz zur Messung auf. Die Analyse in Abschnitt [4.3.4](#page-84-0) hat den Umstand einer hohen Sensibilität des Drehmoments bereits bewiesen. Da die Parameterbestimmung firmenintern analytisch erfolgt, sind kleinere Fehler bei den Parametern nicht auszuschließen. Dennoch ist das Simulink-Modell vielversprechend, da es in vielerlei Hinsicht erweiterbar ist. Für eine exaktere Berechnung wären folgende Erweiterungen denkbar:

- 1. Eine mögliche Erweiterung stellen die theoretischen Abhandlungen in Abschnitt [3.1.3](#page-43-0) dar. Dabei wird der Dämpferkäfig anhand von Maschengleichungen beschrieben. Diese Beschreibung ist jedoch komplex und lässt den Aufwand des Modells ansteigen.
- 2. Die Berücksichtigung der Kopplung zwischen Erregerwicklung und Dämpferkäfig über das Nutenstreufeld des Rotors soll erweitert wer-

den [\[6\]](#page-112-0). Bisher wurde nur die Kopplung über das Luftspaltfeld laut [\[19\]](#page-113-0) berücksichtigt.

3. Die Implementierung einer elatischen Welle (Zweimassenschwinger) wird notwendig sein, um die Auswirkungen der pulsierdenen Drehmomentkomponente zu bestimmen. Die Frequenzen des Pendelmoments (*f* = 0−100 Hz) fallen mit der Eigenfrequenz des Wellenstrangs bei Maschinen im unteren MW-Bereich zusammen. Dies kann zur Anregung von Schwingungen führen, welche unbedingt näher untersucht werden sollten [\[6\]](#page-112-0).

Leider war es im zeitlichen Rahmen dieser Arbeit nicht möglich, alle Erweiterungen zu berücksichtigen.

Das FEM-Modell weist ebenfalls Diskrepanzen auf, welche vermutlich auf die ungenaue Parametrierung der Stirngrößen zurückzuführen sein dürften. Mit dem 2D-Modell können die Stirnstreuungen nur durch einen Zuschlag zur Gesamtstreuung berücksichtigt werden. Die Berechnung der Stirnstreuungen ist sehr komplex und auf analytischem Wege nur näherungsweise möglich [\[20\]](#page-113-1). Bei der Analyse des FEM-Modells war der Zusammenhang des Pendelmoments mit der Ringsegmentinduktivität besonders interessant. Offensichtlich gibt es einen nicht zu vernachlässigenden Zusammenhang zwischen dem Pendelmoment und der Ringsegmentinduktivität als Teil der Gesamtinduktivität des Dämpferkäfigs. Denn wie es sich herausgestellt hat, ist es nicht zulässig, den Ringsegmentwiderstand und die Ringsegmentinduktivität zu vernachlässigen (siehe Abschnitt [4.6\)](#page-100-0). Eine höhere Ringsegmentinduktivität erhöht die Gesamtinduktivität des Dämpferkäfigs. Dies führt zu einer veränderten Stromverteilung in der Erreger- und Dämpferwicklung und in weitere Folge zu einer Änderung des Drehmoments. Für eine exaktere Berechnung bedarf es einer genaueren Bestimmung der Stirngrößen [\[1,](#page-112-1) [17,](#page-113-2) [21\]](#page-113-3).

Abschließend kann resümiert werden, dass das Anlaufverhalten von Synchronmaschinen beim asynchronen Hochlauf näherungsweise analytisch und mit Simulationen berechenbar ist. Die Herausforderung stellt die möglichst genaue Parametrierung dar. Dies betrifft im Besonderen die Streuinduktivitäten der Ständerwicklung, der Erregerwicklung und des Dämpferkäfigs.

### **Literaturverzeichnis**

- <span id="page-112-1"></span>[1] *FLUX Induction Motor with Skewed Rotor - Technical Paper, Meylan: Cedrat, Programmbeschreibung, Oktober 2005*.
- [2] *IEEE Guide for Evaluation of Torque Pulsations During Starting of Synchronous Motors*.
- <span id="page-112-3"></span>[3] *WEG Synchronous Motors Brochure*, 2013.
- <span id="page-112-4"></span>[4] S. Appleton, J. Bredthauer, and B. Wachta, *Synchronous Motors with Cylindrical Rotors for the Petrochemical Industry*, IEEE Transactions on Industry Applications **Vol. IA-23** (1987), 451–463.
- <span id="page-112-5"></span>[5] H. Bausch, H. Jordan, and M. Weis, *Theorie zur digitalen Berechnung des asynchronen Betriebsverhaltens von Drehfeldmaschinen mit anisotropem Läufer*, Archiv für Elektrotechnik **Volume 52** (1968), 163–175.
- <span id="page-112-0"></span>[6] A. Binder, *Elektrische Maschinen und Antriebe - Grundlagen, Betriebsverhalten*, Springer, 2012.
- [7] K. Bonfert, *Betriebsverhalten der Synchronmaschine*, Springer, 1962.
- [8] J. Bush, *Synchronous Motors o*ff*er fast Payback*, 2012.
- [9] A. Campeanu and I. Cautil, *On the Transient Behavior of Saturated Synchronous Machines*, Rev. Roum. Sci. Techn. Electrotechn. et Energ. **53, 4** (2008), 367–376.
- <span id="page-112-2"></span>[10] J.C. Das and J. Casey, *Characteristics and Analysis of Starting of Large Synchronous Motors*, Industrial & Commercial Power Systems Technical Conference IEEE, 1999.
- [11] Godwin G. and Merrill E., *Oscillatory Torques During Synchronous Motor Starting*, Industry and General Applications, IEEE Transactions **Vol. IGA-6 Issue 3** (1970), 258–265.
- <span id="page-113-4"></span>[12] J. Gao, L. Zhang, and X. Wang, *AC Machine Systems - Mathematical Model and Parameters, Analysis, and System Performance*, Springer, 2009.
- [13] K.P. Kovács and Rácz I., *Transiente Vorgänge in Wechselstrommaschinen Band 1*, Verlag der Ungarischen Akademie der Wissenschaften, 1959.
- [14] , *Transiente Vorgänge in Wechselstrommaschinen Band 2*, Verlag der Ungarischen Akademie der Wissenschaften, 1959.
- [15] T.A. Lipo, *Analysis of Synchronous Machines*, CRC Press, 2012.
- [16] Freese M., Rosendahl J., and Kulig S., *Torsional Behaviour of Large Synchronous Machines during Asynchronous Start-Up and System Disturbances*, Electrical Machines (ICEM), 2012 XXth International, 2012.
- <span id="page-113-2"></span>[17] Liwschitz-Garik M., *Computation of skin e*ff*ect in bars of squirrel cage rotors*, AIEE Trans. **Vol. 74** (1955), pp 768–771.
- [18] G. Müller and B. Ponick, *Grundlagen elektrischer Maschinen*, WILEY-VCH, 2006.
- <span id="page-113-0"></span>[19] , *Theorie elektrischer Maschinen*, WILEY-VCH, 2009.
- <span id="page-113-1"></span>[20] G. Müller, B. Ponick, and K. Vogt, *Berechnung elektrischer Maschinen*, WILEY-VCH, 2008.
- <span id="page-113-3"></span>[21] Trickey P.H., *Induction Motor Resistance Ring Width*, Trnas. Amer. Inst. Elec. Engrs., **Vol. 55** (1936), pp 144–150.
- [22] W. Schuisky, *Elektromotoren*, Springer, 1951.
- [23] Janßen W., *Die Berechnung des asynchronen Anlaufs von Vollpolsynchronmotoren*, Ph.D. thesis, Fakultät für Maschinenwesen der Universität Hannover, 1989.
- [24] Xiaoyuan W. and Na R., *Simulation of Asynchronous Starting Process of Synchronous Motors*, Electrical Machines and Systems, 2003. ICEMS 2003., 2003.
- [25] T. Wildi, *Electrical Machines Drives and Power Systems, Fifth Edition*, Prentice Hall, 2002.
- [26] Maljkovic Z., Sundrica M., and Tomicic B., *Asynchronous Starting Process of Hydro-generator*, Proceedings of the 2008 International Conference on Electrical Machines, 2008.

## **Abbildungsverzeichnis**

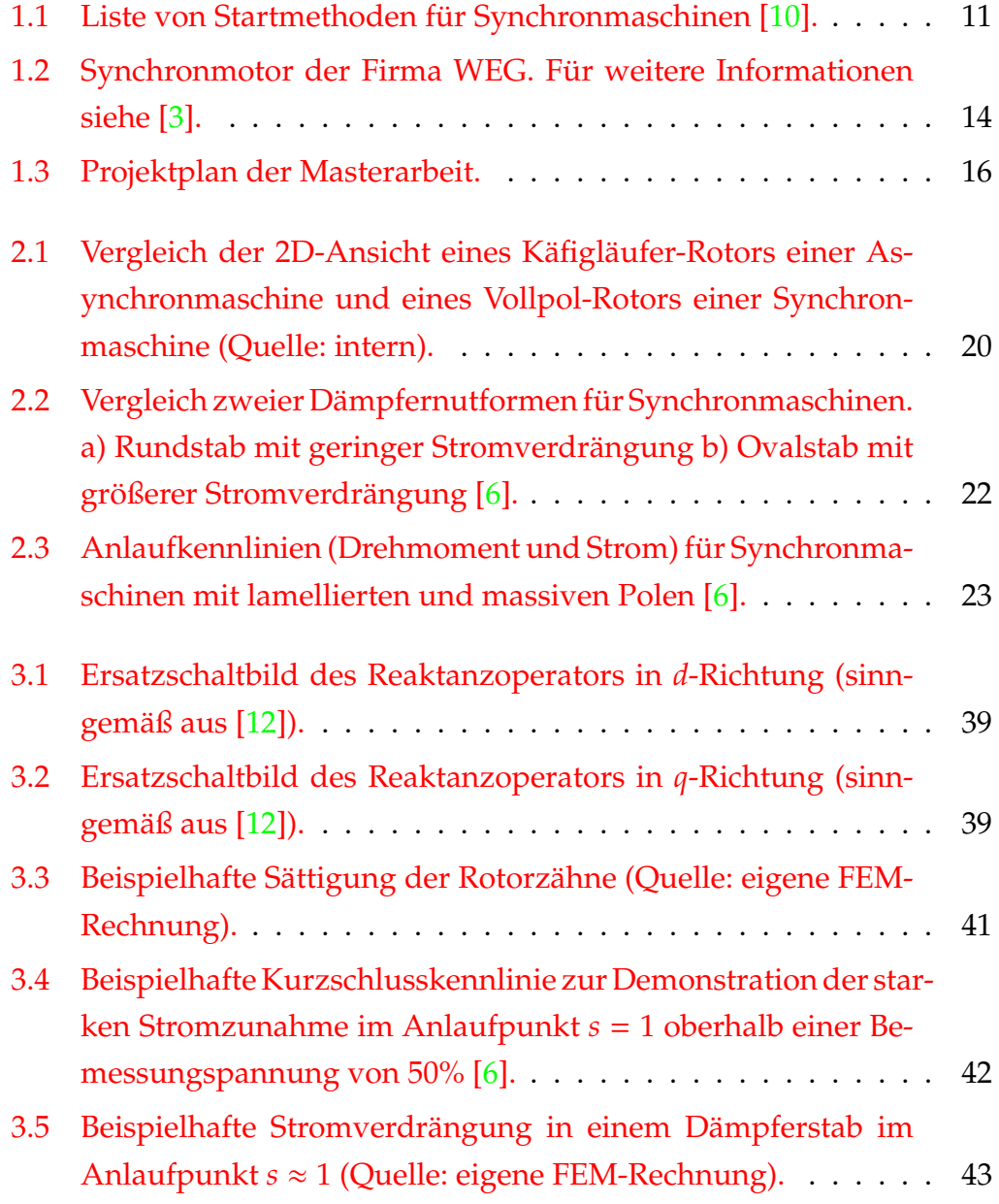

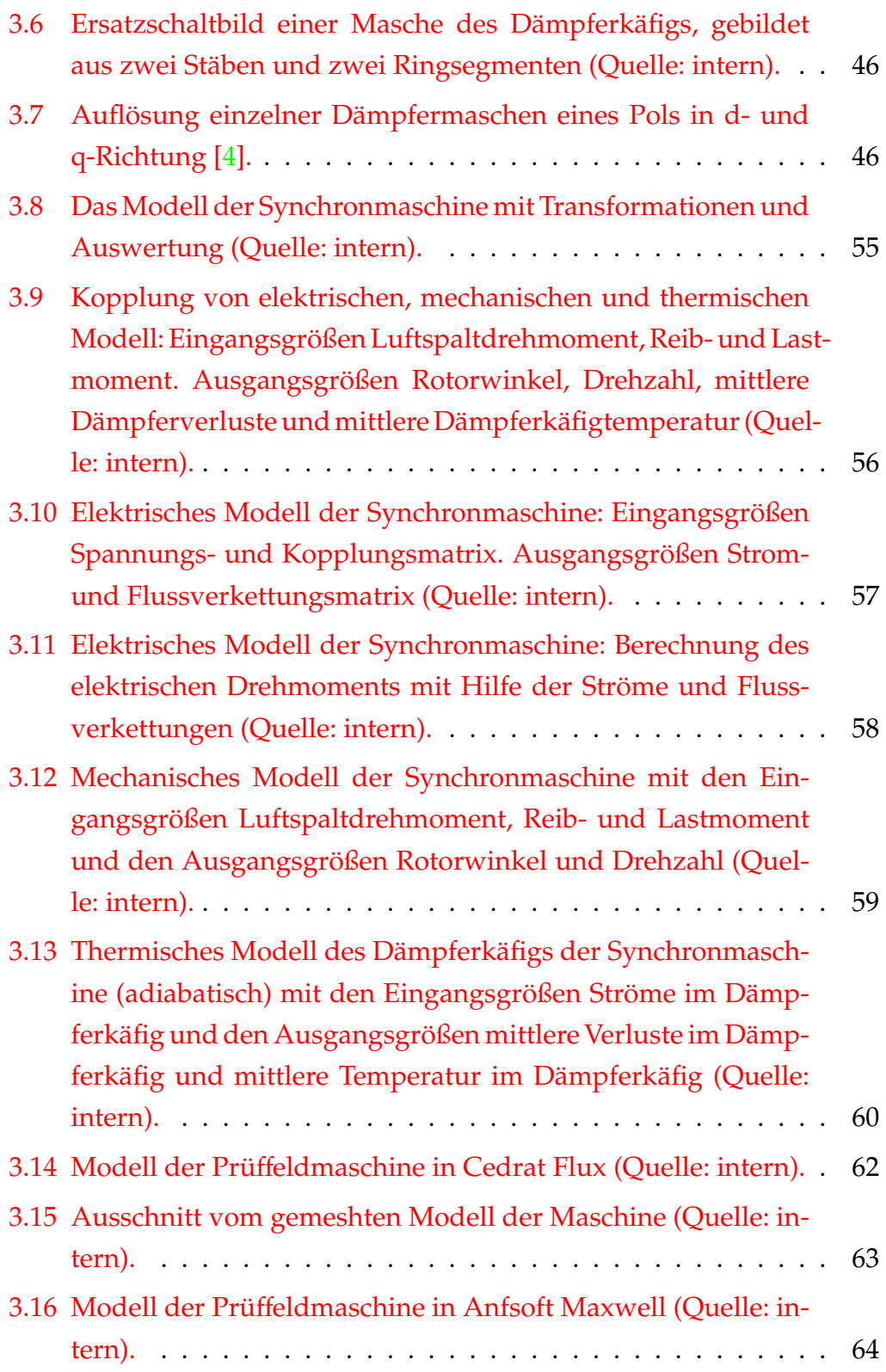

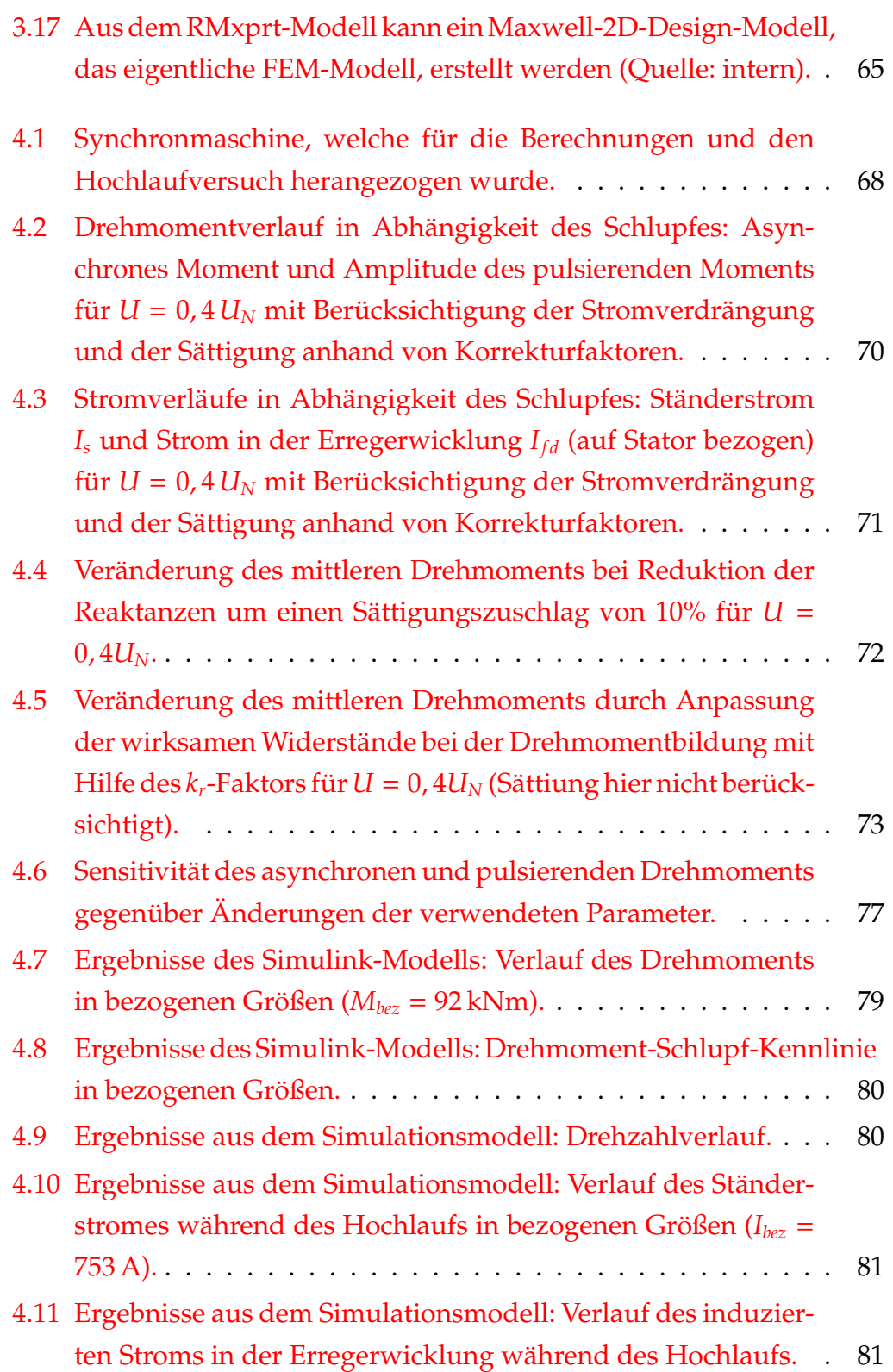

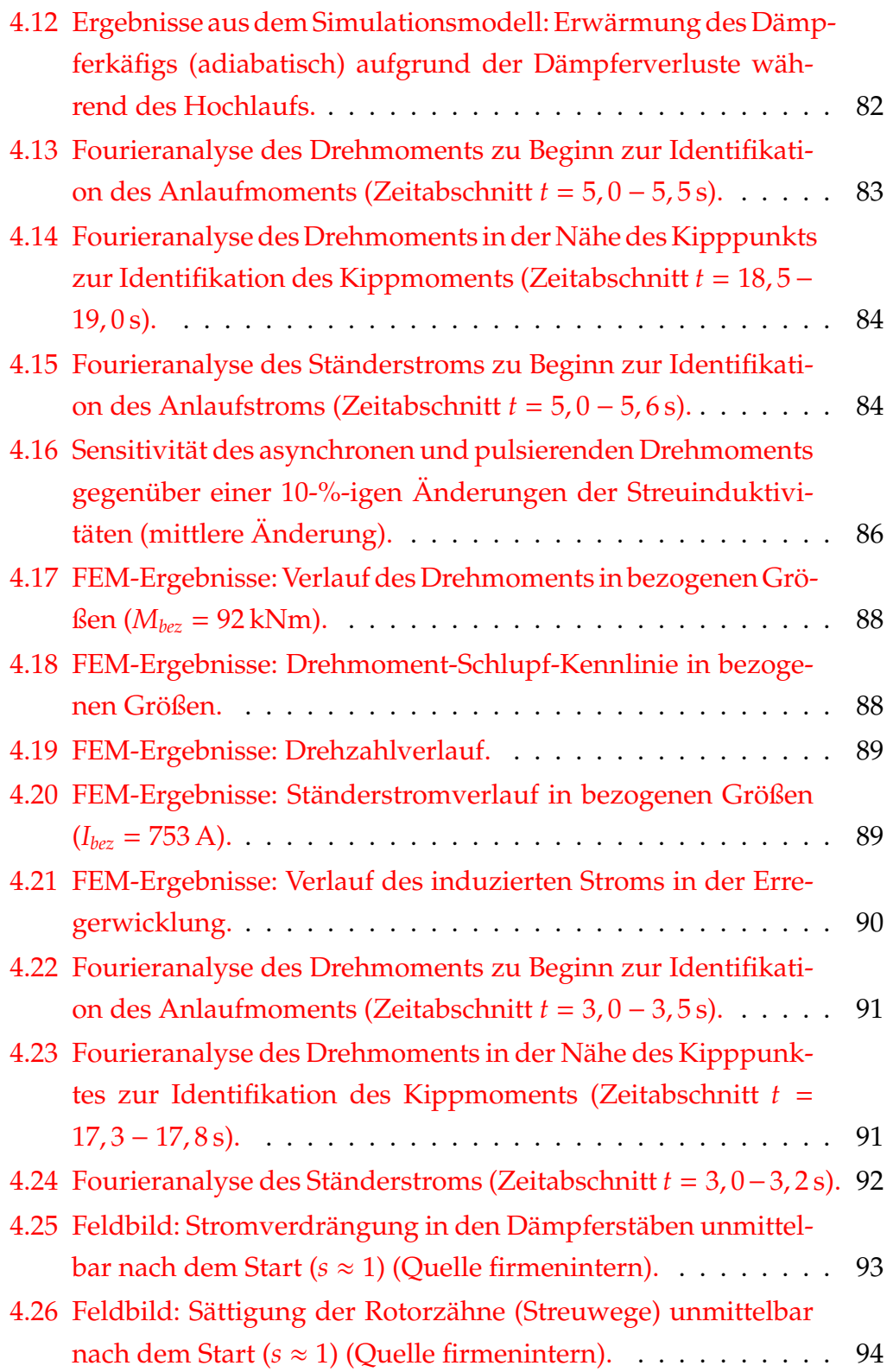

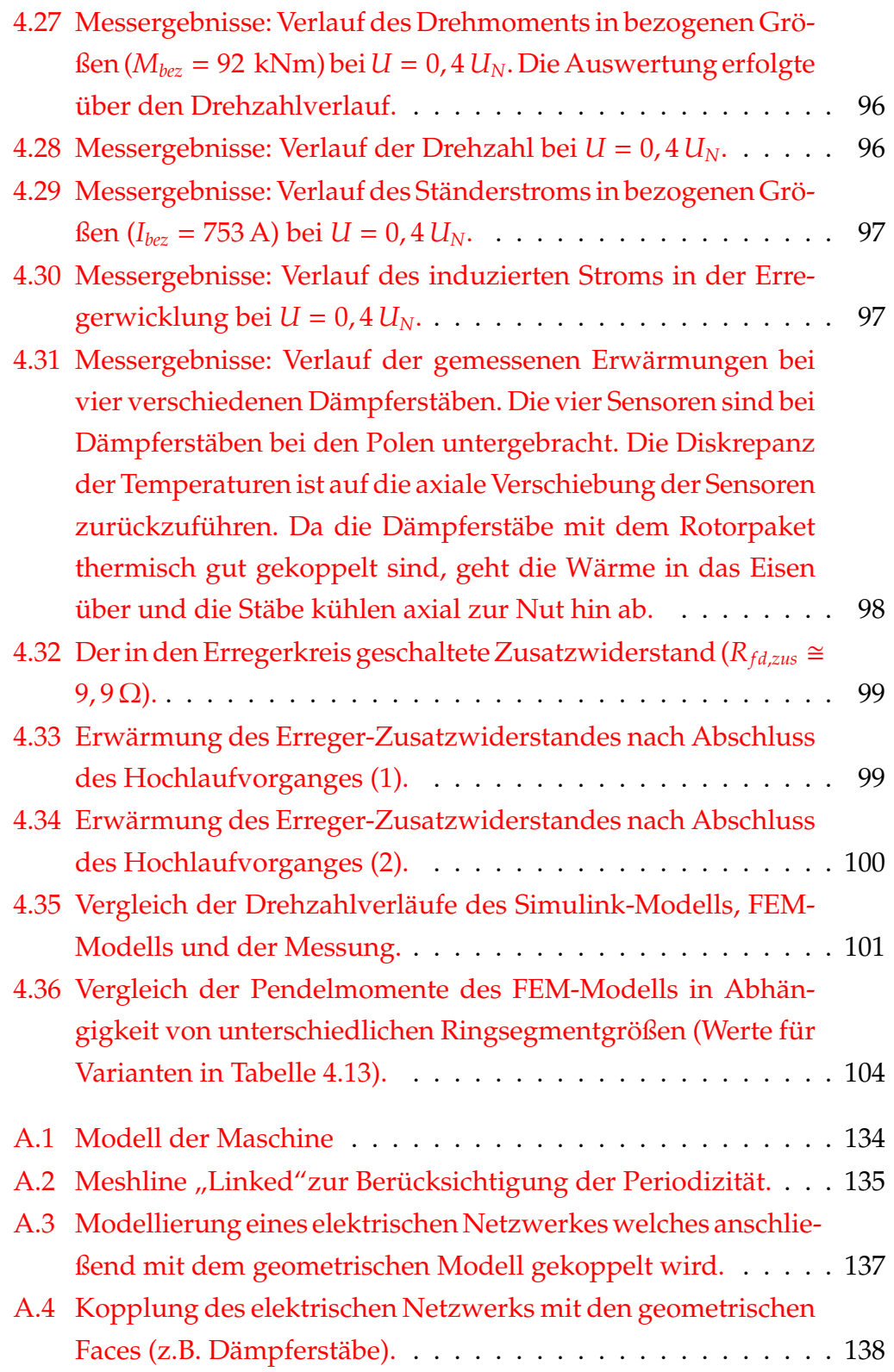

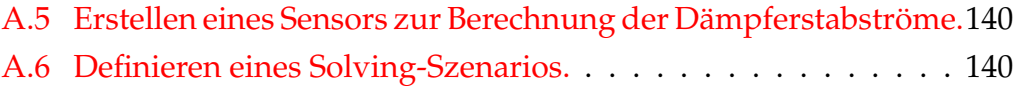

### **Tabellenverzeichnis**

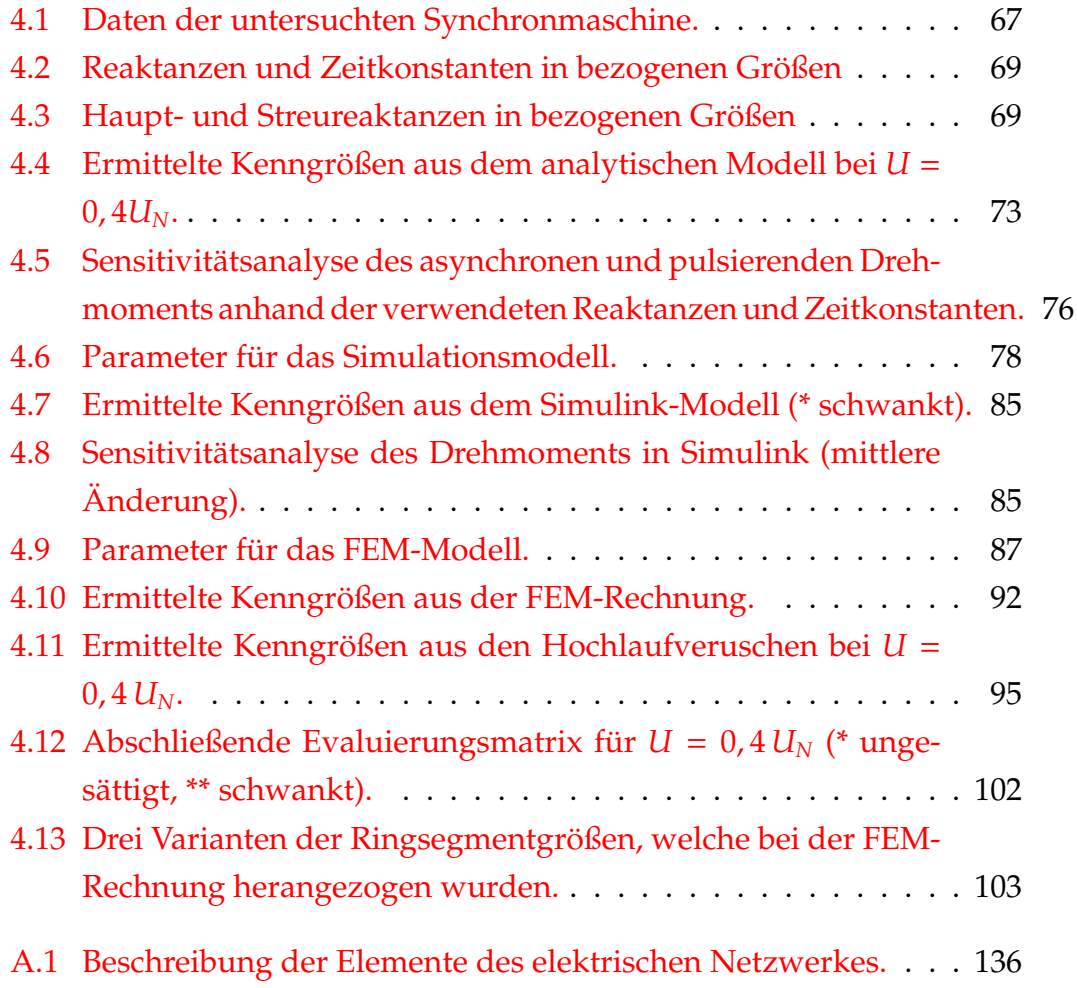

# **Symbolverzeichnis**

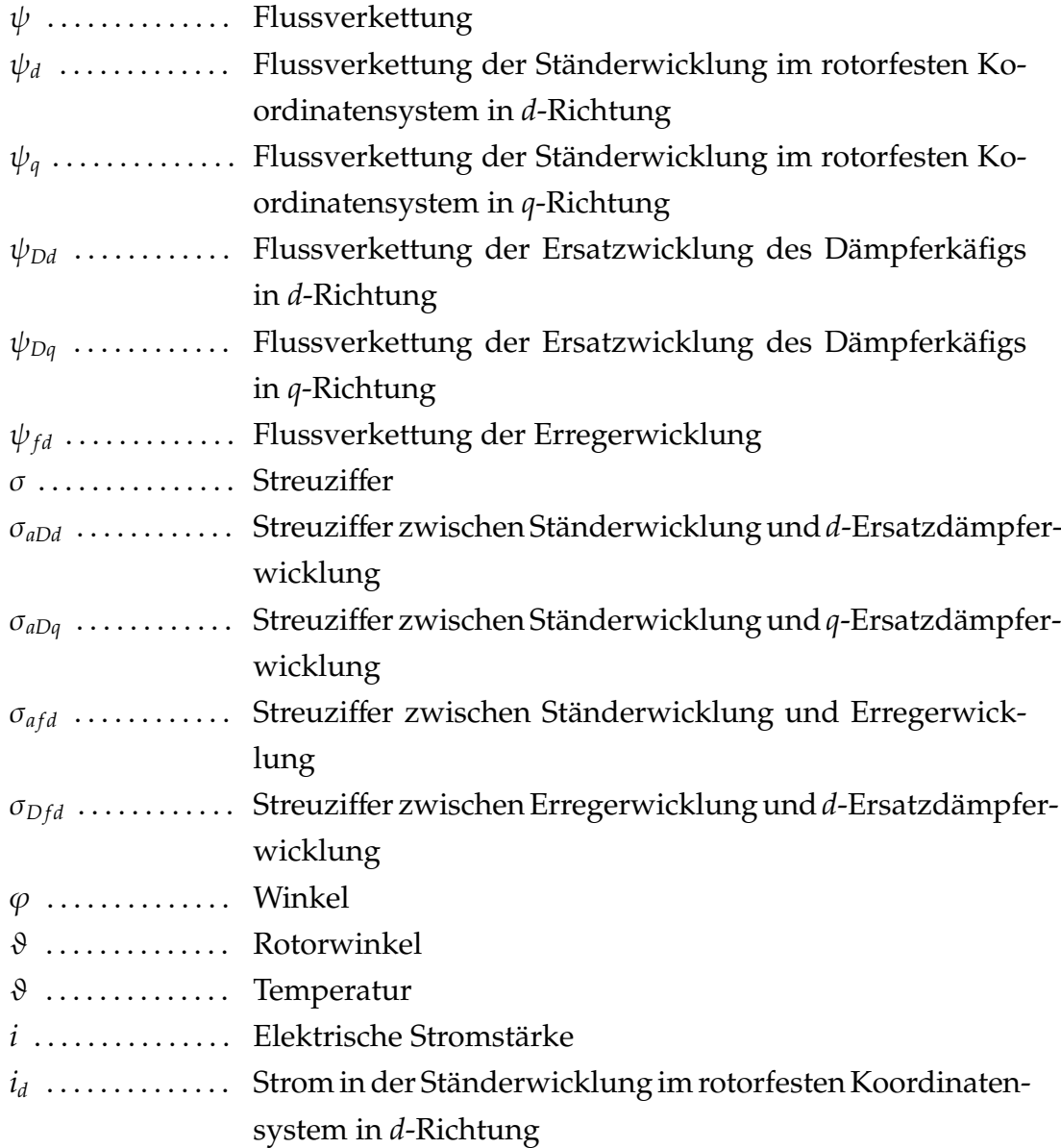

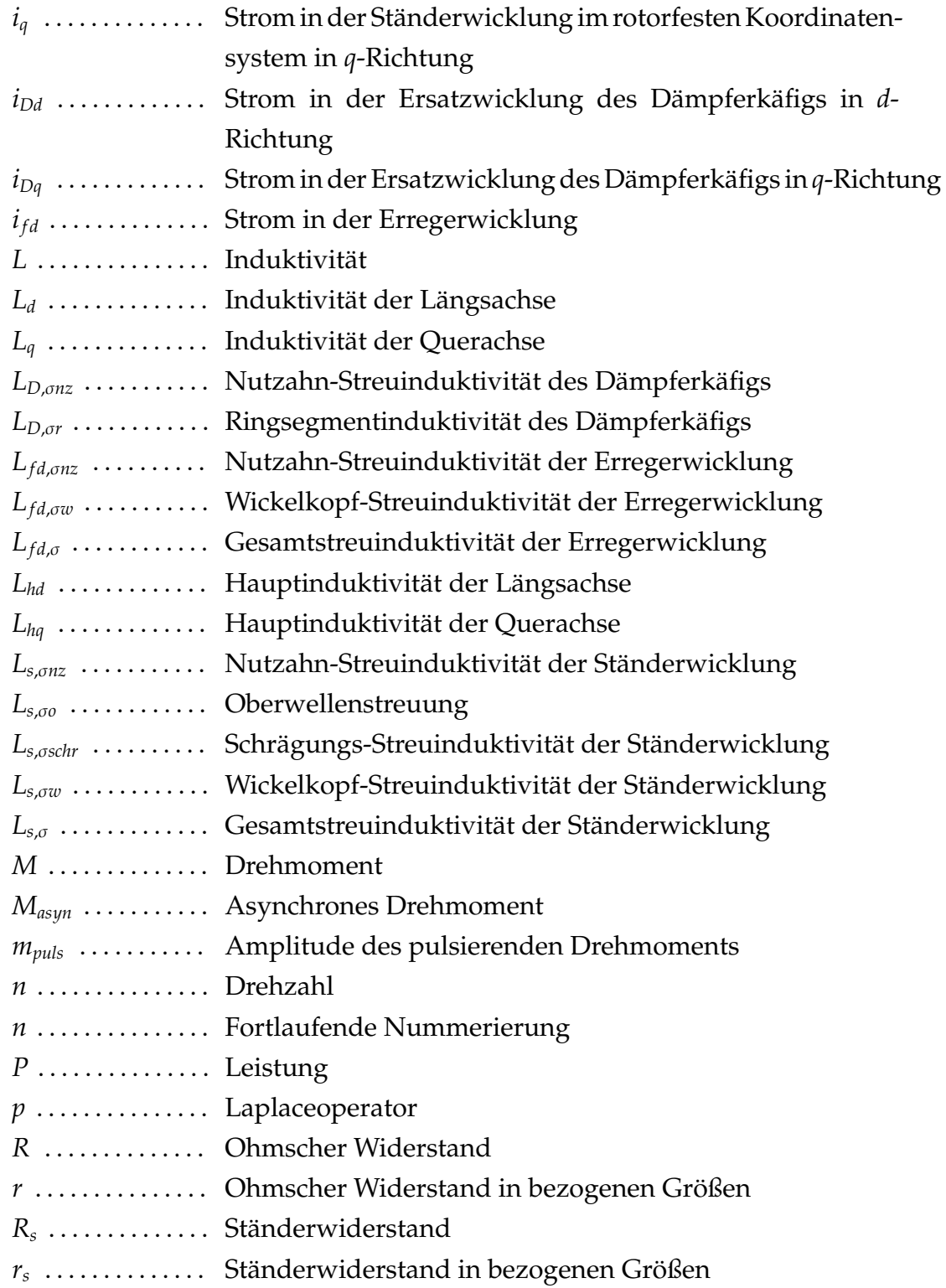

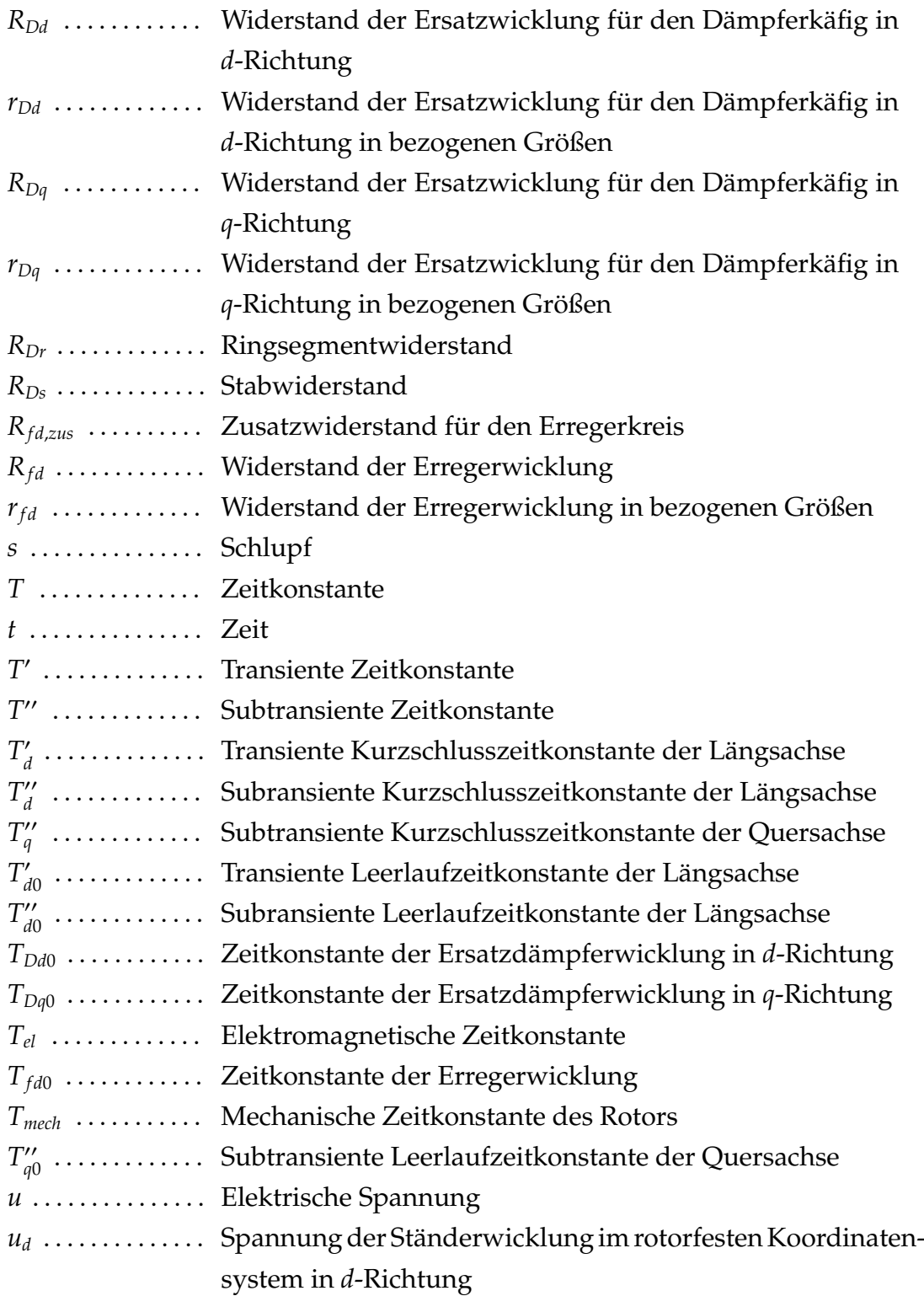

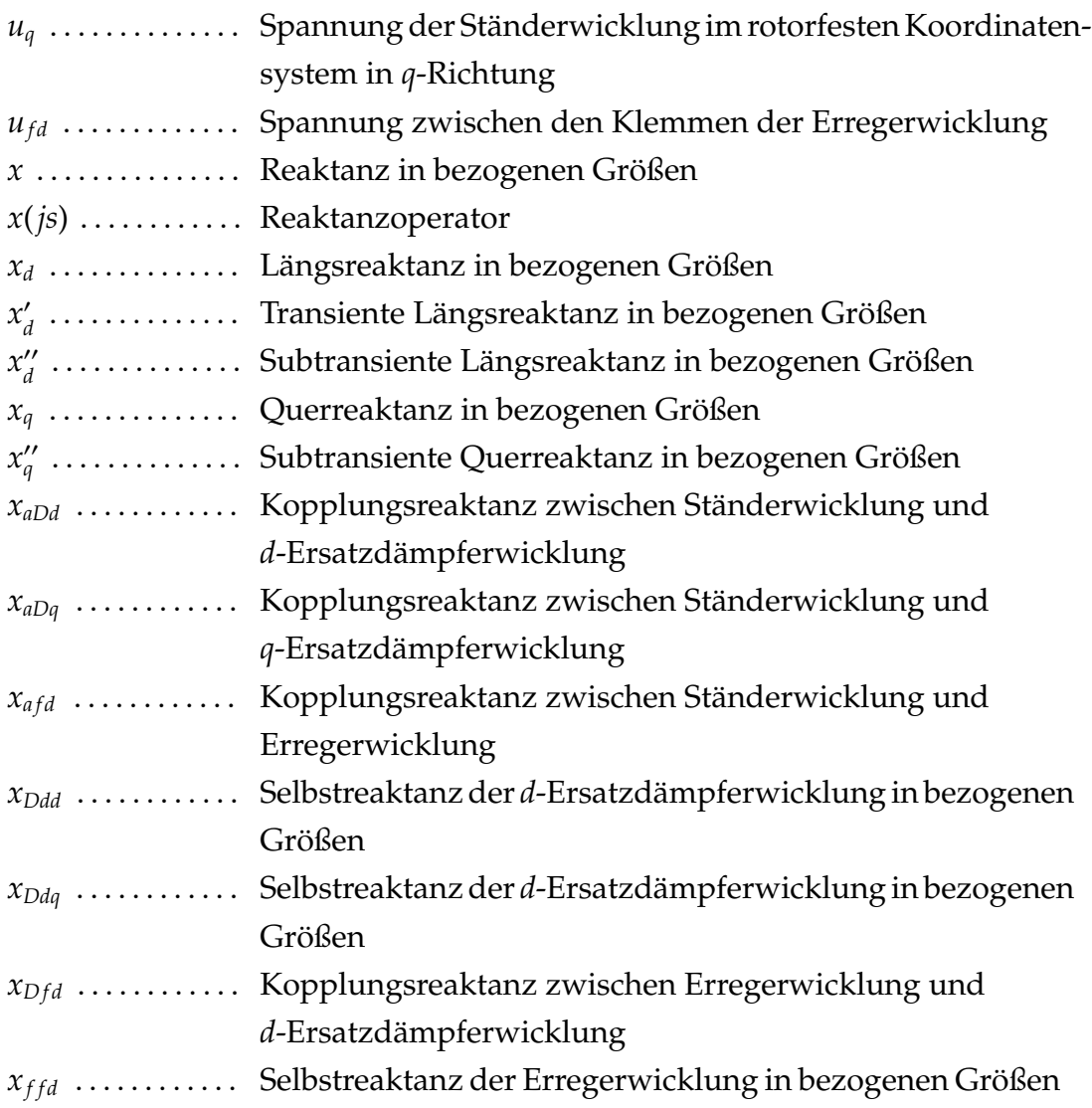

## **A. Ergänzungen zu den Modellansätzen**

### **A.1. Verfahren von Bausch, Jordan und Weis**

Für den Fluss, welcher mit der *n*-ten Masche verkettet ist gilt:

$$
\Phi_L^{(n)} = L_L i_R^{(n)} \tag{A.1}
$$

$$
L_L = \mu_0 \frac{\tau_D l}{\delta} \tag{A.2}
$$

Der Fluss, welcher sich über die Ständerwicklung und einer Dämpfermasche schließt, lautet:

$$
\psi_{21d}^{(n)} = \frac{lRb_{1d}}{p} 2\sin\frac{\epsilon}{2}\cos\left(\frac{2n-1}{2}\epsilon\right)
$$
 (A.3)

Mit dem elektrischen Winkel  $\epsilon$  zwischen zwei benachbarten Dämpferstäben und der Induktionsamplitude des Ständerfeldes  $b_{1d}$ :

$$
\epsilon = p \frac{\tau_D}{R} \tag{A.4}
$$

$$
b_{1d} = \frac{3}{2} \mu_0 \frac{2w_1 \xi_1}{\pi p \delta} i_d \tag{A.5}
$$

Dadurch wird die Flussverkettung zu:

$$
\psi_{21d}^{(n)} = L_{21} \cos \left( \frac{2n-1}{2} \epsilon \right) i_d \tag{A.6}
$$

Wobei *L*<sup>21</sup> die Gegeninduktivität des Ständers mit einer Dämpfermasche ist.

$$
L_{21} = \frac{3}{2} \frac{2}{\pi} \mu_0 \frac{R l \epsilon}{p^2 \delta} w_1 \xi_1 \xi_2
$$
 (A.7)

$$
\xi_2 = \frac{\sin \frac{\epsilon}{2}}{\frac{\epsilon}{2}}\tag{A.8}
$$

Da die Dämpfermaschen vollständig durch deren Ringströme beschrieben werden können, und der Ringstrom direkt proportional zum Fluss einer Dämpfermasche ist, erfolgt die weitere Beschreibung mit Hilfe der Ringströme. Aufgrund der Übersichtlichkeit werden Widerstände und Induktivitäten in weiterer Folge zu Impedanzen zusammengefasst.

$$
-Z_{sd}i_{Rd}^{n-1} + Z_{rd}i_{Rd}^{n} - Z_{sd}i_{Rd}^{n+1} + \frac{d}{dt}L_{21}\cos\left(\frac{2n-1}{2}\epsilon\right)i_d = 0
$$
 (A.9)

$$
Z_{sd} = R_{sd} + \frac{d}{dt} L_{sd}
$$
 (A.10)

$$
Z_{rd} = 2R_{rd} + 2R_{rd} + \frac{d}{dt}(L_l + 2L_{sd} + 2L_{rd})
$$
 (A.11)

Die Differentialgleichung für die *q*-Richtung lautet:

$$
-Z_{sq}i_{Rq}^{n-1} + Z_{rq}i_{Rq}^{n} - Z_{sq}i_{Rq}^{n+1} + \frac{d}{dt}L_{21}\sin\left(\frac{2n-1}{2}\epsilon\right)i_q = 0
$$
 (A.12)

$$
Z_{sq} = R_{sq} + \frac{d}{dt} L_{sq} \tag{A.13}
$$

$$
Z_{rq} = 2R_{sq} + 2R_{rq} + \frac{d}{dt}(L_l + 2L_{sq} + 2L_{rq})
$$
\n(A.14)

$$
\psi_{21q}^{(n)} = L_{21} \sin \left( \frac{2n-1}{2} \epsilon \right) i_q \tag{A.15}
$$

Die Maschen an den Rändern stellen Sonderfälle dar, da hier bestimmte Randbedingungen eingehalten werden müssen. Diese Randbedingungen führen zu anderen Impedanzen in der Hauptdiagonale an diesen Stellen. Die Impedanzen in der Nebendiagonale bleiben gleich. Für *n* = 1 gelten folgende Randbedingungen:

$$
i_{Rd}^{n-1} = -i_{Rd}^n \tag{A.16}
$$

$$
i_{Rq}^{n-1} = i_{Rq}^n \tag{A.17}
$$

Für die Impedanzen ergibt sich:

$$
Z_{rd}^{n=1} = 3R_{sd} + 2R_{rd} + \frac{d}{dt}(L_l + 3L_{sd} + 2L_{rd})
$$
 (A.18)

$$
Z_{rq}^{n=1} = R_{sq} + 2R_{rq} + \frac{d}{dt}(L_l + L_{sq} + 2L_{rq})
$$
\n(A.19)

An dieser Stelle ist eine Fallunterscheidung notwendig [\[4\]](#page-112-4).

- 1. Fall: Die Anzahl der Dämpferstäbe pro Pol  $N_S = N_D + N_Q$  ist ungerade. Damit gilt  $N_D = N_Q + 1$ .
- 2. Fall: Die Anzahl der Dämpferstäbe pro Pol *N<sup>S</sup>* ist gerade. Es gilt *N<sup>D</sup>* =  $N_{O}$ .

Für  $n = N_D$  und Fall 1 gilt:

$$
i_{Rd}^{n+1} = i_{Rd}^{n-1} \tag{A.20}
$$

Für die Impedanz ergibt sich:

$$
Z_{rd}^{n=N_D} = 2R_{sd} + 2R_{rd} + \frac{d}{dt}(L_l + 2L_{sd} + 2L_{rd})
$$
 (A.21)

Für Fall 2 gilt:

$$
i_{Rd}^{n+1} = i_{Rd}^n \tag{A.22}
$$

Für die Impedanz ergibt sich:

$$
Z_{rd}^{n=N_D} = R_{sd} + 2R_{rd} + \frac{d}{dt}(L_l + L_{sd} + 2L_{rd})
$$
 (A.23)

Für  $n = N_Q$  und Fall 1 gilt:

$$
i_{Rq}^{n+1} = 0 \tag{A.24}
$$

Für die Impedanz ergibt sich:

$$
Z_{rq}^{n=N_Q} = 2R_{sq} + 2R_{rq} + \frac{d}{dt}(L_l + 2L_{sq} + 2L_{rq})
$$
 (A.25)

Für Fall 2 gilt:

$$
i_{Rq}^{n+1} = -i_{Rq}^n \tag{A.26}
$$

Für die Impedanz ergibt sich:

$$
Z_{rq}^{n=N_Q} = 3R_{sq} + 2R_{rq} + \frac{d}{dt}(L_l + 3L_{sq} + 2L_{rq})
$$
 (A.27)

Die Gegeninduktivität zwischen Erregerwicklung und Ständerwicklung lautet:

$$
L_{1fd} = \frac{4}{\pi} \mu_0 \frac{Rl}{p^2 \delta} w_1 \xi_1 w_e \xi_e
$$
 (A.28)

$$
L_{2fd} = \mu_0 \frac{Rlc}{2p^2 \delta} w_e \tag{A.29}
$$

Damit sind alle notwendigen Impendanzen bekannt und die Spannungsgleichungen können in Matrizenform angeschrieben werden:

$$
\begin{pmatrix} \underline{u}_{d} \\ \underline{u}_{q} \\ 0 \\ 0 \end{pmatrix} = \begin{pmatrix} Z_{d} & Z_{dq} & Z_{1fd} & Z_{dD} \\ Z_{dq} & Z_{q} & Z_{1fd} & Z_{qD} \\ Z_{1fd} & Z_{1fd} & Z_{fd} & Z_{fdD} \\ Z_{dD} & Z_{qD} & Z_{fdD} & Z_{D} \end{pmatrix} \begin{pmatrix} \dot{i}_{d} \\ \dot{i}_{Dd} \\ \dot{i}_{fd} \\ \dot{i}_{fd} \\ \dot{i}_{rD} \end{pmatrix}
$$
\n(A.30)

Die Beschreibung der Impedanzmatrizen des Dämpferkäfigs erfolgt aufgrund der Übersichtlichkeit explizit. Für ein konkretes Beispiel mit *N<sup>S</sup>* =  $N_D + N_Q = 8 + 7 = 15$  ergeben sich folgende Impedanzmatrizen für den Dämpferkäfig:

$$
Z_D = \begin{pmatrix} Z_{Dd} & 0 \\ 0 & Z_{Dq} \end{pmatrix} \tag{A.31}
$$

$$
Z_{Dd} = \begin{pmatrix} Z_{rd}^{(n=1)} & Z_{sd} & 0 & 0 & 0 & 0 & 0 & 0 \\ Z_{sd} & Z_{rd} & Z_{sd} & 0 & 0 & 0 & 0 & 0 \\ 0 & Z_{sd} & Z_{rd} & Z_{sd} & 0 & 0 & 0 & 0 \\ 0 & 0 & Z_{sd} & Z_{rd} & Z_{sd} & 0 & 0 & 0 \\ 0 & 0 & 0 & Z_{sd} & Z_{rd} & Z_{sd} & 0 & 0 \\ 0 & 0 & 0 & 0 & Z_{sd} & Z_{rd} & Z_{sd} & 0 \\ 0 & 0 & 0 & 0 & 0 & Z_{sd} & Z_{rd} & Z_{sd} \\ 0 & 0 & 0 & 0 & 0 & 0 & Z_{sd} & Z_{rd}^{(n=N_D)} \end{pmatrix} \tag{A.32}
$$

$$
Z_{Dq} = \begin{pmatrix} Z_{rq}^{(n=1)} & Z_{sq} & 0 & 0 & 0 & 0 & 0 \\ Z_{sq} & Z_{rq} & Z_{sq} & 0 & 0 & 0 & 0 \\ 0 & Z_{sq} & Z_{rq} & Z_{sq} & 0 & 0 & 0 \\ 0 & 0 & Z_{sq} & Z_{rq} & Z_{sq} & 0 & 0 \\ 0 & 0 & 0 & Z_{sq} & Z_{rq} & Z_{sq} & 0 \\ 0 & 0 & 0 & 0 & Z_{sq} & Z_{rq} & Z_{sq} \\ 0 & 0 & 0 & 0 & 0 & Z_{sq} & Z_{rq} & Z_{sq} \\ 0 & 0 & 0 & 0 & 0 & Z_{sq} & Z_{rq}^{(n=N_Q)} \end{pmatrix}
$$
(A.33)

Nachdem die Impedanzmatrix des Gesamtsystems ermittelt wurde und ein Spannungsvektor vorgegeben wird, können durch Inversion der Impedanzmatrix die Ströme berechnet werden.

Die Spannungen  $u_d$  und  $u_q$  lauten:

$$
\underline{u}_d = \underline{u} \tag{A.34}
$$

$$
\underline{u}_q = -j\underline{u} \tag{A.35}
$$

Da die Erregerwicklung (über einen Widerstand) kurzgeschlossen ist, und der Dämpferkäfig eine Kurzschlusswicklung darstellt, sind alle Spannungen bekannt.

$$
\begin{pmatrix} \underline{u}_d \\ \underline{u}_q \\ \underline{u}_{field} \\ \overrightarrow{u}_{damper} \end{pmatrix} = \begin{pmatrix} \underline{u} \\ -j\underline{u} \\ 0 \\ \overrightarrow{0} \end{pmatrix}
$$
\n(A.36)

Durch Inversion der Impedanzmatrix, können nun die Ströme berechnet werden. Selbstverständlich muss die Impedanzmatrix invertierbar sein, ansonsten ist ein Fehler bei der Aufstellung der Impedanzmatrix aufgetreten.

$$
\vec{U} = [Z]\vec{I} \tag{A.37}
$$

$$
\vec{I} = [Z]^{-1} \vec{U} \tag{A.38}
$$

Sind die Ströme bekannt, können das asynchrone Drehmoment und die Amplitude des Pendelmoments berechnet werden. Wesentlich für die Entstehung des asynchronen (mittleren) und pulsierenden Drehmoments sind zwei Stromkomponenten mit unterschiedlicher Frequenz, welche im Ständer identifiziert werden können:

- 1. Der Strom *i*<sup>11</sup> mit Netzfrequenz (Grundfrequenz) ω.
- 2. Der Strom  $i_{13}$  mit Frequenz  $(2s 1)\omega$ .

Das asynchrone Drehmoment und das pulsierende Drehmoment berechnen sich wie folgt:

$$
M_a = \frac{3p}{\omega} \left[ U i_{11} - R_1 \left( i_{11}^2 + \frac{i_{13}^2}{2s - 1} \right) \right]
$$
 (A.39)

$$
\widehat{m}_p = \frac{3p}{\omega} \left| i_{13} \left( U + \frac{2(1-s)}{2s - 1} i_{11} R_1 \right) \right| \tag{A.40}
$$

#### **Berücksichtigung der Stromverdrängung in massiven Dämpferstäben**

Als Ergänzung zum hier beschriebenen Verfahren nach [\[5\]](#page-112-5) kann zur Berücksichtigung der Stromverdrängung in den Stäben des Dämpferkäfigs ein Zuschlagsfaktor *k<sup>r</sup>* für den Stabwiderstand, wie in Abschnitt [3.1.2](#page-25-0) vorgeschlagen, verwendet werden.

$$
R_{sd,neu} = k_r R_{sd} \tag{A.41}
$$

$$
R_{sq, neu} = k_r R_{sq} \tag{A.42}
$$

#### **Implementierung des Verfahrens**

Es wird angestrebt, den Ansatz von Bausch, Jordan und Weis [\[5\]](#page-112-5) in Kombination mit dem in Abschnitt [3.2](#page-46-0) vorgestellten Simulink-Modell zu verwenden.

### **A.2. FEM-Modelle**

Zunächst muss für die Modellierung ein Problemtyp definiert werden. In unserem Fall ist das "Transient Magnetic". Die weitere Erstellung des Modells erfolgt automatisiert mit Hilfe eines Skripts (Overlay). Das daraus generierte Modell ist in Abbildung [A.1](#page-133-0) ersichtlich. Aus Symmetriegründen wird nur ein Viertel der Maschine modelliert, dies ist bei der weiteren Modellierung unbedingt zu berücksichtigen.

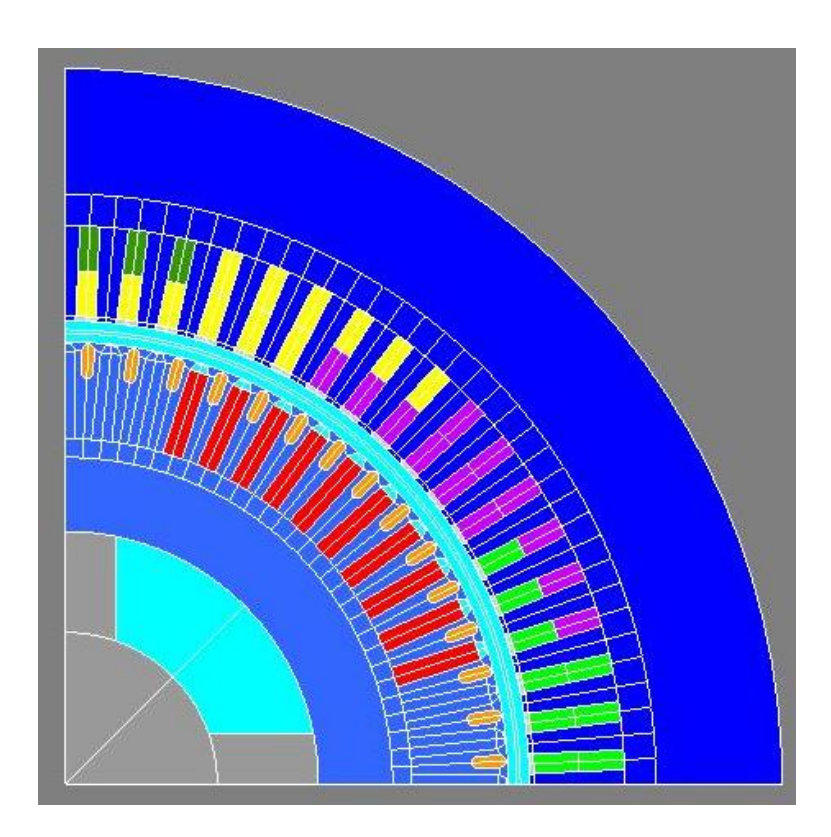

Abbildung A.1.: Modell der Maschine

<span id="page-133-0"></span>In einem weiteren Schritt werden die Materialdaten festgelegt. Materialien können auch importiert werden, um eigene Materialdaten zu verwenden. Dies geschieht ebenfalls automatisiert mit Hilfe eines Skripts. Anschließend müssen die Materialien den entsprechenden geometrischen Faces zugewiesen werden. Es müssen zwei Randbedinungen gesetzt werden. Zum einen muss sichergestellt sein, dass es keine radiale Flussdichtekomponente durch den Aussendurchmesser des Stators gibt, dies erreicht man durch Nullsetzen des Vektorpotentials an dieser Stelle:

$$
\mathbf{A} = 0 \tag{A.43}
$$

Eine weitere Randbedingung zur Festlegung der Periodizität ist notwendig. Dies erfolgt in Flux mit Hilfe der Meshline "Linked" (siehe Abbildung [A.2\)](#page-134-0).

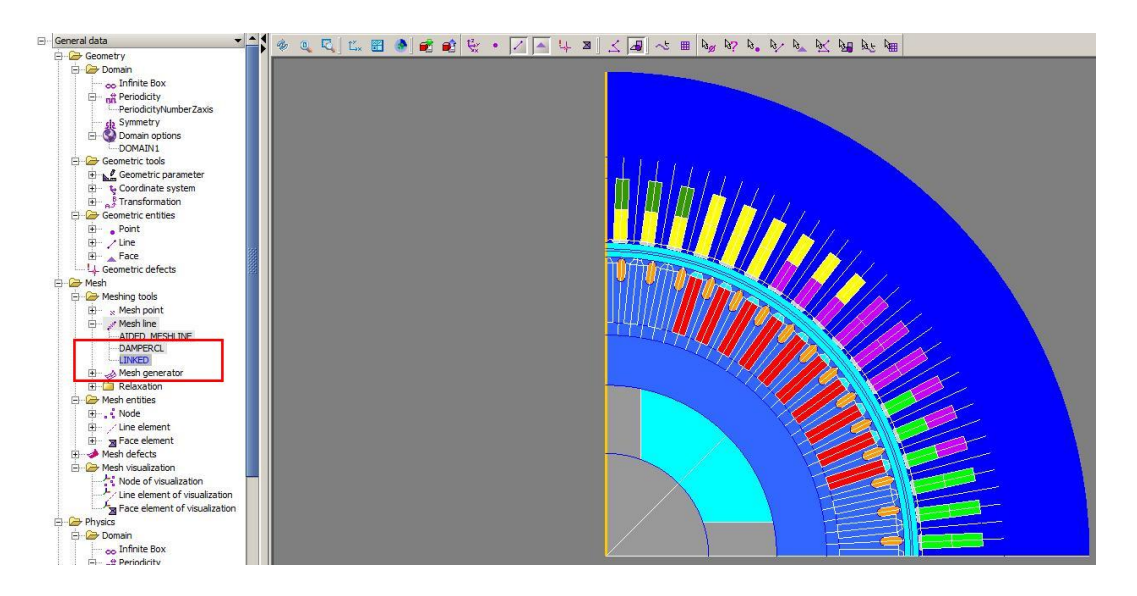

Abbildung A.2.: Meshline "Linked"zur Berücksichtigung der Periodizität.

<span id="page-134-0"></span>Die Vernetzung wird automatisch vom Programmpaket erstellt. Eine Kontrolle der Vernetzung ist empfehlenswert, um - falls notwendig - noch weitere Verfeinerungen vornehmen zu können. Der nächste Schritt besteht darin, ein elektrisches Netzwerk zu erstellen. Dieses besteht aus der Ständerwicklung, der Erregerwicklung und einem Element, welches den Kurzschlusskäfig repräsentiert. Die Ständerwicklung besteht aus drei Strängen. Jeder Strang besteht aus einem "Conductor" einer Streuinduktivität und einem Shunt-Widerstand. Der "Conductor" stellt die Wicklung des Stranges dar. Die Induktivität repräsentiert die Stirnstreuung der Ständerwicklung, welche in einem 2D-Modell nur durch eine zusätzliche Streuinduktivität berücksichtigt werden kann. Diese stammt aus einer firmeninternen analytischen Berechnung. Der Shunt-Widerstand dient zum Messen der Leiter-Erde-Spannung des Strangs. Jeder Strang wird von einer Spannungsquelle gespeist. Auf die Phasenverschiebungen bei den Spannungsquellen ist Acht zu geben. Die Neutralpunkte der Spannungsquellen werden alle auf ein Ground Element gelegt. Die Erregerwicklung ist ähnlich aufgebaut wie ein Strang der Ständerwicklung. Es kommt jedoch zusätzlich ein Widerstand hinzu, welcher den Zusatzwiderstand (discharge resistor) des Erregerkreises darstellt. Die Erregerwicklung wird ebenfalls mit dem gewählten Bezugspunkt (Ground) verbunden. Das Element "Squirrel Cage" stellt den Dämpferkäfig dar. In diesem Element müssen der Ringsegmentwiderstand und die Ringsegementinduktivität zwischen zwei benachbarten Stäben angegeben werden. Auch der Dämpferkäfig wird mit dem Bezugspunkt Ground verbunden. Das fertige elektrische Netzwerk ist in Abbildung [A.3](#page-136-0) ersichtlich. In Tabelle [A.1](#page-135-0) sind die wichtigsten Elemente des elektrischen Netzwerkes aufgelistet.

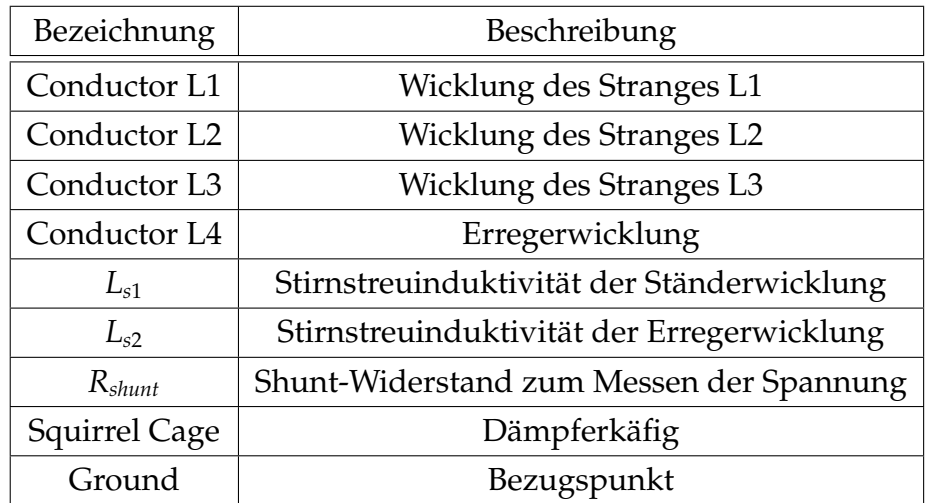

<span id="page-135-0"></span>Tabelle A.1.: Beschreibung der Elemente des elektrischen Netzwerkes.

Eine Beschreibung des Dämpferkäfigs mit dem Squirrel-Cage-Element ist nicht unbedingt notwendig. Eine Alternative wäre, die Dämpferstäbe nicht mit einem elektrischen Netzwerk zu koppeln, sondern diese als kurzgeschlossen anzunehmen. Wie groß jedoch Ringsegmentwiderstand und -induktivität in diesem Fall sind, bleibt unklar (vermutlich sehr klein). Es steht jedoch die Vermutung im Raum, dass diese Segmentgrößen einen nicht zu vernachlässigenden Effekt auf das transiente Verhalten der Maschine besitzen. Aus diesem Grund wird die Variante mit dem Squirrel-Cage-Element bevorzugt.

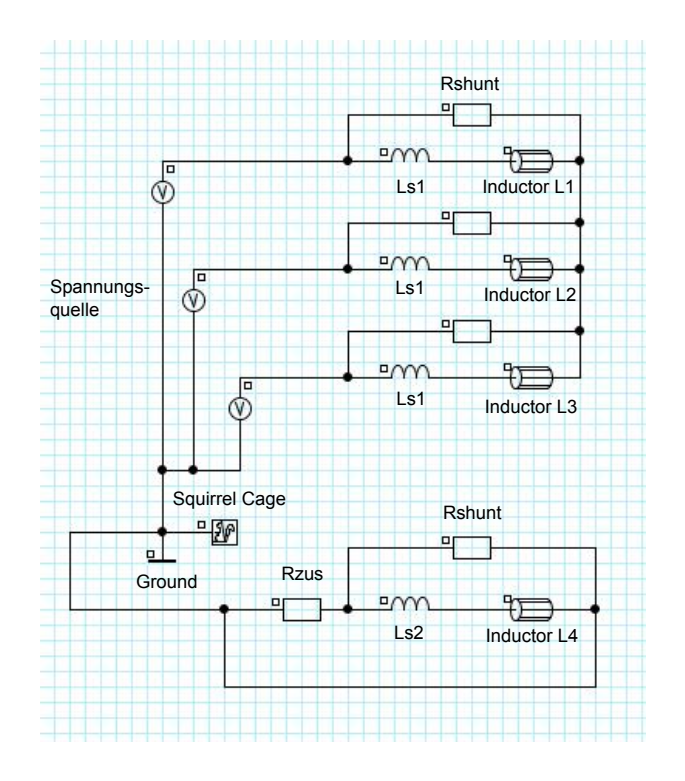

<span id="page-136-0"></span>Abbildung A.3.: Modellierung eines elektrischen Netzwerkes welches anschließend mit dem geometrischen Modell gekoppelt wird.

Ist das elektrische Netzwerk vollständig, so kann es einer Prüfung durch Flux unterzogen werden (Flux prüft das Netzwerk auf etwaige Fehler). Gibt

es keine Fehler, kann das elektrische Netzwerk mit dem geometrischen Modell gekoppelt werden (siehe Abbildung [A.4\)](#page-137-0). Die Schnittstelle zum geometrischen Modell stellen die Inductor-Elemente dar. Diese müssen einem Face im geometrischen Modell zugewiesen werden. Bei der Ständer- und Erregerwicklung sind Windungszahlen anzugeben. Hier dürfen allerdings nur diese Windungen berücksichtigt werden, welche auch im vorliegenden Viertel-Modell vorkommen.

| Entities                      |                                      | Modify all     | ROTOR_CAGE_01                        | ROTOR_CAGE_02                        | ROTOR_CAGE_03                        |
|-------------------------------|--------------------------------------|----------------|--------------------------------------|--------------------------------------|--------------------------------------|
| $\Box$ $\bigodot$ Face region |                                      |                |                                      |                                      |                                      |
| <sup>*</sup>                  |                                      |                | ROTOR_CAGE_01                        | ROTOR_CAGE_02                        | ROTOR_CAGE_03                        |
| Comment                       |                                      | Initial values |                                      |                                      |                                      |
| E Transientmagnet *           |                                      |                |                                      |                                      |                                      |
| $\Xi$<br>Sub types            |                                      | Initial values | Solid conductor region               | Solid conductor region               | Solid conductor region               |
| $\Box$ Solid conductor region |                                      |                | Solid conductor region               | Solid conductor region               | Solid conductor region               |
| <sup>®</sup> material *       |                                      | Initial values | COPPER BAR                           | COPPER BAR                           | COPPER BAR                           |
|                               | E C type_circuit *                   |                |                                      |                                      |                                      |
|                               | Sub types                            | Initial values | Circuit                              | Circuit                              | Circuit                              |
|                               | $\Box$ $\bigodot$ Circuit            |                | Circuit                              | Croat                                | Circuit                              |
|                               | Associated sold conductor            | Initial values | BAR_1_SQUIRRELCAGE_1                 | BAR_2_SQUIRRELCAGE_1                 | BAR_3_SQUIRRELCAGE_1                 |
|                               | © Orientation type *                 |                |                                      |                                      |                                      |
|                               | $\Box$ Sub types                     | Initial values | Positive orientation for the current | Positive orientation for the current | Positive orientation for the current |
|                               | Positive orientation for the current |                | Positive orientation for the current | Positive orientation for the current | Positive orientation for the current |
| Color *                       |                                      | Initial values | ORANGE                               | ORANGE                               | ORANGE                               |
| <sup>*</sup> Visibility       |                                      | Initial values | VISIBLE                              | VISIBLE                              | VISIBLE                              |
| Mechanical set                |                                      | Initial values | ROTOR                                | <b>ROTOR</b>                         | <b>ROTOR</b>                         |

<span id="page-137-0"></span>Abbildung A.4.: Kopplung des elektrischen Netzwerks mit den geometrischen Faces (z.B. Dämpferstäbe).

#### **Mechanische Einstellungen**

Den Elementen des Modells (Faces) müssen mechanische Eigenschaften zugwiesen werden. Zum einen muss festgelegt werden, welche Elemente beweglich sind (Rotor) und welche Elemente fixiert sind (Stator). Will man einen Hochlauf rechnen, muss bei den kinematischen Einstellungen für den Rotor die Option "Coupled Load" gewählt werden. Für die Drehzahl und Position wird Null vorgegeben. Ein etwaiges Reib- und Lastmoment können ebenfalls hier angegeben werden, diese werden an dieser Stelle jedoch vernachlässigt. Wichtiger ist die Angabe des Trägheitsmoment. Hier ist darauf zu achten, dass nur ein Viertel der Maschine modelliert wird und somit auch

nur ein Viertel des Trägheitsmoment anzugeben ist.

#### **Festlegung von Sensoren zur Messung der Ströme in den Dämpferstäben**

Alle elektrisch interessierenden Größen werden mittels des elektrischen Netzwerkes automatisch mitbestimmt bzw. aus diesen Daten berechnet. Diese können dann im Postprocessing ausgegeben werden. Für Größen welche nicht mittelbar oder unmittelbar mit dem elektrischen Netzwerk erfasst werden können, gibt es in Flux die Möglichkeit sogenannte Sensoren zu erstellen. In unserem Fall werden für den Dämpferkäfig Sensoren erstellt, welche in jedem Stab zunächst die Stromdichte ermitteln und daraus den Stabstrom berechnen.

#### **Erstellen eines Solving Szenarios und Starten der Rechnung**

In Abbildung [A.6](#page-139-1) ist ein beispielhaftes Szenario abgebildet. Um relativ schnell zu ersten Ergebnissen zu kommen, wurde eine Schrittweite von 1 ms gewählt. Das entspricht bei einer Periodendauer von *T* = 20 ms einer Auflösung von 20 Punkten pro Periode. Bei einer Simulationszeit von 20 Sekunden sind das 20000 Punkte. Bevor das Szenario gestartet wird, kann mit "check project before solving process" das gesamte Projekt auf Fehler untersucht werden. Werden keine Fehler gefunden, kann das Szenario gestartet werden.

Harald Kohl, BSc Graz, im Mai 2013

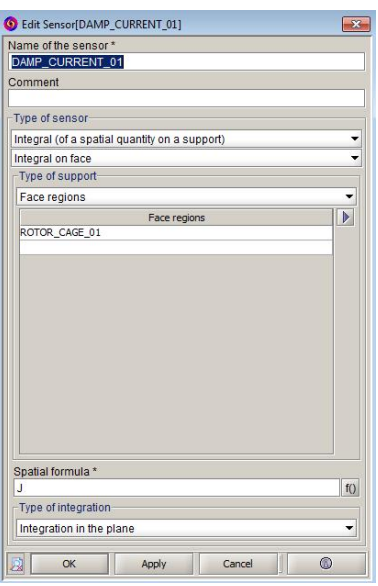

<span id="page-139-0"></span>Abbildung A.5.: Erstellen eines Sensors zur Berechnung der Dämpferstabströme.

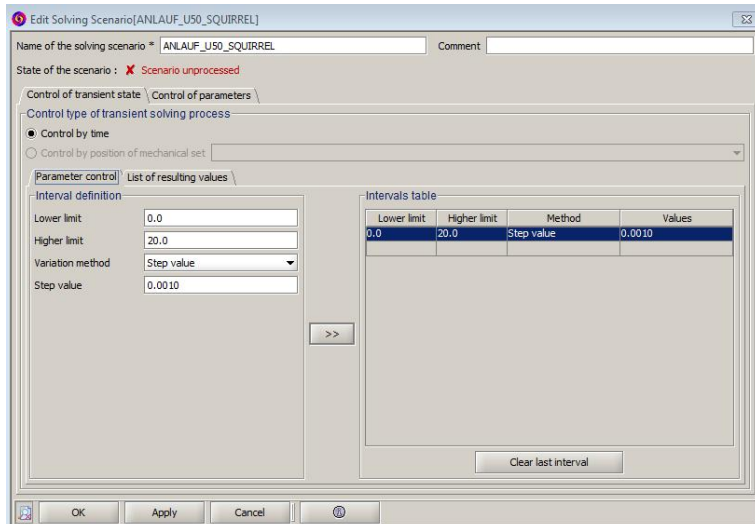

<span id="page-139-1"></span>Abbildung A.6.: Definieren eines Solving-Szenarios.